# **Schema Salad**

**Peter Amstutz and Common Workflow Language Project contributions** 

**May 03, 2024**

# **CONTENTS**

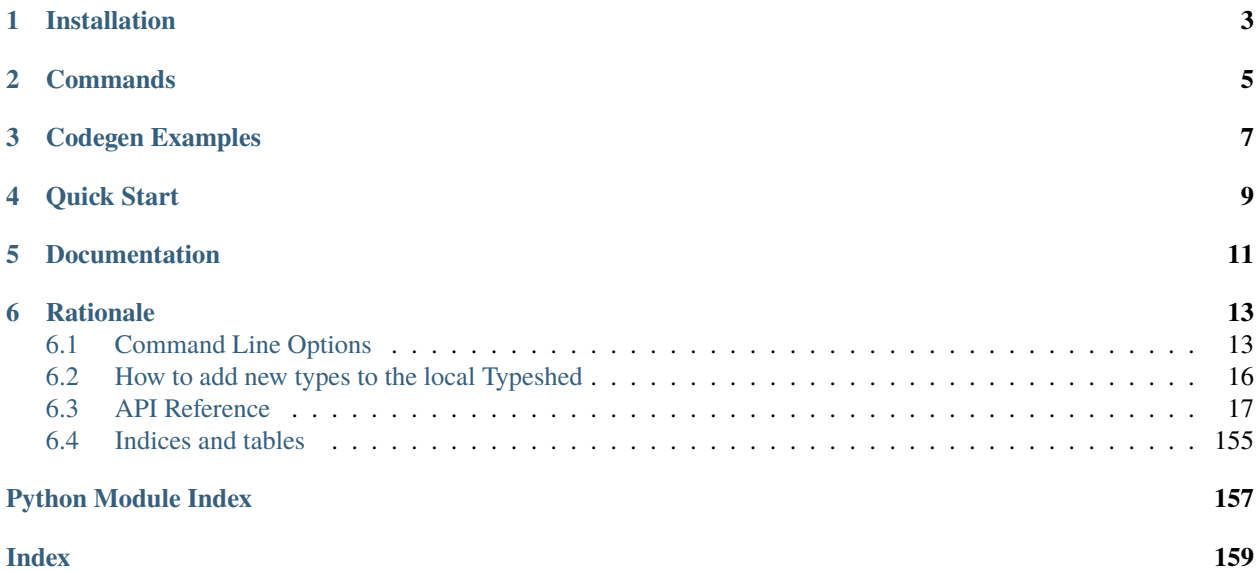

Salad is a schema language for describing JSON or YAML structured linked data documents. Salad schema describes rules for preprocessing, structural validation, and hyperlink checking for documents described by a Salad schema. Salad supports rich data modeling with inheritance, template specialization, object identifiers, object references, documentation generation, code generation, and transformation to [RDF.](https://www.w3.org/RDF/) Salad provides a bridge between document and record oriented data modeling and the Semantic Web.

The Schema Salad library is Python 3.8+ only.

**ONE**

# **INSTALLATION**

<span id="page-6-0"></span>pip3 install schema\_salad

If you intend to use the *schema-salad-tool –codegen=python* feature, please include the *[pycodegen]* extra:

pip3 install schema\_salad[pycodegen]

To install from source:

git clone https://github.com/common-workflow-language/schema\_salad cd schema\_salad pip3 install . # or pip3 install .[pycodegen] if needed

# **COMMANDS**

<span id="page-8-0"></span>Schema salad can be used as a command line tool or imported as a Python module:

```
$ schema-salad-tool
usage: schema-salad-tool [-h] [--rdf-serializer RDF_SERIALIZER] [--skip-schemas]
                      [--strict-foreign-properties] [--print-jsonld-context]
                      [--print-rdfs] [--print-avro] [--print-rdf] [--print-pre]
                      [--print-index] [--print-metadata] [--print-inheritance-dot]
                      [--print-fieldrefs-dot] [--codegen language] [--codegen-target␣
˓→CODEGEN_TARGET]
                      [--codegen-examples directory] [--codegen-package dotted.package]
                      [--codegen-copyright copyright_string] [--print-oneline]
                      [--print-doc] [--strict | --non-strict]
                      [--verbose | --quiet | --debug] [--only ONLY] [--redirect REDIRECT]
                      [--brand BRAND] [--brandlink BRANDLINK] [--brandstyle BRANDSTYLE]
                      [--brandinverse] [--primtype PRIMTYPE] [--version]
                      [schema] [document]
$ python
>>> import schema_salad
```
Validate a schema:

\$ schema-salad-tool myschema.yml

Validate a document using a schema:

\$ schema-salad-tool myschema.yml mydocument.yml

Generate HTML documentation:

```
$ schema-salad-tool --print-doc myschema.yml > myschema.html
$ # or
$ schema-salad-doc myschema.yml > myschema.html
```
Get JSON-LD context:

\$ schema-salad-tool --print-jsonld-context myschema.yml mydocument.yml

Convert a document to JSON-LD:

\$ schema-salad-tool --print-pre myschema.yml mydocument.yml > mydocument.jsonld

Generate Python classes for loading/generating documents described by the schema (Requires the *[pycodegen]* extra):

\$ schema-salad-tool --codegen=python myschema.yml > myschema.py

Display inheritance relationship between classes as a graphviz 'dot' file and render as SVG:

\$ schema-salad-tool --print-inheritance-dot myschema.yml | dot -Tsvg > myschema.svg

# **THREE**

# **CODEGEN EXAMPLES**

<span id="page-10-0"></span>The examples in the tables below are helpful to see how to use the output of *schema-salad-tool –codegen* in different languages for loading and/or creating/editing/saving objects.

First set of examples is using the [CWL v1.2 schema:](https://github.com/common-workflow-language/cwl-v1.2/blob/1.2.1_proposed/CommonWorkflowLanguage.yml)

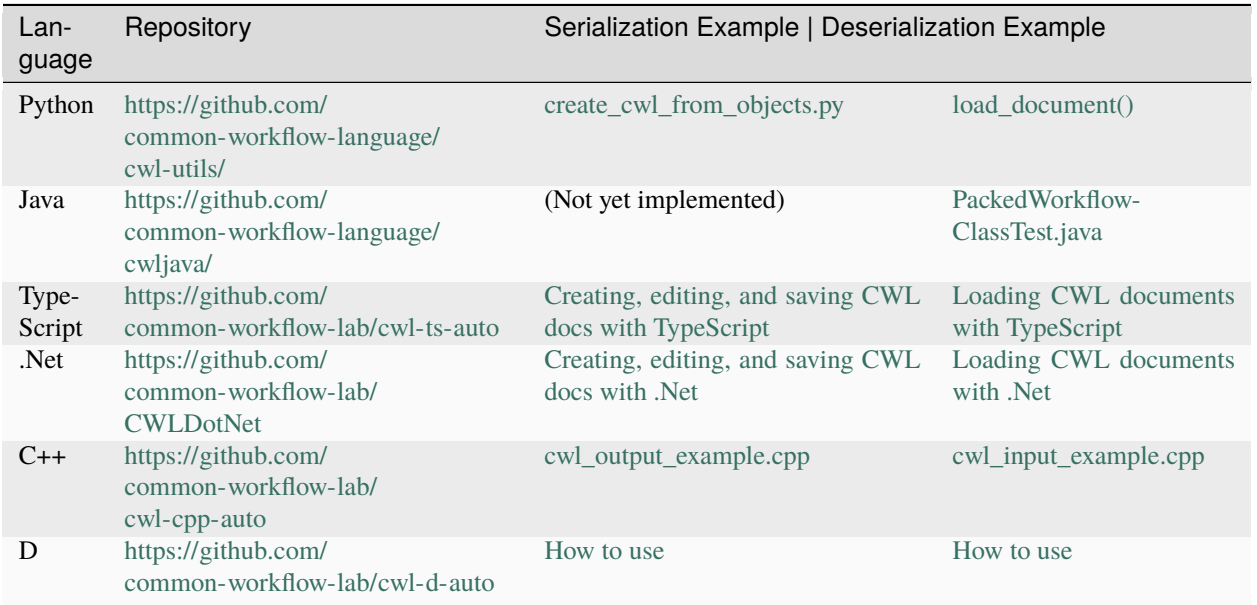

Second set of examples is for the [Galaxy Workflow Format 2](https://github.com/galaxyproject/gxformat2/) schema:

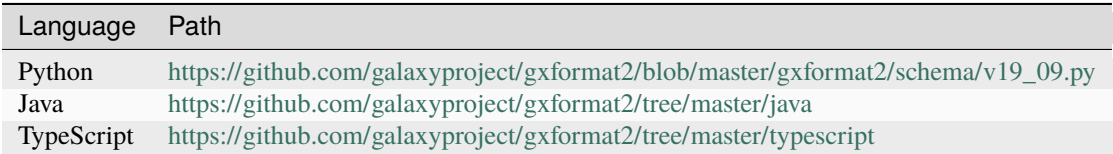

# **FOUR**

# **QUICK START**

<span id="page-12-0"></span>Let's say you have a 'basket' record that can contain items measured either by weight or by count. Here's an example:

```
basket:
 - product: bananas
   price: 0.39
    per: pound
    weight: 1
  - product: cucumbers
    price: 0.79
    per: item
    count: 3
```
We want to validate that all the expected fields are present, the measurement is known, and that "count" cannot be a fractional value. Here is an example schema to do that:

```
- name: Product
 doc: |
   The base type for a product. This is an abstract type, so it
   can't be used directly, but can be used to define other types.
 type: record
 abstract: true
 fields:
   product: string
   price: float
- name: ByWeight
 doc: |
   A product, sold by weight. Products may be sold by pound or by
   kilogram. Weights may be fractional.
 type: record
 extends: Product
 fields:
   per:
     type:
       type: enum
       symbols:
         - pound
         - kilogram
     jsonldPredicate: '#per'
   weight: float
```
(continues on next page)

(continued from previous page)

```
- name: ByCount
 doc: |
   A product, sold by count. The count must be a integer value.
 type: record
 extends: Product
 fields:
   per:
     type:
       type: enum
       symbols:
         - item
     jsonldPredicate: '#per'
   count: int
- name: Basket
 doc: |
   A basket of products. The 'documentRoot' field indicates it is a
   valid starting point for a document. The 'basket' field will
   validate subtypes of 'Product' (ByWeight and ByCount).
 type: record
 documentRoot: true
 fields:
   basket:
     type:
       type: array
       items: Product
```
You can check the schema and document in schema\_salad/tests/basket\_schema.yml and schema\_salad/tests/basket.yml:

```
$ schema-salad-tool basket_schema.yml basket.yml
Document `basket.yml` is valid
```
# **FIVE**

# **DOCUMENTATION**

<span id="page-14-0"></span>See the [specification](http://www.commonwl.org/v1.2/SchemaSalad.html) and the [metaschema](https://github.com/common-workflow-language/schema_salad/blob/main/schema_salad/metaschema/metaschema.yml) (salad schema for itself). For an example application of Schema Salad see the Common Workflow [Language.](https://github.com/common-workflow-language/cwl-v1.2/blob/v1.2.0/CommandLineTool.yml)

# **RATIONALE**

<span id="page-16-0"></span>The JSON data model is an popular way to represent structured data. It is attractive because of it's relative simplicity and is a natural fit with the standard types of many programming languages. However, this simplicity comes at the cost that basic JSON lacks expressive features useful for working with complex data structures and document formats, such as schemas, object references, and namespaces.

JSON-LD is a W3C standard providing a way to describe how to interpret a JSON document as Linked Data by means of a "context". JSON-LD provides a powerful solution for representing object references and namespaces in JSON based on standard web URIs, but is not itself a schema language. Without a schema providing a well defined structure, it is difficult to process an arbitrary JSON-LD document as idiomatic JSON because there are many ways to express the same data that are logically equivalent but structurally distinct.

Several schema languages exist for describing and validating JSON data, such as JSON Schema and Apache Avro data serialization system, however none understand linked data. As a result, to fully take advantage of JSON-LD to build the next generation of linked data applications, one must maintain separate JSON schema, JSON-LD context, RDF schema, and human documentation, despite significant overlap of content and obvious need for these documents to stay synchronized.

Schema Salad is designed to address this gap. It provides a schema language and processing rules for describing structured JSON content permitting URI resolution and strict document validation. The schema language supports linked data through annotations that describe the linked data interpretation of the content, enables generation of JSON-LD context and RDF schema, and production of RDF triples by applying the JSON-LD context. The schema language also provides for robust support of inline documentation.

# <span id="page-16-1"></span>**6.1 Command Line Options**

# **6.1.1 schema-salad-tool**

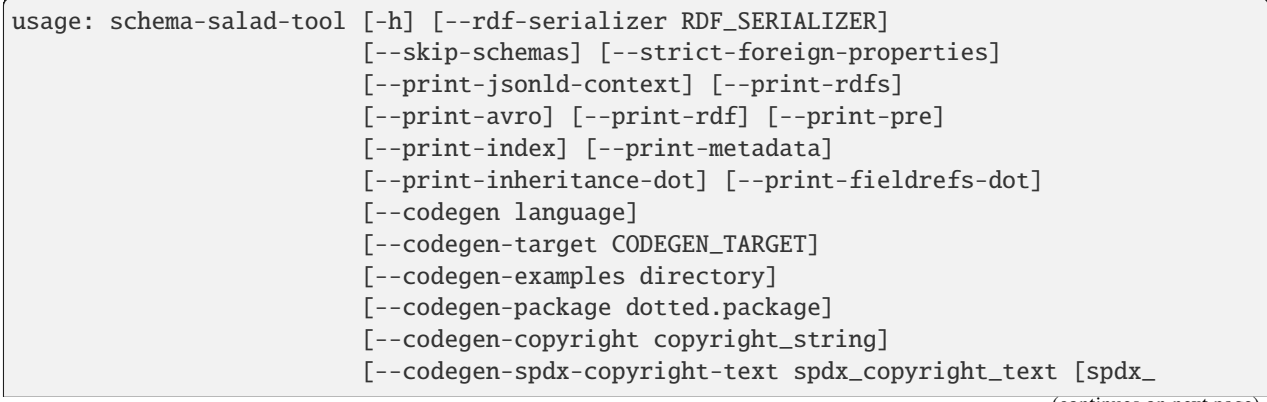

(continues on next page)

(continued from previous page)

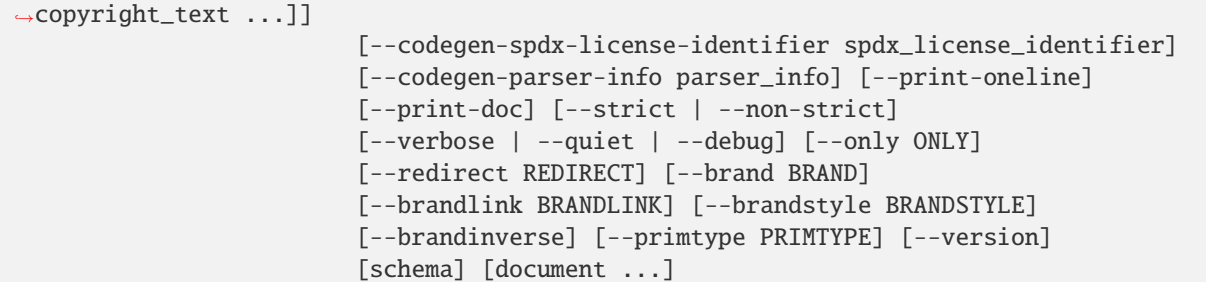

#### schema

#### document

#### -h, --help

show this help message and exit

# --rdf-serializer <rdf\_serializer>

Output RDF serialization format used by –print-rdf(one of turtle (default), n3, nt, xml)

#### --skip-schemas

If specified, ignore \$schemas sections.

#### --strict-foreign-properties

Strict checking of foreign properties

#### --print-jsonld-context

Print JSON-LD context for schema

# --print-rdfs

Print RDF schema

#### --print-avro

Print Avro schema

### --print-rdf

Print corresponding RDF graph for document

# --print-pre

Print document after preprocessing

### --print-index

Print node index

# --print-metadata

Print document metadata

#### --print-inheritance-dot

Print graphviz file of inheritance

#### --print-fieldrefs-dot

Print graphviz file of field refs

#### --codegen <language>

Generate classes in target language, currently supported: python, java, typescript, dotnet, cpp, dlang

#### --codegen-target <codegen\_target>

Defaults to sys.stdout for Python/C++/Dlang and ./ for Java/TypeScript/.Net

#### --codegen-examples <directory>

Directory of example documents for test case generation (Java/TypeScript/.Net/Dlang only).

#### --codegen-package <dotted.package>

Optional override of the package name which is other derived from the base URL (Java/TypeScript/.Net/Dlang only).

#### --codegen-copyright <copyright\_string>

Optional copyright of the input schema.

### --codegen-spdx-copyright-text <spdx\_copyright\_text>

List of copyright text. Each entry will show up as 'SPDX-FileCopyrightText: ...' (Currently c++ only)

#### --codegen-spdx-license-identifier <spdx\_license\_identifier>

Optional spdx license identifier, e.g.: GPL-3.0-only (Currently c++ only)

#### --codegen-parser-info <parser\_info>

Optional parser name which is accessible via resulted parser API (Python and Dlang only)

### --print-oneline

Print each error message in oneline

#### --print-doc

Print HTML schema documentation page

### --strict

Strict validation (unrecognized or out of place fields are error)

#### --non-strict

Lenient validation (ignore unrecognized fields)

#### --verbose

Default logging

#### --quiet

Only print warnings and errors.

### --debug

Print even more logging

#### --only <only>

Use with –print-doc, document only listed types

# --redirect <redirect>

Use with –print-doc, override default link for type

# --**brand** <br and>

Use with –print-doc, set the 'brand' text in nav bar

#### --brandlink <br andlink>

Use with –print-doc, set the link for 'brand' in nav bar

#### --**brandstyle** <br />  $\langle$  --brandstyle>

Use with –print-doc, HTML code to link to an external style sheet

### --brandinverse

Use with –print-doc

#### --primtype <primtype>

Use with –print-doc, link to use for primitive types (string, int etc)

#### --version, -v

Print version

# **6.1.2 schema-salad-doc**

```
usage: schema-salad-doc [-h] [--only ONLY] [--redirect REDIRECT]
                        [--brand BRAND] [--brandlink BRANDLINK]
                        [--brandstyle BRANDSTYLE] [--brandinverse]
                        [--primtype PRIMTYPE] [--debug]
                        schema
```
schema

```
-h, --help
```
show this help message and exit

- --only <only>
- --redirect <redirect>
- $-$ **brand**  $\langle$ brand $\rangle$
- --**brandlink** <br andlink>
- --brandstyle <br />  $\text{char}$
- --brandinverse
- --primtype <primtype>
- --debug

# <span id="page-19-0"></span>**6.2 How to add new types to the local Typeshed**

If when running make mypy you receive errors about modules that can't be found you may need to add type stubs for new modules to the mypy-stubs/ directory.

stubgen -o mypy-stubs module\_name make mypy

Note: the module name is not always the name of the PyPI package (CacheControl vs cachecontrol).

Stubs are just that, you will still need to annotate whichever functions you call.

Oftentimes it is simpler to comment out imports in the .pyi stubs that are not needed yet. The goal is represent the public API, or at least the part we use.

# <span id="page-20-0"></span>**6.3 API Reference**

This page contains auto-generated API reference documentation $^{1}$  $^{1}$  $^{1}$ .

# **6.3.1** schema\_salad

A schema language for describing JSON or YAML structured linked data documents.

#### **Subpackages**

schema\_salad.avro

# **Submodules**

schema\_salad.avro.schema

Contains the Schema classes.

#### **A schema may be one of:**

A record, mapping field names to field value data; An enum, containing one of a small set of symbols; An array of values, all of the same schema; A map of values, all of the same schema; A union of other schemas; A unicode string; A 32-bit signed int; A 64-bit signed long; A 32-bit floating-point float; A 64-bit floating-point double; A boolean; or Null.

# **Module Contents**

#### **Classes**

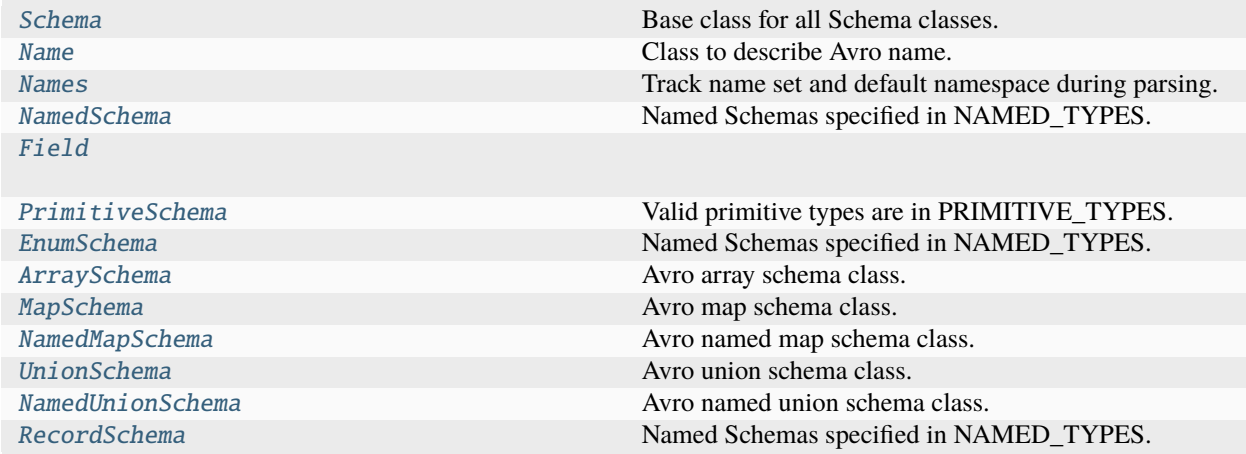

<span id="page-20-1"></span><sup>1</sup> Created with [sphinx-autoapi](https://github.com/readthedocs/sphinx-autoapi)

# **Schema Salad**

# **Functions**

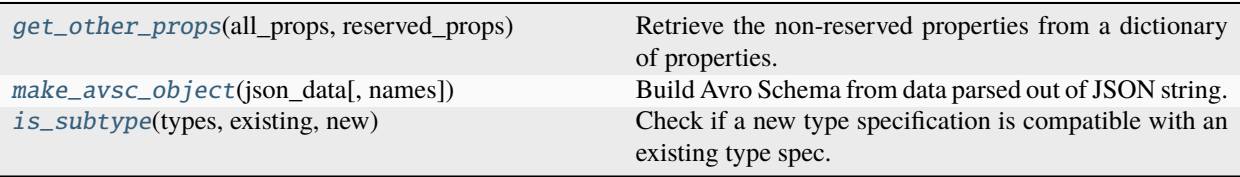

# **Attributes**

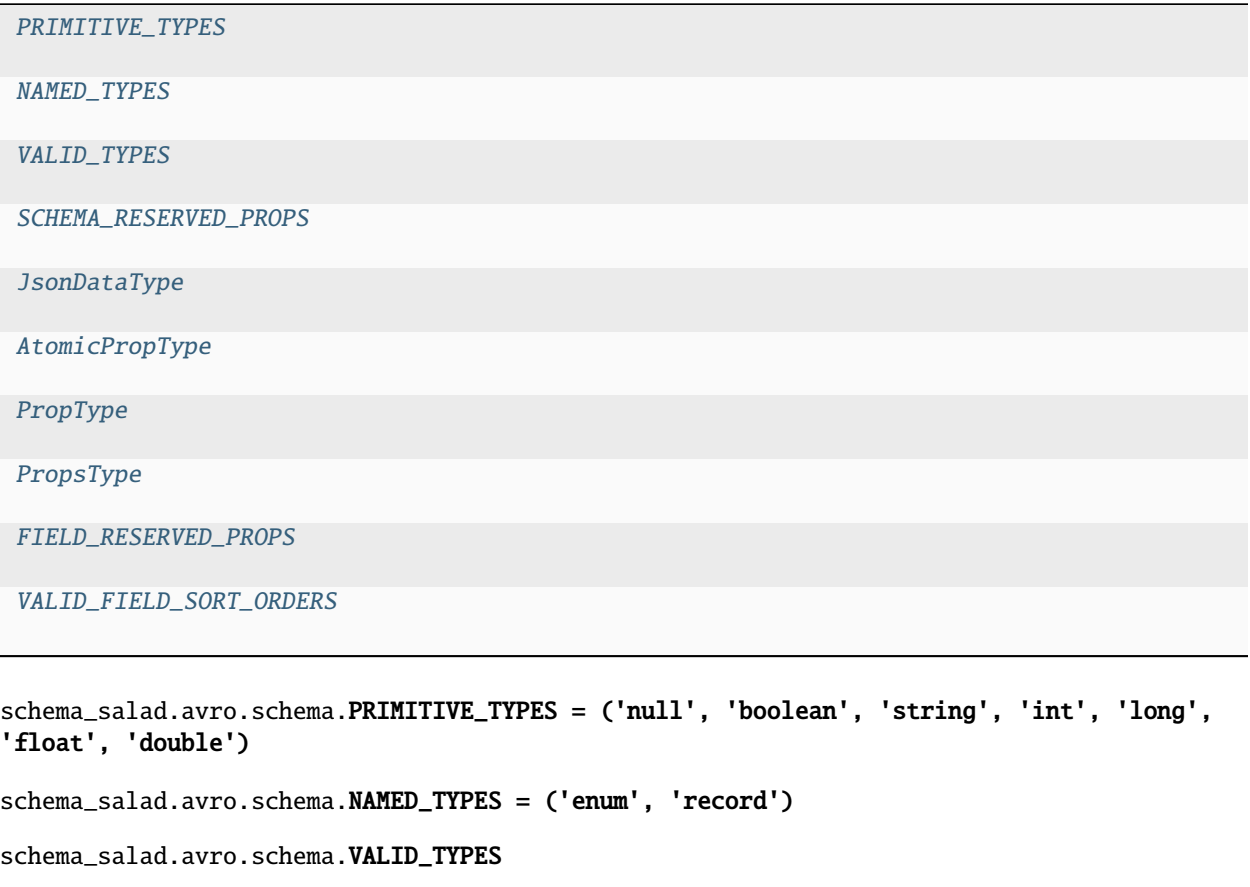

<span id="page-21-3"></span><span id="page-21-2"></span><span id="page-21-1"></span><span id="page-21-0"></span>schema\_salad.avro.schema.SCHEMA\_RESERVED\_PROPS = ('type', 'name', 'namespace', 'fields', 'items', 'names', 'symbols', 'values', 'doc')

<span id="page-21-4"></span>schema\_salad.avro.schema.JsonDataType

<span id="page-21-5"></span>schema\_salad.avro.schema.AtomicPropType

<span id="page-21-6"></span>schema\_salad.avro.schema.PropType

<span id="page-21-7"></span>schema\_salad.avro.schema.PropsType

```
schema_salad.avro.schema.FIELD_RESERVED_PROPS = ('default', 'name', 'doc', 'order',
'type')
```

```
schema_salad.avro.schema.VALID_FIELD_SORT_ORDERS = ('ascending', 'descending', 'ignore')
```
<span id="page-22-1"></span>exception schema\_salad.avro.schema.AvroException(*msg*, *sl=None*, *children=None*, *bullet\_for\_children=''*)

Bases: [schema\\_salad.exceptions.SchemaException](#page-87-0)

Indicates error with the provided schema definition.

**Parameters**

- msg  $(str)$  $(str)$  $(str)$
- sl (Optional[[schema\\_salad.sourceline.SourceLine](#page-151-0)])
- children (Optional [Sequence [[SchemaSaladException](#page-86-0)]])
- bullet\_for\_children ([str](https://docs.python.org/3/library/stdtypes.html#str))

```
exception schema_salad.avro.schema.SchemaParseException(msg, sl=None, children=None,
                                                             bullet_for_children='')
```
Bases: [AvroException](#page-22-1)

Indicates error with the provided schema definition.

#### **Parameters**

- msg  $(str)$  $(str)$  $(str)$
- sl (Optional [[schema\\_salad.sourceline.SourceLine](#page-151-0)])
- children (Optional [Sequence [[SchemaSaladException](#page-86-0)]])
- bullet\_for\_children ([str](https://docs.python.org/3/library/stdtypes.html#str))

<span id="page-22-0"></span>class schema\_salad.avro.schema.Schema(*atype*, *other\_props=None*)

Base class for all Schema classes.

#### **Parameters**

- atype  $(str)$  $(str)$  $(str)$
- other\_props (Optional[PropsType])

property props: PropsType

#### **Return type**

PropsType

get\_prop(*key*)

**Parameters** key ([str](https://docs.python.org/3/library/stdtypes.html#str))

**Return type** Optional[PropType]

set\_prop(*key*, *value*)

**Parameters**

- key  $(str)$  $(str)$  $(str)$
- value (Optional[PropType])

# **Return type**

None

<span id="page-23-0"></span>class schema\_salad.avro.schema.Name(*name\_attr=None*, *space\_attr=None*, *default\_space=None*) Class to describe Avro name.

**Parameters**

- name\_attr (Optional[\[str\]](https://docs.python.org/3/library/stdtypes.html#str))
- space\_attr (Optional [\[str\]](https://docs.python.org/3/library/stdtypes.html#str))
- default\_space (Optional [\[str\]](https://docs.python.org/3/library/stdtypes.html#str))

property fullname: [str](https://docs.python.org/3/library/stdtypes.html#str) | [None](https://docs.python.org/3/library/constants.html#None)

**Return type**

Optional[\[str\]](https://docs.python.org/3/library/stdtypes.html#str)

#### get\_space()

Back out a namespace from full name.

**Return type** Optional[\[str\]](https://docs.python.org/3/library/stdtypes.html#str)

<span id="page-23-1"></span>class schema\_salad.avro.schema.Names(*default\_namespace=None*)

Track name set and default namespace during parsing.

#### **Parameters**

default\_namespace (Optional[\[str\]](https://docs.python.org/3/library/stdtypes.html#str))

has\_name(*name\_attr*, *space\_attr*)

#### **Parameters**

• name\_attr ([str](https://docs.python.org/3/library/stdtypes.html#str))

• space\_attr (Optional [\[str\]](https://docs.python.org/3/library/stdtypes.html#str))

#### **Return type**

[bool](https://docs.python.org/3/library/functions.html#bool)

#### get\_name(*name\_attr*, *space\_attr*)

Fetch the stored schema for the given namespace.

### **Parameters**

- name\_attr ([str](https://docs.python.org/3/library/stdtypes.html#str))
- space\_attr (Optional [\[str\]](https://docs.python.org/3/library/stdtypes.html#str))

#### **Return type**

#### Optional[*[NamedSchema](#page-24-0)*]

add\_name(*name\_attr*, *space\_attr*, *new\_schema*)

Add a new schema object to the name set.

#### **Parameters**

- name\_attr  $(str)$  $(str)$  $(str)$  name value read in schema
- space\_attr  $(Optional[str])$  $(Optional[str])$  $(Optional[str])$  namespace value read in schema.
- new\_schema ([NamedSchema](#page-24-0))

#### **Returns**

the Name that was just added.

#### **Return type**

*[Name](#page-23-0)*

<span id="page-24-0"></span>class schema\_salad.avro.schema.NamedSchema(*atype*, *name*, *namespace=None*, *names=None*,

*other\_props=None*)

Bases: [Schema](#page-22-0)

Named Schemas specified in NAMED\_TYPES.

#### **Parameters**

- atype ([str](https://docs.python.org/3/library/stdtypes.html#str))
- name  $(str)$  $(str)$  $(str)$
- namespace (Optional [\[str\]](https://docs.python.org/3/library/stdtypes.html#str))
- names (Optional [[Names](#page-23-1)])
- other\_props (Optional [PropsType])

property name: [str](https://docs.python.org/3/library/stdtypes.html#str)

#### **Return type**

[str](https://docs.python.org/3/library/stdtypes.html#str)

<span id="page-24-1"></span>class schema\_salad.avro.schema.Field(*atype*, *name*, *has\_default*, *default=None*, *order=None*, *names=None*, *doc=None*, *other\_props=None*)

### **Parameters**

- atype (JsonDataType)
- name  $(str)$  $(str)$  $(str)$
- has\_default ([bool](https://docs.python.org/3/library/functions.html#bool))
- default (Optional [Any])
- order (Optional [\[str\]](https://docs.python.org/3/library/stdtypes.html#str))
- names (Optional [[Names](#page-23-1)])
- doc (Optional[Union[\[str,](https://docs.python.org/3/library/stdtypes.html#str) List[\[str\]](https://docs.python.org/3/library/stdtypes.html#str)]])
- other\_props (Optional [PropsType])

#### property default: Any | [None](https://docs.python.org/3/library/constants.html#None)

# **Return type**

Optional[Any]

```
get_prop(key)
```
**Parameters** key ([str](https://docs.python.org/3/library/stdtypes.html#str))

**Return type** Optional[PropType] set\_prop(*key*, *value*)

**Parameters**

• key  $(str)$  $(str)$  $(str)$ 

• value (Optional [PropType])

**Return type** None

<span id="page-25-0"></span>class schema\_salad.avro.schema.PrimitiveSchema(*atype*, *other\_props=None*)

Bases: [Schema](#page-22-0)

Valid primitive types are in PRIMITIVE\_TYPES.

### **Parameters**

- atype  $(str)$  $(str)$  $(str)$
- other\_props (Optional [PropsType])

<span id="page-25-1"></span>class schema\_salad.avro.schema.EnumSchema(*name*, *namespace*, *symbols*, *names=None*, *doc=None*, *other\_props=None*)

Bases: [NamedSchema](#page-24-0)

Named Schemas specified in NAMED\_TYPES.

#### **Parameters**

- name  $(str)$  $(str)$  $(str)$
- namespace (Optional [\[str\]](https://docs.python.org/3/library/stdtypes.html#str))
- symbols (List[\[str\]](https://docs.python.org/3/library/stdtypes.html#str))
- names (Optional [[Names](#page-23-1)])
- doc (Optional[Union[\[str,](https://docs.python.org/3/library/stdtypes.html#str) List[\[str\]](https://docs.python.org/3/library/stdtypes.html#str)]])
- other\_props (Optional [PropsType])

property symbols: List[\[str\]](https://docs.python.org/3/library/stdtypes.html#str)

# **Return type**

List[\[str\]](https://docs.python.org/3/library/stdtypes.html#str)

<span id="page-25-2"></span>class schema\_salad.avro.schema.ArraySchema(*items*, *names*, *other\_props=None*) Bases: [Schema](#page-22-0)

Avro array schema class.

### **Parameters**

- items (JsonDataType)
- names ([Names](#page-23-1))
- other\_props (Optional [PropsType])

#### property items: [Schema](#page-22-0)

Avro schema describing the array items' type.

# **Return type**

*[Schema](#page-22-0)*

<span id="page-26-0"></span>class schema\_salad.avro.schema.MapSchema(*values*, *names*, *other\_props=None*)

Bases: [Schema](#page-22-0)

Avro map schema class.

#### **Parameters**

- values (JsonDataType)
- names ([Names](#page-23-1))
- other\_props (Optional [PropsType])

property values: [Schema](#page-22-0)

Avro schema describing the map values' type.

#### **Return type**

*[Schema](#page-22-0)*

<span id="page-26-1"></span>class schema\_salad.avro.schema.NamedMapSchema(*values*, *names*, *name*, *namespace=None*, *doc=None*,

*other\_props=None*)

Bases: [NamedSchema](#page-24-0)

Avro named map schema class.

#### **Parameters**

- values (JsonDataType)
- names ([Names](#page-23-1))
- name  $(str)$  $(str)$  $(str)$
- namespace (Optional [\[str\]](https://docs.python.org/3/library/stdtypes.html#str))
- doc (Optional[Union[\[str,](https://docs.python.org/3/library/stdtypes.html#str) List[\[str\]](https://docs.python.org/3/library/stdtypes.html#str)]])
- other\_props (Optional[PropsType])

#### property values: [Schema](#page-22-0)

Avro schema describing the map values' type.

#### **Return type**

#### *[Schema](#page-22-0)*

<span id="page-26-2"></span>class schema\_salad.avro.schema.UnionSchema(*schemas*, *names*)

Bases: [Schema](#page-22-0)

Avro union schema class.

#### **Parameters**

• schemas (List[JsonDataType])

• names ([Names](#page-23-1))

#### property schemas: List[[Schema](#page-22-0)]

Avro schemas composing the Union type.

**Return type** List[*[Schema](#page-22-0)*]

<span id="page-27-0"></span>class schema\_salad.avro.schema.NamedUnionSchema(*schemas*, *names*, *name*, *namespace=None*,

*doc=None*)

Bases: [NamedSchema](#page-24-0)

Avro named union schema class.

#### **Parameters**

- schemas (List[JsonDataType])
- names ([Names](#page-23-1))
- name  $(str)$  $(str)$  $(str)$
- namespace (Optional [\[str\]](https://docs.python.org/3/library/stdtypes.html#str))
- doc (Optional[Union[\[str,](https://docs.python.org/3/library/stdtypes.html#str) List[\[str\]](https://docs.python.org/3/library/stdtypes.html#str)]])

property schemas: List[[Schema](#page-22-0)]

#### **Return type**

List[*[Schema](#page-22-0)*]

<span id="page-27-1"></span>class schema\_salad.avro.schema.RecordSchema(*name*, *namespace*, *fields*, *names*, *schema\_type='record'*,

*doc=None*, *other\_props=None*)

Bases: [NamedSchema](#page-24-0)

Named Schemas specified in NAMED\_TYPES.

### **Parameters**

- name  $(str)$  $(str)$  $(str)$
- namespace (Optional [\[str\]](https://docs.python.org/3/library/stdtypes.html#str))
- fields (List[PropsType])
- names ([Names](#page-23-1))
- schema\_type ([str](https://docs.python.org/3/library/stdtypes.html#str))
- doc (Optional[Union[\[str,](https://docs.python.org/3/library/stdtypes.html#str) List[\[str\]](https://docs.python.org/3/library/stdtypes.html#str)]])
- other\_props (Optional [PropsType])

property fields: List[[Field](#page-24-1)]

#### **Return type**

List[*[Field](#page-24-1)*]

#### static make\_field\_objects(*field\_data*, *names*)

We're going to need to make message parameters too.

**Parameters**

- field\_data (List[PropsType])
- names ([Names](#page-23-1))

# **Return type**

List[*[Field](#page-24-1)*]

<span id="page-28-0"></span>schema\_salad.avro.schema.get\_other\_props(*all\_props*, *reserved\_props*)

Retrieve the non-reserved properties from a dictionary of properties.

#### **Parameters**

• reserved\_props (Tuple[\[str,](https://docs.python.org/3/library/stdtypes.html#str) Ellipsis]) – The set of reserved properties to exclude

• all\_props (PropsType)

#### **Return type**

Optional[PropsType]

<span id="page-28-1"></span>schema\_salad.avro.schema.make\_avsc\_object(*json\_data*, *names=None*)

Build Avro Schema from data parsed out of JSON string.

#### **Parameters**

- names (Optional [[Names](#page-23-1)]) A Name object (tracks seen names and default space)
- json\_data (JsonDataType)

#### **Return type**

*[Schema](#page-22-0)*

<span id="page-28-2"></span>schema\_salad.avro.schema.is\_subtype(*types*, *existing*, *new*)

Check if a new type specification is compatible with an existing type spec.

#### **Parameters**

- types (Dict[\[str,](https://docs.python.org/3/library/stdtypes.html#str) Any])
- existing (PropType)
- new (PropType)

#### **Return type**

[bool](https://docs.python.org/3/library/functions.html#bool)

schema\_salad.tests

# **Submodules**

schema\_salad.tests.conftest

#### **Module Contents**

#### **Functions**

<span id="page-28-3"></span>

[isolated\\_cache](#page-28-3)() Clear the schema\_salad metaschema cache.

#### schema\_salad.tests.conftest.isolated\_cache()

Clear the schema\_salad metaschema cache.

Auto-loaded (see autouse) fixture, loaded per test (function scope). Prevents issues when running multiple tests that load metaschemas multiple times or in parallel (*pytest-parallel*, *pytest-xdist*, etc).

**Return type** None

schema\_salad.tests.matcher

#### **Module Contents**

**Classes**

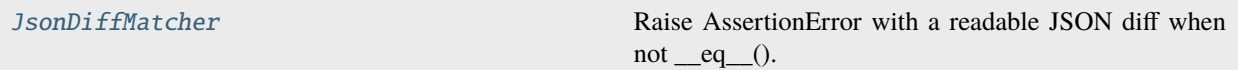

# **Functions**

[StripYAMLComments](#page-29-1)(yml)

### <span id="page-29-0"></span>class schema\_salad.tests.matcher.JsonDiffMatcher(*expected*)

Raise AssertionError with a readable JSON diff when not eq ().

Used with assert\_called\_with() so it's possible for a human to see the differences between expected and actual call arguments that include non-trivial data structures.

### **Parameters** expected (Any)

\_\_eq\_\_(*actual*)

Return self==value.

# **Parameters**

actual (Any)

# **Return type**

[bool](https://docs.python.org/3/library/functions.html#bool)

<span id="page-29-1"></span>schema\_salad.tests.matcher.StripYAMLComments(*yml*)

**Parameters**  $yml (str)$  $yml (str)$  $yml (str)$ 

**Return type** Any

schema\_salad.tests.test\_avro\_names

Avro related tests.

# **Module Contents**

# **Functions**

[test\\_avro\\_loading](#page-30-0)() Confirm conversion of SALAD style names to avro.

# <span id="page-30-0"></span>schema\_salad.tests.test\_avro\_names.test\_avro\_loading()

Confirm conversion of SALAD style names to avro.

**Return type** None

# schema\_salad.tests.test\_cg

# **Module Contents**

# **Functions**

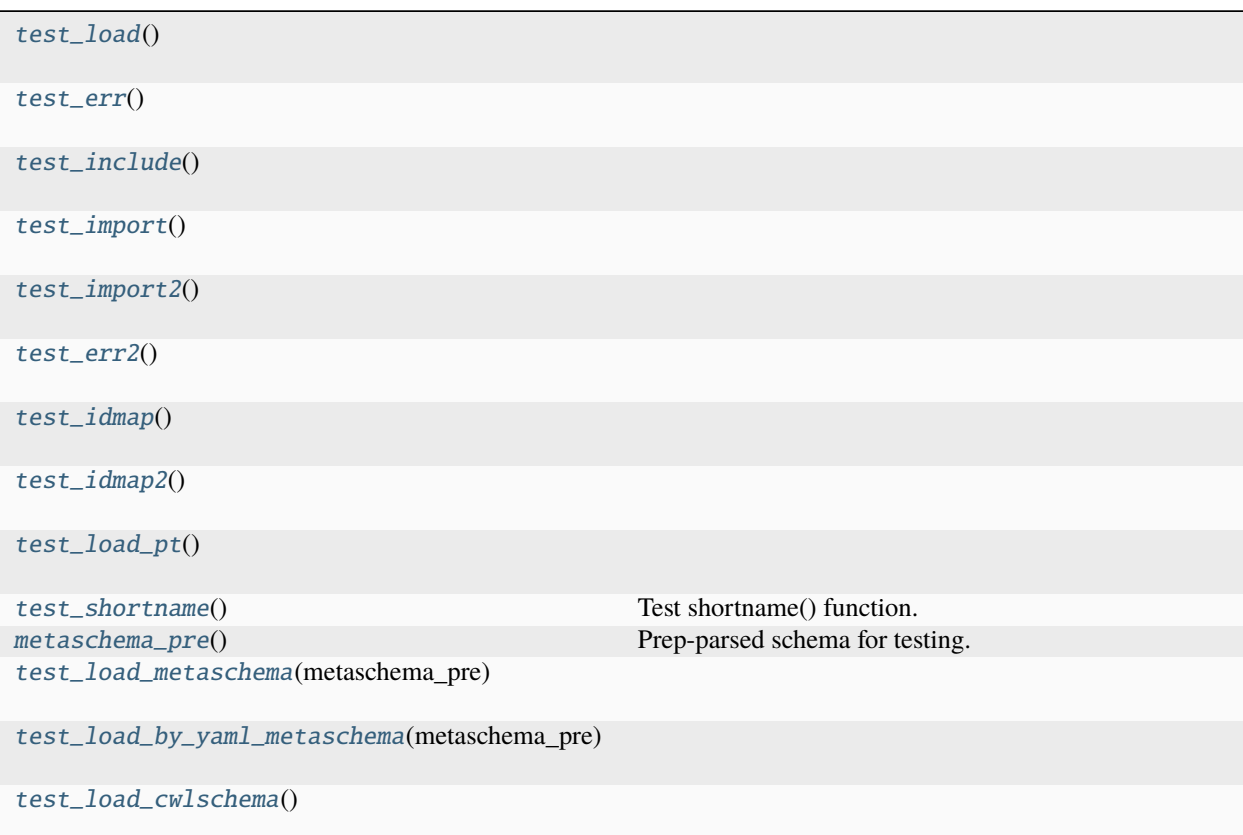

# **Attributes**

### [maxDiff](#page-31-11)

<span id="page-31-11"></span><span id="page-31-10"></span><span id="page-31-9"></span><span id="page-31-8"></span><span id="page-31-7"></span><span id="page-31-6"></span><span id="page-31-5"></span><span id="page-31-4"></span><span id="page-31-3"></span><span id="page-31-2"></span><span id="page-31-1"></span><span id="page-31-0"></span>schema\_salad.tests.test\_cg.test\_load() **Return type** None schema\_salad.tests.test\_cg.test\_err() **Return type** None schema\_salad.tests.test\_cg.test\_include() **Return type** None schema\_salad.tests.test\_cg.test\_import() **Return type** None schema\_salad.tests.test\_cg.maxDiff schema\_salad.tests.test\_cg.test\_import2() **Return type** None schema\_salad.tests.test\_cg.test\_err2() **Return type** None schema\_salad.tests.test\_cg.test\_idmap() **Return type** None schema\_salad.tests.test\_cg.test\_idmap2() **Return type** None schema\_salad.tests.test\_cg.test\_load\_pt() **Return type** None schema\_salad.tests.test\_cg.test\_shortname() Test shortname() function. **Return type** None

#### schema\_salad.tests.test\_cg.metaschema\_pre()

Prep-parsed schema for testing.

# **Return type**

Any

<span id="page-32-0"></span>schema\_salad.tests.test\_cg.test\_load\_metaschema(*metaschema\_pre*)

#### **Parameters**

metaschema\_pre (Any)

#### **Return type** None

<span id="page-32-1"></span>schema\_salad.tests.test\_cg.test\_load\_by\_yaml\_metaschema(*metaschema\_pre*)

**Parameters** metaschema\_pre (Any)

**Return type** None

#### <span id="page-32-2"></span>schema\_salad.tests.test\_cg.test\_load\_cwlschema()

**Return type** None

#### schema\_salad.tests.test\_cli\_args

test different sets of command line arguments

# **Module Contents**

# **Functions**

[captured\\_output](#page-32-3)()

[test\\_version](#page-32-4)()

[test\\_empty\\_input](#page-32-5)()

<span id="page-32-3"></span>schema\_salad.tests.test\_cli\_args.captured\_output()

**Return type** Iterator[Tuple[\[io.StringIO,](https://docs.python.org/3/library/io.html#io.StringIO) [io.StringIO\]](https://docs.python.org/3/library/io.html#io.StringIO)]

<span id="page-32-4"></span>schema\_salad.tests.test\_cli\_args.test\_version()

**Return type** None

<span id="page-32-5"></span>schema\_salad.tests.test\_cli\_args.test\_empty\_input()

**Return type** None

### schema\_salad.tests.test\_codegen\_errors

Tests of helpful error messages.

# **Module Contents**

### **Functions**

[test\\_error\\_message1](#page-33-0)(tmp\_path)

[test\\_error\\_message2](#page-33-1)(tmp\_path)

[test\\_error\\_message4](#page-33-2)(tmp\_path)

[test\\_error\\_message5](#page-34-0)(tmp\_path)

[test\\_error\\_message6](#page-34-1)(tmp\_path)

[test\\_error\\_message7](#page-34-2)(tmp\_path)

[test\\_error\\_message8](#page-34-3)(tmp\_path)

[test\\_error\\_message9](#page-34-4)(tmp\_path)

[test\\_error\\_message10](#page-34-5)(tmp\_path)

[test\\_error\\_message11](#page-34-6)(tmp\_path)

[test\\_error\\_message15](#page-34-7)(tmp\_path)

[load\\_document\\_by\\_uri](#page-35-0)(tmp\_path, path)

[python\\_codegen](#page-35-1)(file\_uri, target[, parser\_info, package])

<span id="page-33-0"></span>schema\_salad.tests.test\_codegen\_errors.test\_error\_message1(*tmp\_path*)

**Parameters** tmp\_path ([pathlib.Path](https://docs.python.org/3/library/pathlib.html#pathlib.Path))

**Return type** None

<span id="page-33-1"></span>schema\_salad.tests.test\_codegen\_errors.test\_error\_message2(*tmp\_path*)

**Parameters** tmp\_path ([pathlib.Path](https://docs.python.org/3/library/pathlib.html#pathlib.Path))

**Return type** None

<span id="page-33-2"></span>schema\_salad.tests.test\_codegen\_errors.test\_error\_message4(*tmp\_path*)

# **Parameters**

tmp\_path ([pathlib.Path](https://docs.python.org/3/library/pathlib.html#pathlib.Path))

#### **Return type** None

<span id="page-34-0"></span>schema\_salad.tests.test\_codegen\_errors.test\_error\_message5(*tmp\_path*)

#### **Parameters**

tmp\_path ([pathlib.Path](https://docs.python.org/3/library/pathlib.html#pathlib.Path))

#### **Return type** None

<span id="page-34-1"></span>schema\_salad.tests.test\_codegen\_errors.test\_error\_message6(*tmp\_path*)

#### **Parameters**

tmp\_path ([pathlib.Path](https://docs.python.org/3/library/pathlib.html#pathlib.Path))

# **Return type**

None

<span id="page-34-2"></span>schema\_salad.tests.test\_codegen\_errors.test\_error\_message7(*tmp\_path*)

# **Parameters**

tmp\_path ([pathlib.Path](https://docs.python.org/3/library/pathlib.html#pathlib.Path))

#### **Return type** None

<span id="page-34-3"></span>schema\_salad.tests.test\_codegen\_errors.test\_error\_message8(*tmp\_path*)

### **Parameters** tmp\_path ([pathlib.Path](https://docs.python.org/3/library/pathlib.html#pathlib.Path))

#### **Return type** None

<span id="page-34-4"></span>schema\_salad.tests.test\_codegen\_errors.test\_error\_message9(*tmp\_path*)

# **Parameters**

tmp\_path ([pathlib.Path](https://docs.python.org/3/library/pathlib.html#pathlib.Path))

#### **Return type** None

<span id="page-34-5"></span>schema\_salad.tests.test\_codegen\_errors.test\_error\_message10(*tmp\_path*)

# **Parameters**

tmp\_path ([pathlib.Path](https://docs.python.org/3/library/pathlib.html#pathlib.Path))

**Return type** None

<span id="page-34-6"></span>schema\_salad.tests.test\_codegen\_errors.test\_error\_message11(*tmp\_path*)

# **Parameters**

tmp\_path ([pathlib.Path](https://docs.python.org/3/library/pathlib.html#pathlib.Path))

#### <span id="page-34-7"></span>**Return type**

None

schema\_salad.tests.test\_codegen\_errors.test\_error\_message15(*tmp\_path*)

**Parameters** tmp\_path ([pathlib.Path](https://docs.python.org/3/library/pathlib.html#pathlib.Path))

**Return type** None

<span id="page-35-0"></span>schema\_salad.tests.test\_codegen\_errors.load\_document\_by\_uri(*tmp\_path*, *path*)

**Parameters**

- tmp\_path ([pathlib.Path](https://docs.python.org/3/library/pathlib.html#pathlib.Path))
- path (Union [\[str,](https://docs.python.org/3/library/stdtypes.html#str) pathlib. Path])

**Return type**

Any

<span id="page-35-1"></span>schema\_salad.tests.test\_codegen\_errors.python\_codegen(*file\_uri*, *target*, *parser\_info=None*, *package=None*)

#### **Parameters**

- file\_uri ([str](https://docs.python.org/3/library/stdtypes.html#str))
- target ([pathlib.Path](https://docs.python.org/3/library/pathlib.html#pathlib.Path))
- parser\_info (Optional [\[str\]](https://docs.python.org/3/library/stdtypes.html#str))
- package (Optional [\[str\]](https://docs.python.org/3/library/stdtypes.html#str))

### **Return type**

None

#### schema\_salad.tests.test\_cpp\_codegen

Test C++ code generation.

# **Module Contents**

# **Functions**

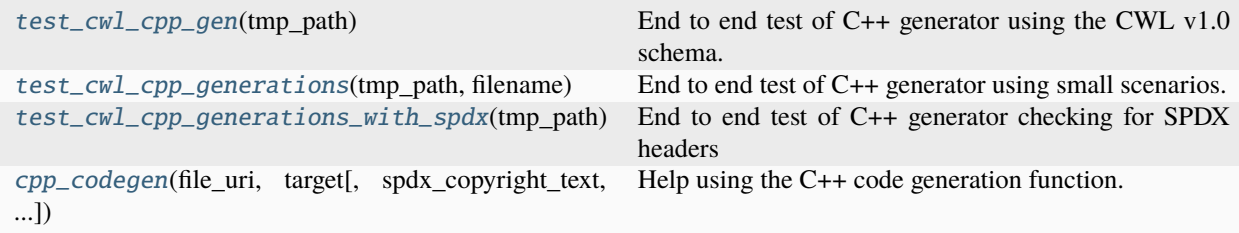

<span id="page-35-2"></span>schema\_salad.tests.test\_cpp\_codegen.test\_cwl\_cpp\_gen(*tmp\_path*)

End to end test of C++ generator using the CWL v1.0 schema.

**Parameters** tmp\_path ([pathlib.Path](https://docs.python.org/3/library/pathlib.html#pathlib.Path))
#### **Return type** None

schema\_salad.tests.test\_cpp\_codegen.test\_cwl\_cpp\_generations(*tmp\_path*, *filename*) End to end test of C++ generator using small scenarios.

#### **Parameters**

- tmp\_path ([pathlib.Path](https://docs.python.org/3/library/pathlib.html#pathlib.Path))
- filename  $(str)$  $(str)$  $(str)$

#### **Return type**

None

schema\_salad.tests.test\_cpp\_codegen.test\_cwl\_cpp\_generations\_with\_spdx(*tmp\_path*) End to end test of C++ generator checking for SPDX headers

#### **Parameters**

tmp\_path ([pathlib.Path](https://docs.python.org/3/library/pathlib.html#pathlib.Path))

**Return type** None

schema\_salad.tests.test\_cpp\_codegen.cpp\_codegen(*file\_uri*, *target*, *spdx\_copyright\_text=None*,

*spdx\_license\_identifier=None*)

Help using the C++ code generation function.

#### **Parameters**

- file\_uri ([str](https://docs.python.org/3/library/stdtypes.html#str))
- target ([pathlib.Path](https://docs.python.org/3/library/pathlib.html#pathlib.Path))
- spdx\_copyright\_text (Optional [List [\[str\]](https://docs.python.org/3/library/stdtypes.html#str)])
- spdx\_license\_identifier (Optional[\[str\]](https://docs.python.org/3/library/stdtypes.html#str))

# **Return type**

None

# schema\_salad.tests.test\_cwl11

Ensure codegen-produced parsers accept \$schemas directives

run individually as py.test -k test\_cwl11

# **Module Contents**

# **Functions**

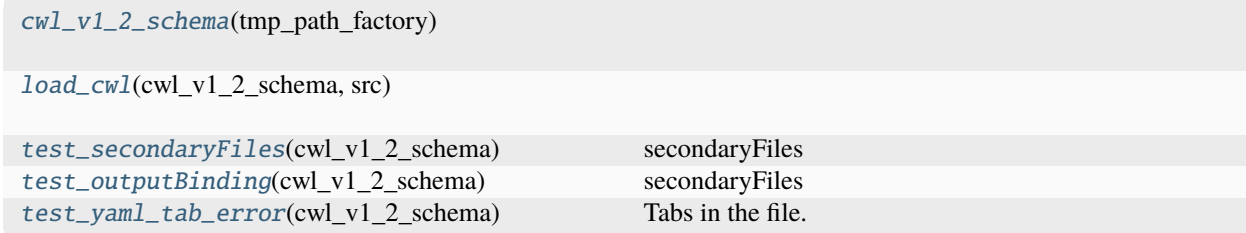

# **Attributes**

[test\\_dir\\_name](#page-37-5)

[SchemaType](#page-37-6)

```
schema_salad.tests.test_cwl11.test_dir_name = 'tests/'
```
<span id="page-37-6"></span>schema\_salad.tests.test\_cwl11.SchemaType

```
schema_salad.tests.test_cwl11.cwl_v1_2_schema(tmp_path_factory)
```
**Parameters** tmp\_path\_factory (\_pytest.tmpdir.TempPathFactory)

#### **Return type**

Generator[SchemaType, None, None]

<span id="page-37-1"></span>schema\_salad.tests.test\_cwl11.load\_cwl(*cwl\_v1\_2\_schema*, *src*)

#### **Parameters**

- cwl\_v1\_2\_schema (SchemaType)
- $src (str)$  $src (str)$  $src (str)$

**Return type** Tuple[Any, Dict[\[str,](https://docs.python.org/3/library/stdtypes.html#str) Any]]

<span id="page-37-2"></span>schema\_salad.tests.test\_cwl11.test\_secondaryFiles(*cwl\_v1\_2\_schema*)

secondaryFiles

**Parameters** cwl\_v1\_2\_schema (SchemaType)

# **Return type**

None

<span id="page-37-3"></span>schema\_salad.tests.test\_cwl11.test\_outputBinding(*cwl\_v1\_2\_schema*)

secondaryFiles

# **Parameters**

cwl\_v1\_2\_schema (SchemaType)

# **Return type**

None

<span id="page-37-4"></span>schema\_salad.tests.test\_cwl11.test\_yaml\_tab\_error(*cwl\_v1\_2\_schema*)

Tabs in the file.

**Parameters** cwl\_v1\_2\_schema (SchemaType)

# schema\_salad.tests.test\_dlang\_codegen

Test D code generation.

# **Module Contents**

# **Functions**

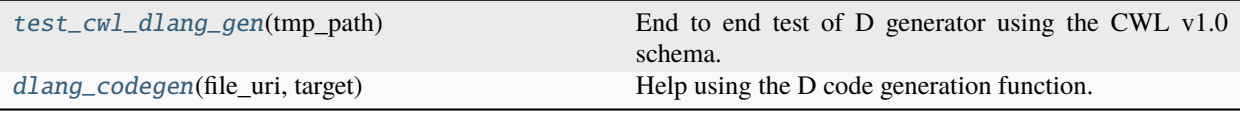

# <span id="page-38-0"></span>schema\_salad.tests.test\_dlang\_codegen.test\_cwl\_dlang\_gen(*tmp\_path*)

End to end test of D generator using the CWL v1.0 schema.

# **Parameters** tmp\_path ([pathlib.Path](https://docs.python.org/3/library/pathlib.html#pathlib.Path))

# **Return type**

None

<span id="page-38-1"></span>schema\_salad.tests.test\_dlang\_codegen.dlang\_codegen(*file\_uri*, *target*)

Help using the D code generation function.

### **Parameters**

- file\_uri ([str](https://docs.python.org/3/library/stdtypes.html#str))
- target ([pathlib.Path](https://docs.python.org/3/library/pathlib.html#pathlib.Path))

# **Return type**

None

# schema\_salad.tests.test\_dotnet\_codegen

# **Module Contents**

# **Functions**

[test\\_cwl\\_gen](#page-39-0)(tmp\_path)

[test\\_meta\\_schema\\_gen](#page-39-1)(tmp\_path)

[test\\_class\\_field](#page-39-2)(tmp\_path)

[get\\_data\\_uri](#page-39-3)(resource\_path)

[dotnet\\_codegen](#page-39-4)(file\_uri, target[, examples])

# **Attributes**

[cwl\\_file\\_uri](#page-39-5)

[metaschema\\_file\\_uri](#page-39-6)

<span id="page-39-0"></span>schema\_salad.tests.test\_dotnet\_codegen.test\_cwl\_gen(*tmp\_path*)

**Parameters** tmp\_path ([pathlib.Path](https://docs.python.org/3/library/pathlib.html#pathlib.Path))

**Return type** None

<span id="page-39-1"></span>schema\_salad.tests.test\_dotnet\_codegen.test\_meta\_schema\_gen(*tmp\_path*)

**Parameters** tmp\_path ([pathlib.Path](https://docs.python.org/3/library/pathlib.html#pathlib.Path))

**Return type** None

<span id="page-39-2"></span>schema\_salad.tests.test\_dotnet\_codegen.test\_class\_field(*tmp\_path*)

**Parameters** tmp\_path ([pathlib.Path](https://docs.python.org/3/library/pathlib.html#pathlib.Path))

**Return type** None

<span id="page-39-3"></span>schema\_salad.tests.test\_dotnet\_codegen.get\_data\_uri(*resource\_path*)

**Parameters** resource\_path ([str](https://docs.python.org/3/library/stdtypes.html#str))

**Return type**

[str](https://docs.python.org/3/library/stdtypes.html#str)

<span id="page-39-5"></span>schema\_salad.tests.test\_dotnet\_codegen.cwl\_file\_uri

<span id="page-39-6"></span>schema\_salad.tests.test\_dotnet\_codegen.metaschema\_file\_uri

<span id="page-39-4"></span>schema\_salad.tests.test\_dotnet\_codegen.dotnet\_codegen(*file\_uri*, *target*, *examples=None*)

**Parameters**

- file\_uri ([str](https://docs.python.org/3/library/stdtypes.html#str))
- target ([pathlib.Path](https://docs.python.org/3/library/pathlib.html#pathlib.Path))
- examples (Optional[\[pathlib.Path\]](https://docs.python.org/3/library/pathlib.html#pathlib.Path))

**Return type**

None

# schema\_salad.tests.test\_errors

Tests of helpful error messages.

# **Module Contents**

# **Functions**

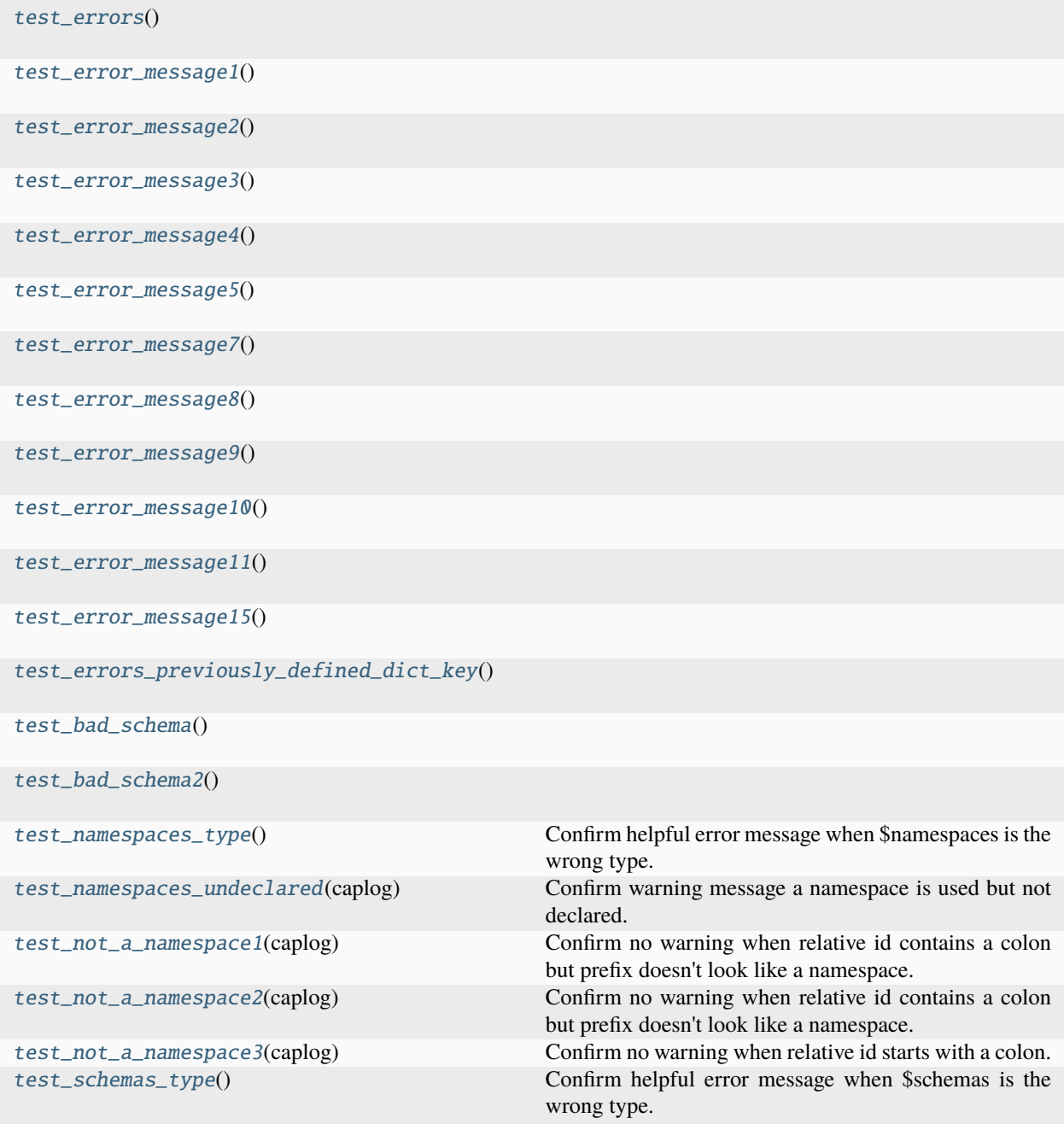

<span id="page-40-0"></span>schema\_salad.tests.test\_errors.test\_errors()

<span id="page-41-12"></span><span id="page-41-11"></span><span id="page-41-10"></span><span id="page-41-9"></span><span id="page-41-8"></span><span id="page-41-7"></span><span id="page-41-6"></span><span id="page-41-5"></span><span id="page-41-4"></span><span id="page-41-3"></span><span id="page-41-2"></span><span id="page-41-1"></span><span id="page-41-0"></span>**Return type** None schema\_salad.tests.test\_errors.test\_error\_message1() **Return type** None schema\_salad.tests.test\_errors.test\_error\_message2() **Return type** None schema\_salad.tests.test\_errors.test\_error\_message3() **Return type** None schema\_salad.tests.test\_errors.test\_error\_message4() **Return type** None schema\_salad.tests.test\_errors.test\_error\_message5() **Return type** None schema\_salad.tests.test\_errors.test\_error\_message7() **Return type** None schema\_salad.tests.test\_errors.test\_error\_message8() **Return type** None schema\_salad.tests.test\_errors.test\_error\_message9() **Return type** None schema\_salad.tests.test\_errors.test\_error\_message10() **Return type** None schema\_salad.tests.test\_errors.test\_error\_message11() **Return type** None schema\_salad.tests.test\_errors.test\_error\_message15() **Return type** None schema\_salad.tests.test\_errors.test\_errors\_previously\_defined\_dict\_key()

schema\_salad.tests.test\_errors.test\_bad\_schema()

# **Return type**

None

<span id="page-42-0"></span>schema\_salad.tests.test\_errors.test\_bad\_schema2()

#### **Return type**

None

# <span id="page-42-1"></span>schema\_salad.tests.test\_errors.test\_namespaces\_type()

Confirm helpful error message when \$namespaces is the wrong type.

**Return type** None

#### <span id="page-42-2"></span>schema\_salad.tests.test\_errors.test\_namespaces\_undeclared(*caplog*)

Confirm warning message a namespace is used but not declared.

**Parameters** caplog (pytest.LogCaptureFixture)

**Return type**

None

<span id="page-42-3"></span>schema\_salad.tests.test\_errors.test\_not\_a\_namespace1(*caplog*)

Confirm no warning when relative id contains a colon but prefix doesn't look like a namespace.

**Parameters** caplog (pytest.LogCaptureFixture)

**Return type** None

#### <span id="page-42-4"></span>schema\_salad.tests.test\_errors.test\_not\_a\_namespace2(*caplog*)

Confirm no warning when relative id contains a colon but prefix doesn't look like a namespace.

# **Parameters**

caplog (pytest.LogCaptureFixture)

#### **Return type**

None

#### <span id="page-42-5"></span>schema\_salad.tests.test\_errors.test\_not\_a\_namespace3(*caplog*)

Confirm no warning when relative id starts with a colon.

#### **Parameters**

caplog (pytest.LogCaptureFixture)

**Return type** None

#### <span id="page-42-6"></span>schema\_salad.tests.test\_errors.test\_schemas\_type()

Confirm helpful error message when \$schemas is the wrong type.

schema\_salad.tests.test\_examples

Test examples.

# **Module Contents**

# **Functions**

[test\\_schemas](#page-44-0)()

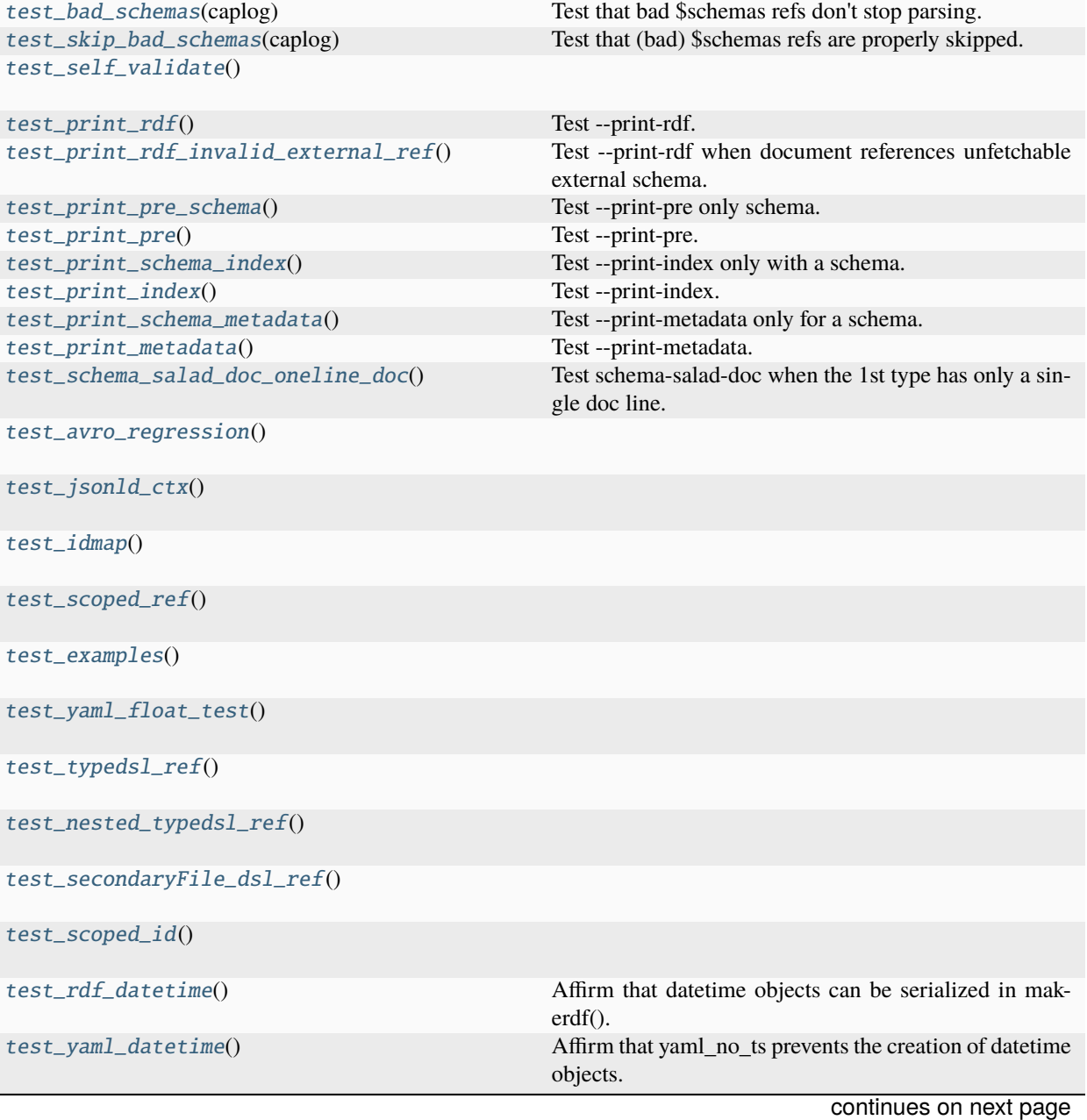

# Table 1 – continued from previous page

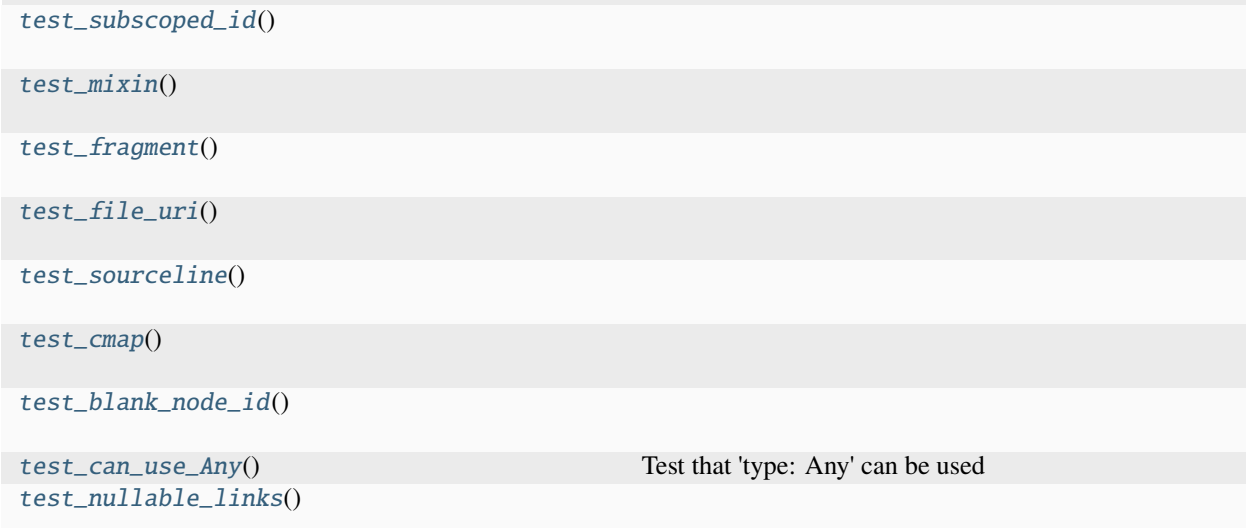

<span id="page-44-0"></span>schema\_salad.tests.test\_examples.test\_schemas()

#### **Return type** None

# <span id="page-44-1"></span>schema\_salad.tests.test\_examples.test\_bad\_schemas(*caplog*)

Test that bad \$schemas refs don't stop parsing.

# **Parameters**

caplog (pytest.LogCaptureFixture)

# **Return type**

None

# <span id="page-44-2"></span>schema\_salad.tests.test\_examples.test\_skip\_bad\_schemas(*caplog*)

Test that (bad) \$schemas refs are properly skipped.

# **Parameters**

caplog (pytest.LogCaptureFixture)

# **Return type**

None

<span id="page-44-3"></span>schema\_salad.tests.test\_examples.test\_self\_validate()

# **Return type**

None

# <span id="page-44-4"></span>schema\_salad.tests.test\_examples.test\_print\_rdf()

Test –print-rdf.

**Return type** None

# <span id="page-44-5"></span>schema\_salad.tests.test\_examples.test\_print\_rdf\_invalid\_external\_ref()

<span id="page-44-6"></span>Test –print-rdf when document references unfetchable external schema.

<span id="page-45-2"></span><span id="page-45-1"></span><span id="page-45-0"></span>schema\_salad.tests.test\_examples.test\_print\_pre\_schema() Test –print-pre only schema. **Return type** None schema\_salad.tests.test\_examples.test\_print\_pre() Test –print-pre. **Return type** None schema\_salad.tests.test\_examples.test\_print\_schema\_index() Test –print-index only with a schema. **Return type** None schema\_salad.tests.test\_examples.test\_print\_index() Test –print-index. **Return type** None schema\_salad.tests.test\_examples.test\_print\_schema\_metadata() Test –print-metadata only for a schema. **Return type** None schema\_salad.tests.test\_examples.test\_print\_metadata() Test –print-metadata. **Return type** None schema\_salad.tests.test\_examples.test\_schema\_salad\_doc\_oneline\_doc() Test schema-salad-doc when the 1st type has only a single doc line. **Return type** None schema\_salad.tests.test\_examples.test\_avro\_regression() **Return type**

<span id="page-45-5"></span><span id="page-45-4"></span><span id="page-45-3"></span>None

<span id="page-45-7"></span><span id="page-45-6"></span>schema\_salad.tests.test\_examples.test\_jsonld\_ctx()

#### **Return type**

None

<span id="page-45-8"></span>schema\_salad.tests.test\_examples.test\_idmap()

**Return type**

None

<span id="page-45-10"></span><span id="page-45-9"></span>schema\_salad.tests.test\_examples.test\_scoped\_ref()

**Return type**

None

schema\_salad.tests.test\_examples.test\_examples()

#### **Return type**

None

<span id="page-46-0"></span>schema\_salad.tests.test\_examples.test\_yaml\_float\_test()

#### **Return type**

None

<span id="page-46-1"></span>schema\_salad.tests.test\_examples.test\_typedsl\_ref()

**Return type**

None

<span id="page-46-2"></span>schema\_salad.tests.test\_examples.test\_nested\_typedsl\_ref()

#### **Return type**

None

<span id="page-46-3"></span>schema\_salad.tests.test\_examples.test\_secondaryFile\_dsl\_ref()

#### **Return type**

None

<span id="page-46-4"></span>schema\_salad.tests.test\_examples.test\_scoped\_id()

# **Return type**

None

<span id="page-46-5"></span>schema\_salad.tests.test\_examples.test\_rdf\_datetime()

Affirm that datetime objects can be serialized in makerdf().

# **Return type**

None

<span id="page-46-6"></span>schema\_salad.tests.test\_examples.test\_yaml\_datetime() Affirm that yaml\_no\_ts prevents the creation of datetime objects.

# **Return type**

None

<span id="page-46-7"></span>schema\_salad.tests.test\_examples.test\_subscoped\_id()

**Return type** None

<span id="page-46-8"></span>schema\_salad.tests.test\_examples.test\_mixin()

**Return type** None

<span id="page-46-9"></span>schema\_salad.tests.test\_examples.test\_fragment()

**Return type** None

<span id="page-46-11"></span><span id="page-46-10"></span>schema\_salad.tests.test\_examples.test\_file\_uri()

<span id="page-47-1"></span><span id="page-47-0"></span>schema\_salad.tests.test\_examples.test\_sourceline() **Return type** None schema\_salad.tests.test\_examples.test\_cmap() **Return type** None schema\_salad.tests.test\_examples.test\_blank\_node\_id() **Return type** None schema\_salad.tests.test\_examples.test\_can\_use\_Any() Test that 'type: Any' can be used **Return type** None schema\_salad.tests.test\_examples.test\_nullable\_links() **Return type**

<span id="page-47-3"></span><span id="page-47-2"></span>None

schema\_salad.tests.test\_fetch

# **Module Contents**

**Classes**

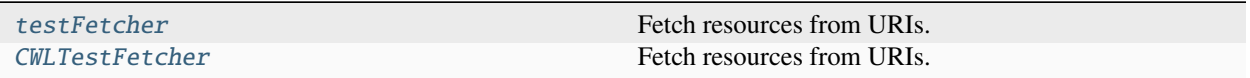

# **Functions**

[test\\_fetcher](#page-49-0)()

[test\\_cache](#page-49-1)()

<span id="page-47-4"></span>class schema\_salad.tests.test\_fetch.testFetcher(*cache*, *session*)

Bases: [schema\\_salad.fetcher.Fetcher](#page-88-0)

Fetch resources from URIs.

**Parameters**

- cache (schema\_salad.utils.CacheType)
- session (Optional [\[requests.sessions.Session\]](https://requests.readthedocs.io/en/latest/api/#requests.Session))

#### fetch\_text(*url*, *content\_types=None*)

Retrieve the given resource as a string.

### **Parameters**

- $url (str)$  $url (str)$  $url (str)$
- content\_types (Optional [List [\[str\]](https://docs.python.org/3/library/stdtypes.html#str)])

# **Return type**

[str](https://docs.python.org/3/library/stdtypes.html#str)

#### check\_exists(*url*)

Check if the given resource exists.

# **Parameters**

 $url (str)$  $url (str)$  $url (str)$ 

# **Return type**

[bool](https://docs.python.org/3/library/functions.html#bool)

# urljoin(*base*, *url*)

Construct a full ("absolute") URL by combining a "base URL" with another URL.

# **Parameters**

- base  $(str)$  $(str)$  $(str)$
- $url (str)$  $url (str)$  $url (str)$

# **Return type**

[str](https://docs.python.org/3/library/stdtypes.html#str)

# <span id="page-48-0"></span>class schema\_salad.tests.test\_fetch.CWLTestFetcher(*cache*, *session*)

Bases: [schema\\_salad.fetcher.Fetcher](#page-88-0)

Fetch resources from URIs.

# **Parameters**

- cache (schema\_salad.utils.CacheType)
- session (Optional [\[requests.sessions.Session\]](https://requests.readthedocs.io/en/latest/api/#requests.Session))

# fetch\_text(*url*, *content\_types=None*)

Retrieve the given resource as a string.

#### **Parameters**

- $\cdot$  url  $(str)$  $(str)$  $(str)$
- content\_types (Optional [List [\[str\]](https://docs.python.org/3/library/stdtypes.html#str)])

### **Return type**

[str](https://docs.python.org/3/library/stdtypes.html#str)

# check\_exists(*url*)

Check if the given resource exists.

**Parameters**  $url (str)$  $url (str)$  $url (str)$ 

**Return type** [bool](https://docs.python.org/3/library/functions.html#bool)

# urljoin(*base*, *url*)

Construct a full ("absolute") URL by combining a "base URL" with another URL.

### **Parameters**

- base  $(str)$  $(str)$  $(str)$
- $url (str)$  $url (str)$  $url (str)$

# **Return type**

[str](https://docs.python.org/3/library/stdtypes.html#str)

<span id="page-49-0"></span>schema\_salad.tests.test\_fetch.test\_fetcher()

# **Return type**

None

<span id="page-49-1"></span>schema\_salad.tests.test\_fetch.test\_cache()

**Return type** None

# schema\_salad.tests.test\_fp

**Module Contents**

# **Functions**

 $test\_fp()$ 

<span id="page-49-2"></span>schema\_salad.tests.test\_fp.test\_fp()

**Return type** None

schema\_salad.tests.test\_java\_codegen

**Module Contents**

# **Functions**

[test\\_cwl\\_gen](#page-49-3)(tmp\_path)

[test\\_meta\\_schema\\_gen](#page-50-0)(tmp\_path)

<span id="page-49-3"></span>[java\\_codegen](#page-50-1)(file\_uri, target[, examples])

schema\_salad.tests.test\_java\_codegen.test\_cwl\_gen(*tmp\_path*)

**Parameters** tmp\_path ([pathlib.Path](https://docs.python.org/3/library/pathlib.html#pathlib.Path))

**Return type** None

<span id="page-50-0"></span>schema\_salad.tests.test\_java\_codegen.test\_meta\_schema\_gen(*tmp\_path*)

**Parameters** tmp\_path ([pathlib.Path](https://docs.python.org/3/library/pathlib.html#pathlib.Path))

**Return type** None

<span id="page-50-1"></span>schema\_salad.tests.test\_java\_codegen.java\_codegen(*file\_uri*, *target*, *examples=None*)

#### **Parameters**

- file\_uri  $(str)$  $(str)$  $(str)$
- target ([pathlib.Path](https://docs.python.org/3/library/pathlib.html#pathlib.Path))
- examples (Optional[\[pathlib.Path\]](https://docs.python.org/3/library/pathlib.html#pathlib.Path))

**Return type** None

#### schema\_salad.tests.test\_makedoc

Test schema-salad-doc.

(also known as schema-salad-tool --print-doc)

For convenience, tests are checking exact strings. In the event of changes in the "mistune" package, makedoc.py, or other changes, feel free to modify the test strings as long as the new HTML renders the same way in typical browsers.

Likewise, if the schema-salad metaschema changes and it is missing one or more of the features tested below, then please copy those old features to a new file and update the affected tests to use those new file(s).

# **Module Contents**

# **Functions**

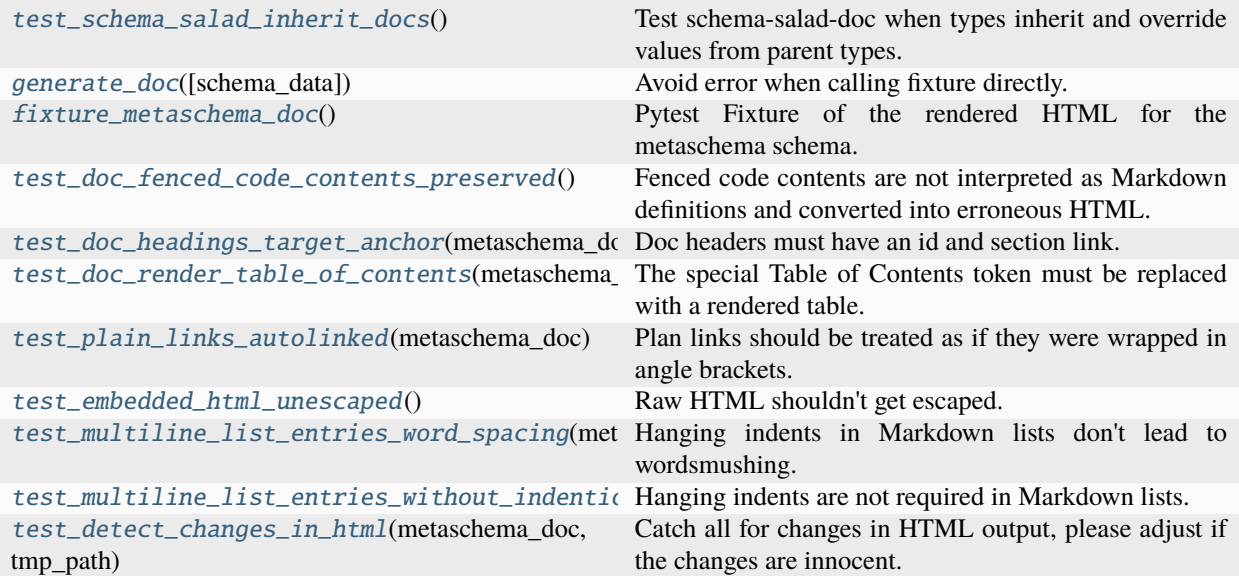

#### <span id="page-51-0"></span>schema\_salad.tests.test\_makedoc.test\_schema\_salad\_inherit\_docs()

Test schema-salad-doc when types inherit and override values from parent types.

# **Return type**

None

#### <span id="page-51-1"></span>schema\_salad.tests.test\_makedoc.generate\_doc(*schema\_data=None*)

Avoid error when calling fixture directly.

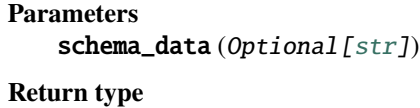

[str](https://docs.python.org/3/library/stdtypes.html#str)

# <span id="page-51-2"></span>schema\_salad.tests.test\_makedoc.fixture\_metaschema\_doc()

Pytest Fixture of the rendered HTML for the metaschema schema.

**Return type**

#### [str](https://docs.python.org/3/library/stdtypes.html#str)

#### <span id="page-51-3"></span>schema\_salad.tests.test\_makedoc.test\_doc\_fenced\_code\_contents\_preserved()

Fenced code contents are not interpreted as Markdown definitions and converted into erroneous HTML.

An example of problem case is when a definition looks like a Markdown list (e.g.: a YAML array). It must not be converted into HTML contents with list tags. However, special characters (e.g.: <, >) must still be escaped, otherwise they will not be correctly rendered within an HTML <pre><code>block.

**Return type** None

# <span id="page-51-4"></span>schema\_salad.tests.test\_makedoc.test\_doc\_headings\_target\_anchor(*metaschema\_doc*)

Doc headers must have an id and section link.

**Parameters** metaschema\_doc ([str](https://docs.python.org/3/library/stdtypes.html#str)) **Return type** None

<span id="page-52-0"></span>schema\_salad.tests.test\_makedoc.test\_doc\_render\_table\_of\_contents(*metaschema\_doc*)

The special Table of Contents token must be replaced with a rendered table.

**Parameters** metaschema\_doc ([str](https://docs.python.org/3/library/stdtypes.html#str))

**Return type**

None

<span id="page-52-1"></span>schema\_salad.tests.test\_makedoc.test\_plain\_links\_autolinked(*metaschema\_doc*)

Plan links should be treated as if they were wrapped in angle brackets.

**Parameters** metaschema\_doc ([str](https://docs.python.org/3/library/stdtypes.html#str))

**Return type**

None

<span id="page-52-2"></span>schema\_salad.tests.test\_makedoc.test\_embedded\_html\_unescaped()

Raw HTML shouldn't get escaped.

# **Return type**

None

<span id="page-52-3"></span>schema\_salad.tests.test\_makedoc.test\_multiline\_list\_entries\_word\_spacing(*metaschema\_doc*)

Hanging indents in Markdown lists don't lead to wordsmushing.

# **Parameters**

metaschema\_doc ([str](https://docs.python.org/3/library/stdtypes.html#str))

# **Return type**

None

<span id="page-52-4"></span>schema\_salad.tests.test\_makedoc.test\_multiline\_list\_entries\_without\_indention(*metaschema\_doc*) Hanging indents are not required in Markdown lists.

# **Parameters** metaschema\_doc ([str](https://docs.python.org/3/library/stdtypes.html#str))

**Return type**

None

<span id="page-52-5"></span>schema\_salad.tests.test\_makedoc.test\_detect\_changes\_in\_html(*metaschema\_doc*, *tmp\_path*)

Catch all for changes in HTML output, please adjust if the changes are innocent.

#### **Parameters**

- metaschema\_doc([str](https://docs.python.org/3/library/stdtypes.html#str))
- tmp\_path ([pathlib.Path](https://docs.python.org/3/library/pathlib.html#pathlib.Path))

schema\_salad.tests.test\_misc

## **Module Contents**

# **Functions**

[test\\_misc](#page-53-0)()

[test\\_load\\_schema\\_cache](#page-53-1)()

<span id="page-53-0"></span>schema\_salad.tests.test\_misc.test\_misc()

**Return type** None

<span id="page-53-1"></span>schema\_salad.tests.test\_misc.test\_load\_schema\_cache()

**Return type** None

#### schema\_salad.tests.test\_pickling

Tests to ensure that mypyc compiled classes are still pickleable.

See [https://mypyc.readthedocs.io/en/latest/differences\\_from\\_python.html#pickling-and-copying-objects](https://mypyc.readthedocs.io/en/latest/differences_from_python.html#pickling-and-copying-objects)

#### **Module Contents**

# **Functions**

[test\\_recordschema\\_pickle](#page-53-2)() Targeted test of pickling a RecordSchema. [test\\_extend\\_and\\_specialize\\_enums](#page-53-3)(tmp\_path)

<span id="page-53-2"></span>schema\_salad.tests.test\_pickling.test\_recordschema\_pickle() Targeted test of pickling a RecordSchema.

**Return type**

None

<span id="page-53-3"></span>schema\_salad.tests.test\_pickling.test\_extend\_and\_specialize\_enums(*tmp\_path*)

**Parameters** tmp\_path ([pathlib.Path](https://docs.python.org/3/library/pathlib.html#pathlib.Path))

# schema\_salad.tests.test\_print\_oneline

#### **Module Contents**

# **Functions**

[test\\_print\\_oneline](#page-54-0)()

[test\\_print\\_oneline\\_for\\_invalid\\_yaml](#page-54-1)()

test\_print\_oneline\_for\_errors\_in\_the\_same\_li

test\_print\_oneline\_for\_errors\_in\_resolve\_rei

[test\\_for\\_invalid\\_yaml1](#page-54-4)()

[test\\_for\\_invalid\\_yaml2](#page-54-5)()

<span id="page-54-0"></span>schema\_salad.tests.test\_print\_oneline.test\_print\_oneline()

# **Return type**

None

<span id="page-54-1"></span>schema\_salad.tests.test\_print\_oneline.test\_print\_oneline\_for\_invalid\_yaml()

#### **Return type**

None

<span id="page-54-2"></span>schema\_salad.tests.test\_print\_oneline.test\_print\_oneline\_for\_errors\_in\_the\_same\_line()

#### **Return type**

None

<span id="page-54-3"></span>schema\_salad.tests.test\_print\_oneline.test\_print\_oneline\_for\_errors\_in\_resolve\_ref()

#### **Return type**

None

<span id="page-54-4"></span>schema\_salad.tests.test\_print\_oneline.test\_for\_invalid\_yaml1()

# **Return type**

None

<span id="page-54-5"></span>schema\_salad.tests.test\_print\_oneline.test\_for\_invalid\_yaml2()

# **Return type**

None

# schema\_salad.tests.test\_python\_codegen

# **Module Contents**

# **Functions**

```
test_safe_identifiers() Affirm correct construction of identifiers safe for Python.
test_cwl_gen(tmp_path)
test_meta_schema_gen(tmp_path)
test_meta_schema_gen_up_to_date(tmp_path)
test_meta_schema_gen_no_base(tmp_path)
python_codegen(file_uri, target[, parser_info, pack-
age])
test_default_parser_info(tmp_path)
test_parser_info(tmp_path)
test_use_of_package_for_parser_info(tmp_path)
test_graph_property() Test the RDFLib Graph representation of the $schemas
                                              directive.
test_graph_property_cache() Test that LoadingOptions properly cache the $schemas
                                              RDFLib Graph representations.
test_graph_property_empty_schema() Test that an empty RDFLib Graph is returned when not
                                              $schemas directive is present.
```
#### <span id="page-55-0"></span>schema\_salad.tests.test\_python\_codegen.test\_safe\_identifiers()

Affirm correct construction of identifiers safe for Python.

# **Return type**

None

<span id="page-55-1"></span>schema\_salad.tests.test\_python\_codegen.test\_cwl\_gen(*tmp\_path*)

# **Parameters** tmp\_path ([pathlib.Path](https://docs.python.org/3/library/pathlib.html#pathlib.Path))

**Return type** None

<span id="page-55-2"></span>schema\_salad.tests.test\_python\_codegen.test\_meta\_schema\_gen(*tmp\_path*)

# **Parameters**

tmp\_path ([pathlib.Path](https://docs.python.org/3/library/pathlib.html#pathlib.Path))

#### **Return type** None

<span id="page-55-3"></span>schema\_salad.tests.test\_python\_codegen.test\_meta\_schema\_gen\_up\_to\_date(*tmp\_path*)

# **Parameters**

tmp\_path ([pathlib.Path](https://docs.python.org/3/library/pathlib.html#pathlib.Path))

### **Return type** None

<span id="page-56-0"></span>schema\_salad.tests.test\_python\_codegen.test\_meta\_schema\_gen\_no\_base(*tmp\_path*)

# **Parameters**

tmp\_path ([pathlib.Path](https://docs.python.org/3/library/pathlib.html#pathlib.Path))

# **Return type**

None

<span id="page-56-1"></span>schema\_salad.tests.test\_python\_codegen.python\_codegen(*file\_uri*, *target*, *parser\_info=None*, *package=None*)

# **Parameters**

- file\_uri  $(str)$  $(str)$  $(str)$
- target ([pathlib.Path](https://docs.python.org/3/library/pathlib.html#pathlib.Path))
- parser\_info (Optional [\[str\]](https://docs.python.org/3/library/stdtypes.html#str))
- package (Optional [\[str\]](https://docs.python.org/3/library/stdtypes.html#str))

#### **Return type**

None

<span id="page-56-2"></span>schema\_salad.tests.test\_python\_codegen.test\_default\_parser\_info(*tmp\_path*)

#### **Parameters**

tmp\_path ([pathlib.Path](https://docs.python.org/3/library/pathlib.html#pathlib.Path))

#### **Return type**

None

<span id="page-56-3"></span>schema\_salad.tests.test\_python\_codegen.test\_parser\_info(*tmp\_path*)

#### **Parameters**

tmp\_path ([pathlib.Path](https://docs.python.org/3/library/pathlib.html#pathlib.Path))

# **Return type**

None

<span id="page-56-4"></span>schema\_salad.tests.test\_python\_codegen.test\_use\_of\_package\_for\_parser\_info(*tmp\_path*)

## **Parameters**

tmp\_path ([pathlib.Path](https://docs.python.org/3/library/pathlib.html#pathlib.Path))

**Return type**

None

<span id="page-56-5"></span>schema\_salad.tests.test\_python\_codegen.test\_graph\_property()

Test the RDFLib Graph representation of the *\$schemas* directive.

**Return type**

None

## <span id="page-56-6"></span>schema\_salad.tests.test\_python\_codegen.test\_graph\_property\_cache()

Test that LoadingOptions properly cache the *\$schemas* RDFLib Graph representations.

**Return type** None

<span id="page-57-0"></span>schema\_salad.tests.test\_python\_codegen.test\_graph\_property\_empty\_schema() Test that an empty RDFLib Graph is returned when not *\$schemas* directive is present.

> **Return type** None

#### schema\_salad.tests.test\_real\_cwl

Checks loading of some real world tools and workflows found in the wild (e.g. dockstore) run individually as py.test -k tests/test\_real\_cwl.py

**Module Contents**

**Classes**

[TestRealWorldCWL](#page-57-1)

# **Attributes**

[test\\_dir\\_name](#page-57-2)

```
schema_salad.tests.test_real_cwl.test_dir_name = 'tests/test_real_cwl/'
```
<span id="page-57-1"></span>class schema\_salad.tests.test\_real\_cwl.TestRealWorldCWL

document\_loader: [schema\\_salad.ref\\_resolver.Loader](#page-140-0)

avsc\_names: [schema\\_salad.avro.schema.Names](#page-23-0) | [schema\\_salad.avro.schema.SchemaParseException](#page-22-0) | [None](https://docs.python.org/3/library/constants.html#None)

schema\_metadata: Dict[\[str,](https://docs.python.org/3/library/stdtypes.html#str) Any] | [None](https://docs.python.org/3/library/constants.html#None)

metaschema\_loader: [schema\\_salad.ref\\_resolver.Loader](#page-140-0) | [None](https://docs.python.org/3/library/constants.html#None)

```
classmethod setup_class()
```
**Return type** None

load\_cwl(*src*)

**Parameters**  $src (str)$  $src (str)$  $src (str)$ 

test\_topmed\_single\_doc() TOPMed Variant Calling Pipeline CWL1

> **Return type** None

test\_h3agatk\_WES() H3ABioNet GATK Germline Workflow

> **Return type** None

test\_h3agatk\_SNP() H3ABioNet SNPs Workflow

> **Return type** None

test\_icgc\_pancan()

ICGC PanCan

**Return type** None

# schema\_salad.tests.test\_ref\_resolver

Test the ref\_resolver module.

**Module Contents**

# **Functions**

[is\\_fs\\_case\\_sensitive](#page-59-0)(path) [tmp\\_dir\\_fixture](#page-59-1)(request) [test\\_Loader\\_initialisation\\_for\\_HOME\\_env\\_var](#page-59-2)(...)  $test\_Loader\_initialisation\_for\_IMP\_env\_var(tm)$ test\_Loader\_initialisation\_with\_neither\_TMP\_ [test\\_Loader\\_initialisation\\_disable\\_doc\\_cache](#page-60-1)(...) [test\\_DefaultFetcher\\_urljoin\\_win32](#page-60-2)(tmp\_dir\_fixture) [test\\_DefaultFetcher\\_urljoin\\_linux](#page-60-3)(tmp\_dir\_fixtu [test\\_import\\_list](#page-60-4)() [test\\_fetch\\_inject\\_id](#page-60-5)() [test\\_attachments](#page-60-6)() [test\\_check\\_exists\\_follows\\_redirects](#page-60-7)() [test\\_resolve\\_missing\\_step\\_id](#page-60-8)(caplog) From issue #cwltool/issues/1635. A Workflow with a Step without

<span id="page-59-0"></span>schema\_salad.tests.test\_ref\_resolver.is\_fs\_case\_sensitive(*path*)

**Parameters**  $path (str)$  $path (str)$  $path (str)$ 

**Return type** [bool](https://docs.python.org/3/library/functions.html#bool)

<span id="page-59-1"></span>schema\_salad.tests.test\_ref\_resolver.tmp\_dir\_fixture(*request*)

#### **Parameters**

request (\_pytest.fixtures.FixtureRequest)

# **Return type**

[str](https://docs.python.org/3/library/stdtypes.html#str)

<span id="page-59-2"></span>schema\_salad.tests.test\_ref\_resolver.test\_Loader\_initialisation\_for\_HOME\_env\_var(*tmp\_dir\_fixture*)

# **Parameters**

tmp\_dir\_fixture ([str](https://docs.python.org/3/library/stdtypes.html#str))

**Return type** None

<span id="page-59-3"></span>schema\_salad.tests.test\_ref\_resolver.test\_Loader\_initialisation\_for\_TMP\_env\_var(*tmp\_dir\_fixture*)

**Parameters** tmp\_dir\_fixture ([str](https://docs.python.org/3/library/stdtypes.html#str))

**Return type** None

<span id="page-60-0"></span>schema\_salad.tests.test\_ref\_resolver.test\_Loader\_initialisation\_with\_neither\_TMP\_HOME\_set(*tmp\_dir\_fixture*)

**Parameters**

tmp\_dir\_fixture ([str](https://docs.python.org/3/library/stdtypes.html#str))

**Return type** None

<span id="page-60-1"></span>schema\_salad.tests.test\_ref\_resolver.test\_Loader\_initialisation\_disable\_doc\_cache(*tmp\_dir\_fixture*)

**Parameters**

tmp\_dir\_fixture ([str](https://docs.python.org/3/library/stdtypes.html#str))

**Return type** None

<span id="page-60-2"></span>schema\_salad.tests.test\_ref\_resolver.test\_DefaultFetcher\_urljoin\_win32(*tmp\_dir\_fixture*)

**Parameters** tmp\_dir\_fixture ([str](https://docs.python.org/3/library/stdtypes.html#str))

**Return type** None

<span id="page-60-3"></span>schema\_salad.tests.test\_ref\_resolver.test\_DefaultFetcher\_urljoin\_linux(*tmp\_dir\_fixture*)

**Parameters** tmp\_dir\_fixture ([str](https://docs.python.org/3/library/stdtypes.html#str))

**Return type** None

<span id="page-60-4"></span>schema\_salad.tests.test\_ref\_resolver.test\_import\_list()

**Return type**

None

<span id="page-60-5"></span>schema\_salad.tests.test\_ref\_resolver.test\_fetch\_inject\_id()

**Return type**

None

<span id="page-60-6"></span>schema\_salad.tests.test\_ref\_resolver.test\_attachments()

**Return type**

None

<span id="page-60-7"></span>schema\_salad.tests.test\_ref\_resolver.test\_check\_exists\_follows\_redirects()

**Return type** None

<span id="page-60-8"></span>schema\_salad.tests.test\_ref\_resolver.test\_resolve\_missing\_step\_id(*caplog*)

From issue #cwltool/issues/1635. A Workflow with a Step without the name attribute must raise a ValidationException that contains the SourceLine data.

**Parameters** caplog (Any)

**Return type** None

schema\_salad.tests.test\_schema

### **Module Contents**

**Functions**

[test\\_extend\\_and\\_specialize\\_enums](#page-61-0)(tmp\_path)

# **Attributes**

[cwl\\_file\\_uri](#page-61-1)

<span id="page-61-1"></span>schema\_salad.tests.test\_schema.cwl\_file\_uri

<span id="page-61-0"></span>schema\_salad.tests.test\_schema.test\_extend\_and\_specialize\_enums(*tmp\_path*)

**Parameters** tmp\_path ([pathlib.Path](https://docs.python.org/3/library/pathlib.html#pathlib.Path))

**Return type** None

schema\_salad.tests.test\_schemas\_directive

Checks for accepting \$schemas directive run individually as py.test -k tests/test\_schemas\_directive.py

# **Module Contents**

# **Classes**

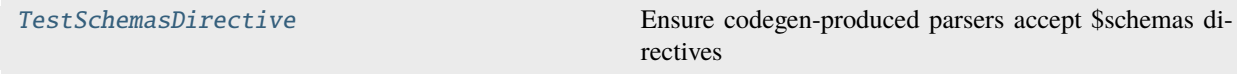

# **Attributes**

[test\\_dir\\_name](#page-62-1)

```
schema_salad.tests.test_schemas_directive.test_dir_name = 'tests/'
class schema_salad.tests.test_schemas_directive.TestSchemasDirective
    Ensure codegen-produced parsers accept $schemas directives
    document_loader: schema_salad.ref_resolver.Loader
    avsc_names: schema_salad.avro.schema.Names |
    schema_salad.avro.schema.SchemaParseExceptionNone
    schema_metadata: Dict[str, Any] | None
    metaschema_loader: schema_salad.ref_resolver.Loader | None
    classmethod setup_class()
            Return type
                None
    load_cwl(src)
             Parameters
                src (str)
             Return type
                Tuple[Any, Dict[str, Any]]
    test_dollarsign_schema()
         EDAM.owl as a schema
             Return type
```
None

schema\_salad.tests.test\_subtypes

Confirm subtypes.

**Module Contents**

# **Functions**

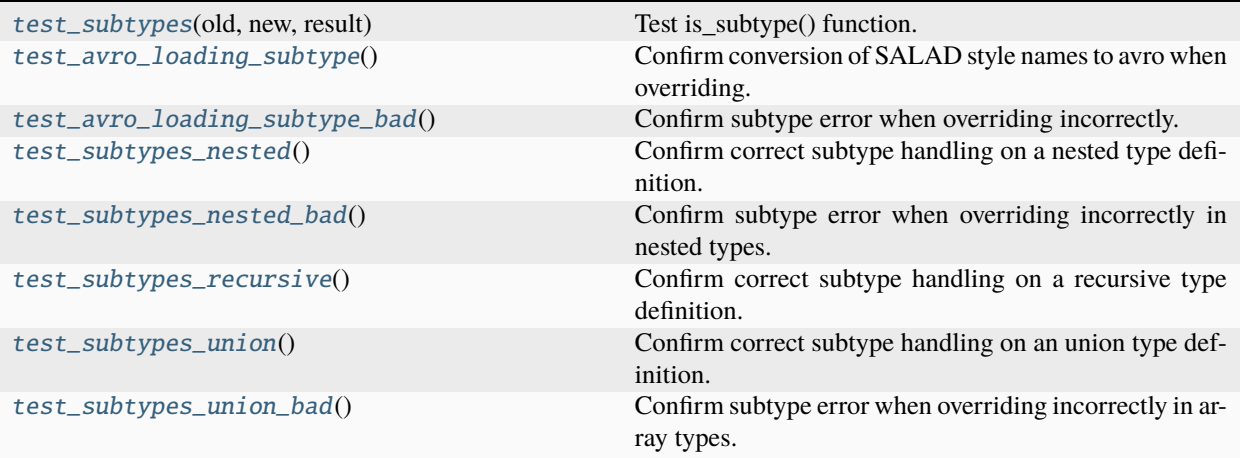

# **Attributes**

[types](#page-63-4)

```
schema_salad.tests.test_subtypes.types = [(['int', 'float', 'double'], 'int', True),
(['int', 'float', 'double'], ['int'], True),...
```
<span id="page-63-0"></span>schema\_salad.tests.test\_subtypes.test\_subtypes(*old*, *new*, *result*)

Test is\_subtype() function.

#### **Parameters**

- old (schema\_salad.avro.schema.PropType)
- new (schema\_salad.avro.schema.PropType)
- result ([bool](https://docs.python.org/3/library/functions.html#bool))

#### **Return type**

None

# <span id="page-63-1"></span>schema\_salad.tests.test\_subtypes.test\_avro\_loading\_subtype()

Confirm conversion of SALAD style names to avro when overriding.

# **Return type**

None

<span id="page-63-2"></span>schema\_salad.tests.test\_subtypes.test\_avro\_loading\_subtype\_bad() Confirm subtype error when overriding incorrectly.

**Return type** None

<span id="page-63-3"></span>schema\_salad.tests.test\_subtypes.test\_subtypes\_nested()

Confirm correct subtype handling on a nested type definition.

**Return type** None

<span id="page-64-0"></span>schema\_salad.tests.test\_subtypes.test\_subtypes\_nested\_bad()

Confirm subtype error when overriding incorrectly in nested types.

**Return type** None

<span id="page-64-1"></span>schema\_salad.tests.test\_subtypes.test\_subtypes\_recursive()

Confirm correct subtype handling on a recursive type definition.

**Return type** None

<span id="page-64-2"></span>schema\_salad.tests.test\_subtypes.test\_subtypes\_union() Confirm correct subtype handling on an union type definition.

> **Return type** None

<span id="page-64-3"></span>schema\_salad.tests.test\_subtypes.test\_subtypes\_union\_bad()

Confirm subtype error when overriding incorrectly in array types.

**Return type** None

schema\_salad.tests.test\_typescript\_codegen

**Module Contents**

**Functions**

[test\\_cwl\\_gen](#page-65-0)(tmp\_path)

[test\\_meta\\_schema\\_gen](#page-65-1)(tmp\_path)

[test\\_class\\_field](#page-65-2)(tmp\_path)

[get\\_data\\_uri](#page-65-3)(resource\_path)

[typescript\\_codegen](#page-65-4)(file\_uri, target[, examples])

# **Attributes**

[cwl\\_file\\_uri](#page-65-5)

[metaschema\\_file\\_uri](#page-65-6)

<span id="page-65-0"></span>schema\_salad.tests.test\_typescript\_codegen.test\_cwl\_gen(*tmp\_path*)

**Parameters** tmp\_path ([pathlib.Path](https://docs.python.org/3/library/pathlib.html#pathlib.Path))

**Return type** None

<span id="page-65-1"></span>schema\_salad.tests.test\_typescript\_codegen.test\_meta\_schema\_gen(*tmp\_path*)

**Parameters** tmp\_path ([pathlib.Path](https://docs.python.org/3/library/pathlib.html#pathlib.Path))

**Return type** None

<span id="page-65-2"></span>schema\_salad.tests.test\_typescript\_codegen.test\_class\_field(*tmp\_path*)

**Parameters** tmp\_path ([pathlib.Path](https://docs.python.org/3/library/pathlib.html#pathlib.Path))

**Return type** None

<span id="page-65-3"></span>schema\_salad.tests.test\_typescript\_codegen.get\_data\_uri(*resource\_path*)

**Parameters** resource\_path ([str](https://docs.python.org/3/library/stdtypes.html#str))

**Return type**

[str](https://docs.python.org/3/library/stdtypes.html#str)

<span id="page-65-5"></span>schema\_salad.tests.test\_typescript\_codegen.cwl\_file\_uri

<span id="page-65-6"></span>schema\_salad.tests.test\_typescript\_codegen.metaschema\_file\_uri

<span id="page-65-4"></span>schema\_salad.tests.test\_typescript\_codegen.typescript\_codegen(*file\_uri*, *target*, *examples=None*)

**Parameters**

- file\_uri ([str](https://docs.python.org/3/library/stdtypes.html#str))
- target ([pathlib.Path](https://docs.python.org/3/library/pathlib.html#pathlib.Path))
- examples (Optional[\[pathlib.Path\]](https://docs.python.org/3/library/pathlib.html#pathlib.Path))

**Return type**

None

### schema\_salad.tests.util

Shared test functions and attributes.

# **Module Contents**

# **Functions**

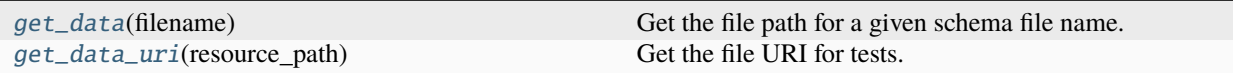

### **Attributes**

[cwl\\_file\\_uri](#page-66-2)

[metaschema\\_file\\_uri](#page-66-3)

[basket\\_file\\_uri](#page-66-4)

#### <span id="page-66-0"></span>schema\_salad.tests.util.get\_data(*filename*)

Get the file path for a given schema file name.

It is able to find file names in the schema\_salad namespace, but also able to load schema files from the tests directory.

# **Parameters** filename ([str](https://docs.python.org/3/library/stdtypes.html#str))

**Return type** Optional[\[str\]](https://docs.python.org/3/library/stdtypes.html#str)

<span id="page-66-1"></span>schema\_salad.tests.util.get\_data\_uri(*resource\_path*)

Get the file URI for tests.

## **Parameters**

resource\_path ([str](https://docs.python.org/3/library/stdtypes.html#str))

#### **Return type**

[str](https://docs.python.org/3/library/stdtypes.html#str)

<span id="page-66-2"></span>schema\_salad.tests.util.cwl\_file\_uri

<span id="page-66-3"></span>schema\_salad.tests.util.metaschema\_file\_uri

<span id="page-66-4"></span>schema\_salad.tests.util.basket\_file\_uri

# **Submodules**

schema\_salad.\_\_main\_\_

Default entry point for the schema-salad module.

schema\_salad.codegen

Generate language specific loaders for a particular SALAD schema.

# **Module Contents**

# **Functions**

[codegen](#page-67-0)(lang, i, schema\_metadata, loader[, target, ...]) Generate classes with loaders for the given Schema Salad description.

#### **Attributes**

[FIELD\\_SORT\\_ORDER](#page-67-1)

#### <span id="page-67-1"></span>schema\_salad.codegen.FIELD\_SORT\_ORDER = ['id', 'class', 'name']

<span id="page-67-0"></span>schema\_salad.codegen.codegen(*lang*, *i*, *schema\_metadata*, *loader*, *target=None*, *examples=None*, *package=None*, *copyright=None*, *spdx\_copyright\_text=None*, *spdx\_license\_identifier=None*, *parser\_info=None*)

Generate classes with loaders for the given Schema Salad description.

#### **Parameters**

- lang  $(str)$  $(str)$  $(str)$
- i (List[Dict[\[str,](https://docs.python.org/3/library/stdtypes.html#str) [str\]](https://docs.python.org/3/library/stdtypes.html#str)])
- schema\_metadata (Dict[\[str,](https://docs.python.org/3/library/stdtypes.html#str) Any])
- loader ([schema\\_salad.ref\\_resolver.Loader](#page-140-0))
- target (Optional [\[str\]](https://docs.python.org/3/library/stdtypes.html#str))
- examples (Optional [\[str\]](https://docs.python.org/3/library/stdtypes.html#str))
- package (Optional [\[str\]](https://docs.python.org/3/library/stdtypes.html#str))
- copyright (Optional [\[str\]](https://docs.python.org/3/library/stdtypes.html#str))
- spdx\_copyright\_text (Optional [List [\[str\]](https://docs.python.org/3/library/stdtypes.html#str)])
- spdx\_license\_identifier (Optional[\[str\]](https://docs.python.org/3/library/stdtypes.html#str))
- parser\_info (Optional [\[str\]](https://docs.python.org/3/library/stdtypes.html#str))

#### **Return type** None

#### schema\_salad.codegen\_base

Base class for the generation of loaders from schema-salad definitions.

# **Module Contents**

# **Classes**

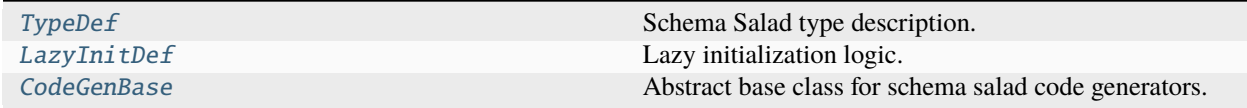

<span id="page-68-0"></span>class schema\_salad.codegen\_base.TypeDef(*name*, *init*, *is\_uri=False*, *scoped\_id=False*, *ref\_scope=0*, *loader\_type=None*, *instance\_type=None*, *abstract=False*)

Schema Salad type description.

#### **Parameters**

- name  $(str)$  $(str)$  $(str)$
- init ([str](https://docs.python.org/3/library/stdtypes.html#str))
- is\_uri ([bool](https://docs.python.org/3/library/functions.html#bool))
- scoped\_id ([bool](https://docs.python.org/3/library/functions.html#bool))
- ref\_scope (Optional[\[int\]](https://docs.python.org/3/library/functions.html#int))
- loader\_type (Optional [\[str\]](https://docs.python.org/3/library/stdtypes.html#str))
- instance\_type (Optional[\[str\]](https://docs.python.org/3/library/stdtypes.html#str))
- abstract ([bool](https://docs.python.org/3/library/functions.html#bool))

```
__slots__ = ['name', 'init', 'is_uri', 'scoped_id', 'ref_scope', 'loader_type',
'instance_type', 'abstract']
```
<span id="page-68-1"></span>class schema\_salad.codegen\_base.LazyInitDef(*name*, *init*)

Lazy initialization logic.

**Parameters**

```
• name str)
```

```
• init str)
```

```
_{--}slots_{--} = ('name', 'init')
```
<span id="page-68-2"></span>class schema\_salad.codegen\_base.CodeGenBase

Abstract base class for schema salad code generators.

#### declare\_type(*declared\_type*)

Add this type to our collection, if needed.

**Parameters** declared\_type ([TypeDef](#page-68-0))

**Return type** *[TypeDef](#page-68-0)*

# add\_lazy\_init(*lazy\_init*)

Add lazy initialization logic for a given type.

**Parameters** lazy\_init ([LazyInitDef](#page-68-1))

**Return type** None

#### add\_vocab(*name*, *uri*)

Add the given name as an abbreviation for the given URI.

# **Parameters**

- name  $(str)$  $(str)$  $(str)$
- uri  $(str)$  $(str)$  $(str)$

**Return type** None

#### abstract prologue()

Trigger to generate the prolouge code.

# **Return type**

None

#### abstract static safe\_name(*name*)

Generate a safe version of the given name.

**Parameters** name  $(str)$  $(str)$  $(str)$ 

#### **Return type**

[str](https://docs.python.org/3/library/stdtypes.html#str)

abstract begin\_class(*classname*, *extends*, *doc*, *abstract*, *field\_names*, *idfield*, *optional\_fields*) Produce the header for the given class.

#### **Parameters**

- classname ([str](https://docs.python.org/3/library/stdtypes.html#str))
- extends (MutableSequence[\[str\]](https://docs.python.org/3/library/stdtypes.html#str))
- doc  $(str)$  $(str)$  $(str)$
- abstract ([bool](https://docs.python.org/3/library/functions.html#bool))
- field\_names (MutableSequence[\[str\]](https://docs.python.org/3/library/stdtypes.html#str))
- idfield ([str](https://docs.python.org/3/library/stdtypes.html#str))
- optional\_fields (Set[\[str\]](https://docs.python.org/3/library/stdtypes.html#str))

**Return type** None

# abstract end\_class(*classname*, *field\_names*)

Signal that we are done with this class.

**Parameters**

• classname ([str](https://docs.python.org/3/library/stdtypes.html#str))

• field\_names (List[\[str\]](https://docs.python.org/3/library/stdtypes.html#str))

**Return type**

None

abstract type\_loader(*type\_declaration*, *container=None*, *no\_link\_check=None*)

Parse the given type declaration and declare its components.

## **Parameters**

- type\_declaration (Union[List[Any], Dict[\[str,](https://docs.python.org/3/library/stdtypes.html#str) Any]])
- container (Optional [\[str\]](https://docs.python.org/3/library/stdtypes.html#str))
- no\_link\_check (Optional[\[bool\]](https://docs.python.org/3/library/functions.html#bool))

**Return type**

*[TypeDef](#page-68-0)*

abstract declare\_field(*name*, *fieldtype*, *doc*, *optional*, *subscope*)

Output the code to load the given field.

#### **Parameters**

- name  $(str)$  $(str)$  $(str)$
- fieldtype ([TypeDef](#page-68-0))
- doc (Optional [\[str\]](https://docs.python.org/3/library/stdtypes.html#str))
- optional ([bool](https://docs.python.org/3/library/functions.html#bool))
- subscope (Optional [\[str\]](https://docs.python.org/3/library/stdtypes.html#str))

#### **Return type**

None

abstract declare\_id\_field(*name*, *fieldtype*, *doc*, *optional*)

Output the code to handle the given ID field.

#### **Parameters**

- name  $(str)$  $(str)$  $(str)$
- fieldtype ([TypeDef](#page-68-0))
- doc (Optional [\[str\]](https://docs.python.org/3/library/stdtypes.html#str))
- optional ([bool](https://docs.python.org/3/library/functions.html#bool))

### **Return type**

None

abstract uri\_loader(*inner*, *scoped\_id*, *vocab\_term*, *ref\_scope*, *no\_link\_check=None*) Construct the TypeDef for the given URI loader.

#### **Parameters**

- inner ([TypeDef](#page-68-0))
- scoped\_id ([bool](https://docs.python.org/3/library/functions.html#bool))
- vocab\_term ([bool](https://docs.python.org/3/library/functions.html#bool))
- ref\_scope (Optional[\[int\]](https://docs.python.org/3/library/functions.html#int))
- no\_link\_check (Optional [\[bool\]](https://docs.python.org/3/library/functions.html#bool))

# **Return type**

# *[TypeDef](#page-68-0)*

abstract idmap\_loader(*field*, *inner*, *map\_subject*, *map\_predicate*) Construct the TypeDef for the given mapped ID loader.

# **Parameters**

- field  $(str)$  $(str)$  $(str)$
- inner ([TypeDef](#page-68-0))
- map\_subject ([str](https://docs.python.org/3/library/stdtypes.html#str))
- map\_predicate (Optional [\[str\]](https://docs.python.org/3/library/stdtypes.html#str))

# **Return type**

*[TypeDef](#page-68-0)*

# abstract typedsl\_loader(*inner*, *ref\_scope*)

Construct the TypeDef for the given DSL loader.

# **Parameters**

- inner ([TypeDef](#page-68-0))
- ref\_scope (Optional [\[int\]](https://docs.python.org/3/library/functions.html#int))
- **Return type**

*[TypeDef](#page-68-0)*

# abstract epilogue(*root\_loader*)

Trigger to generate the epilouge code.

# **Parameters** root\_loader ([TypeDef](#page-68-0))

**Return type** None

# abstract secondaryfilesdsl\_loader(*inner*)

Construct the TypeDef for secondary files.

# **Parameters** inner ([TypeDef](#page-68-0))

**Return type** *[TypeDef](#page-68-0)*
### schema\_salad.cpp\_codegen

C++17 code generator for a given Schema Salad definition.

Currently only supports emiting YAML from the C++ objects, not yet parsing YAML into C++ objects.

The generated code requires the libyaml-cpp library & headers

To see an example of usage, look at schema\_salad/tests/codegen/cwl.cpp which can be combined with the CWL V1.0 schema as shown below:

```
schema-salad-tool --codegen cpp schema_salad/tests/test_schema/
˓→CommonWorkflowLanguage.yml > cwl_v1_0.h
g++ --std=c++20 -I. -lyaml-cpp schema_salad/tests/codegen/cwl.cpp -o cwl-v1_0-test
./cwl-v1_0-test# g++ versions older than version 10 may need "--std=c++2a" instead of "--std=c++20"
```
# **Module Contents**

# **Classes**

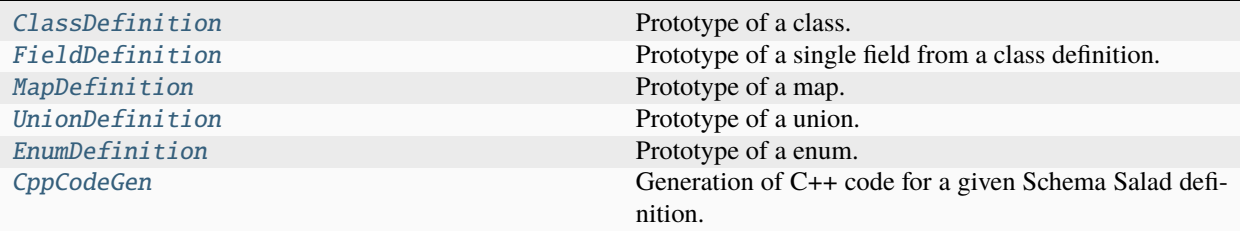

# **Functions**

<span id="page-72-0"></span>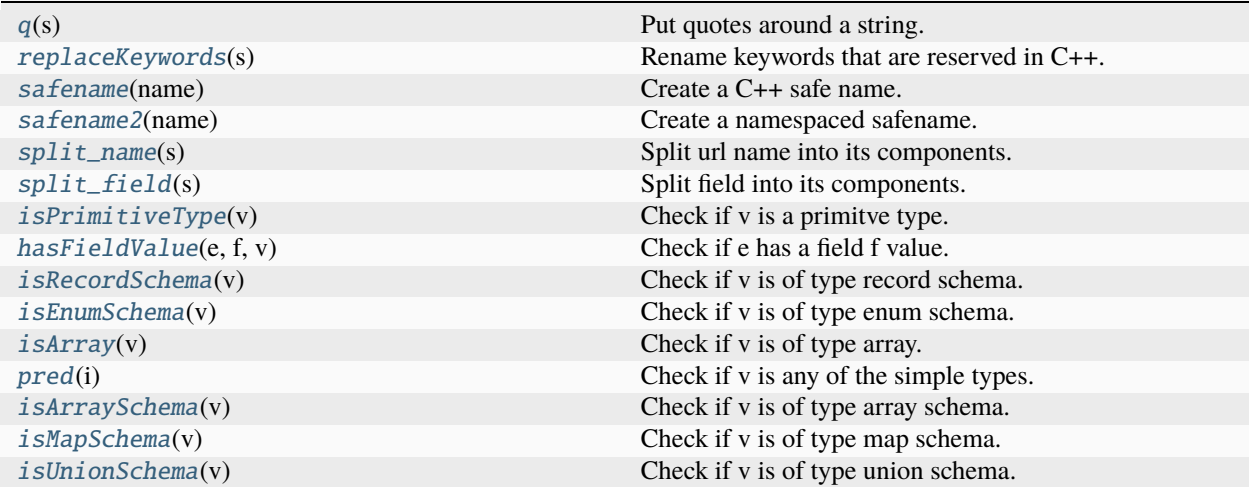

schema\_salad.cpp\_codegen.q(*s*)

Put quotes around a string.

**Parameters**  $s$  ([str](https://docs.python.org/3/library/stdtypes.html#str))

**Return type**

[str](https://docs.python.org/3/library/stdtypes.html#str)

<span id="page-73-1"></span>schema\_salad.cpp\_codegen.replaceKeywords(*s*)

Rename keywords that are reserved in C++.

**Parameters**  $s$  ([str](https://docs.python.org/3/library/stdtypes.html#str))

**Return type**

[str](https://docs.python.org/3/library/stdtypes.html#str)

<span id="page-73-2"></span>schema\_salad.cpp\_codegen.safename(*name*)

Create a C++ safe name.

**Parameters** name  $(str)$  $(str)$  $(str)$ 

**Return type**

[str](https://docs.python.org/3/library/stdtypes.html#str)

<span id="page-73-3"></span>schema\_salad.cpp\_codegen.safename2(*name*)

Create a namespaced safename.

```
Parameters
   name (Dict[str, str])
```
**Return type**

[str](https://docs.python.org/3/library/stdtypes.html#str)

<span id="page-73-4"></span>schema\_salad.cpp\_codegen.split\_name(*s*)

Split url name into its components.

Splits names like <https://xyz.xyz/blub#cwl/class> into its class path and non class path

**Parameters**  $s$  ([str](https://docs.python.org/3/library/stdtypes.html#str))

**Return type**

Tuple[\[str,](https://docs.python.org/3/library/stdtypes.html#str) [str\]](https://docs.python.org/3/library/stdtypes.html#str)

<span id="page-73-5"></span>schema\_salad.cpp\_codegen.split\_field(*s*)

Split field into its components.

similar to split\_name but for field names

**Parameters**  $s$  ([str](https://docs.python.org/3/library/stdtypes.html#str))

**Return type** Tuple[\[str,](https://docs.python.org/3/library/stdtypes.html#str) [str,](https://docs.python.org/3/library/stdtypes.html#str) [str\]](https://docs.python.org/3/library/stdtypes.html#str)

<span id="page-73-0"></span>class schema\_salad.cpp\_codegen.ClassDefinition(*name*)

Prototype of a class.

**Parameters** name ([str](https://docs.python.org/3/library/stdtypes.html#str))

# writeFwdDeclaration(*target*, *fullInd*, *ind*)

Write forward declaration.

### **Parameters**

- target (IO[\[str\]](https://docs.python.org/3/library/stdtypes.html#str))
- fullInd ([str](https://docs.python.org/3/library/stdtypes.html#str))
- ind  $(str)$  $(str)$  $(str)$

#### **Return type**

None

### writeDefinition(*target*, *fullInd*, *ind*)

Write definition of the class.

#### **Parameters**

- target (IO[Any])
- fullInd  $(str)$  $(str)$  $(str)$
- ind  $(str)$  $(str)$  $(str)$

#### **Return type**

None

# writeImplDefinition(*target*, *fullInd*, *ind*)

Write definition with implementation.

## **Parameters**

- target (IO[\[str\]](https://docs.python.org/3/library/stdtypes.html#str))
- fullInd ([str](https://docs.python.org/3/library/stdtypes.html#str))
- ind  $(str)$  $(str)$  $(str)$

# **Return type**

None

<span id="page-74-0"></span>class schema\_salad.cpp\_codegen.FieldDefinition(*name*, *typeStr*, *optional*, *remap*) Prototype of a single field from a class definition.

#### **Parameters**

- name  $(str)$  $(str)$  $(str)$
- typeStr([str](https://docs.python.org/3/library/stdtypes.html#str))
- optional ([bool](https://docs.python.org/3/library/functions.html#bool))
- remap  $(str)$  $(str)$  $(str)$

# writeDefinition(*target*, *fullInd*, *ind*, *namespace*)

Write a C++ definition for the class field.

- target (IO[Any])
- fullInd  $(str)$  $(str)$  $(str)$
- ind  $(str)$  $(str)$  $(str)$
- namespace ([str](https://docs.python.org/3/library/stdtypes.html#str))

None

<span id="page-75-0"></span>class schema\_salad.cpp\_codegen.MapDefinition(*name*, *values*)

Prototype of a map.

# **Parameters**

- name  $(str)$  $(str)$  $(str)$
- values (List [\[str\]](https://docs.python.org/3/library/stdtypes.html#str))

# writeFwdDeclaration(*target*, *fullInd*, *ind*)

Write forward declaration.

### **Parameters**

- target (IO[\[str\]](https://docs.python.org/3/library/stdtypes.html#str))
- fullInd ([str](https://docs.python.org/3/library/stdtypes.html#str))
- ind  $(str)$  $(str)$  $(str)$

**Return type** None

writeDefinition(*target*, *ind*)

Write map definition to output.

# **Parameters**

- target (IO[\[str\]](https://docs.python.org/3/library/stdtypes.html#str))
- ind  $(str)$  $(str)$  $(str)$
- **Return type**

None

# writeImplDefinition(*target*, *fullInd*, *ind*)

Write definition with implementation.

# **Parameters**

- target  $(IO[str])$  $(IO[str])$  $(IO[str])$
- fullInd  $(str)$  $(str)$  $(str)$
- ind  $(str)$  $(str)$  $(str)$

# **Return type**

None

<span id="page-75-1"></span>class schema\_salad.cpp\_codegen.UnionDefinition(*name*, *types*)

Prototype of a union.

### **Parameters**

- name  $(str)$  $(str)$  $(str)$
- types (List[\[str\]](https://docs.python.org/3/library/stdtypes.html#str))

# writeFwdDeclaration(*target*, *fullInd*, *ind*)

Write forward declaration.

### **Parameters**

• target (IO[\[str\]](https://docs.python.org/3/library/stdtypes.html#str))

- fullInd ([str](https://docs.python.org/3/library/stdtypes.html#str))
- ind  $(str)$  $(str)$  $(str)$

**Return type** None

writeDefinition(*target*, *ind*)

Write union definition to output.

## **Parameters**

- target (IO[\[str\]](https://docs.python.org/3/library/stdtypes.html#str))
- ind  $(str)$  $(str)$  $(str)$

**Return type** None

writeImplDefinition(*target*, *fullInd*, *ind*)

Write definition with implementation.

## **Parameters**

- target (IO[\[str\]](https://docs.python.org/3/library/stdtypes.html#str))
- fullInd ([str](https://docs.python.org/3/library/stdtypes.html#str))
- ind  $(str)$  $(str)$  $(str)$

# **Return type**

None

<span id="page-76-0"></span>class schema\_salad.cpp\_codegen.EnumDefinition(*name*, *values*)

Prototype of a enum.

# **Parameters**

- name  $(str)$  $(str)$  $(str)$
- values (List[\[str\]](https://docs.python.org/3/library/stdtypes.html#str))

# writeDefinition(*target*, *ind*)

Write enum definition to output.

### **Parameters**

- target (IO[\[str\]](https://docs.python.org/3/library/stdtypes.html#str))
- ind  $(str)$  $(str)$  $(str)$

# **Return type**

None

# <span id="page-76-1"></span>schema\_salad.cpp\_codegen.isPrimitiveType(*v*)

Check if v is a primitve type.

**Parameters** v (Any)

<span id="page-76-2"></span>**Return type** [bool](https://docs.python.org/3/library/functions.html#bool)

schema\_salad.cpp\_codegen.hasFieldValue(*e*, *f* , *v*)

Check if e has a field f value.

### **Parameters**

- $e (Any)$
- $f(str)$  $f(str)$  $f(str)$
- $v (Any)$

### **Return type**

[bool](https://docs.python.org/3/library/functions.html#bool)

<span id="page-77-0"></span>schema\_salad.cpp\_codegen.isRecordSchema(*v*)

Check if v is of type record schema.

**Parameters** v (Any)

# **Return type**

[bool](https://docs.python.org/3/library/functions.html#bool)

<span id="page-77-1"></span>schema\_salad.cpp\_codegen.isEnumSchema(*v*)

Check if v is of type enum schema.

## **Parameters** v (Any)

**Return type** [bool](https://docs.python.org/3/library/functions.html#bool)

<span id="page-77-2"></span>schema\_salad.cpp\_codegen.isArray(*v*)

Check if v is of type array.

# **Parameters**

 $\mathbf{v}$  (Any)

# **Return type**

[bool](https://docs.python.org/3/library/functions.html#bool)

# <span id="page-77-3"></span>schema\_salad.cpp\_codegen.pred(*i*)

Check if v is any of the simple types.

# **Parameters**

 $i (Any)$ 

### **Return type**

[bool](https://docs.python.org/3/library/functions.html#bool)

# <span id="page-77-4"></span>schema\_salad.cpp\_codegen.isArraySchema(*v*)

Check if v is of type array schema.

# **Parameters** v (Any)

**Return type**

[bool](https://docs.python.org/3/library/functions.html#bool)

# <span id="page-77-5"></span>schema\_salad.cpp\_codegen.isMapSchema(*v*)

Check if v is of type map schema.

**Parameters** v (Any)

# **Return type**

[bool](https://docs.python.org/3/library/functions.html#bool)

<span id="page-78-1"></span>schema\_salad.cpp\_codegen.isUnionSchema(*v*)

Check if v is of type union schema.

**Parameters** v (Any)

**Return type** [bool](https://docs.python.org/3/library/functions.html#bool)

<span id="page-78-0"></span>class schema\_salad.cpp\_codegen.CppCodeGen(*base*, *target*, *examples*, *package*, *copyright*, *spdx\_copyright\_text*, *spdx\_license\_identifier*)

Bases: [schema\\_salad.codegen\\_base.CodeGenBase](#page-68-0)

Generation of C++ code for a given Schema Salad definition.

# **Parameters**

- base  $(str)$  $(str)$  $(str)$
- target (IO[\[str\]](https://docs.python.org/3/library/stdtypes.html#str))
- examples (Optional [\[str\]](https://docs.python.org/3/library/stdtypes.html#str))
- package ([str](https://docs.python.org/3/library/stdtypes.html#str))
- copyright (Optional[\[str\]](https://docs.python.org/3/library/stdtypes.html#str))
- spdx\_copyright\_text (Optional [List [\[str\]](https://docs.python.org/3/library/stdtypes.html#str)])
- spdx\_license\_identifier (Optional[\[str\]](https://docs.python.org/3/library/stdtypes.html#str))

### convertTypeToCpp(*type\_declaration*)

Convert a Schema Salad type to a C++ type.

# **Parameters**

type\_declaration (Union[List[Any], Dict[\[str,](https://docs.python.org/3/library/stdtypes.html#str) Any], [str\]](https://docs.python.org/3/library/stdtypes.html#str))

### **Return type**

[str](https://docs.python.org/3/library/stdtypes.html#str)

#### epilogue(*root\_loader*)

Generate final part of our cpp file.

# **Parameters**

root\_loader (Optional[[schema\\_salad.codegen\\_base.TypeDef](#page-68-1)])

**Return type** None

### parseRecordField(*field*)

Parse a record field.

**Parameters** field (Dict[\[str,](https://docs.python.org/3/library/stdtypes.html#str) Any])

# **Return type**

*[FieldDefinition](#page-74-0)*

parseRecordSchema(*stype*) Parse a record schema. **Parameters** stype (Dict[\[str,](https://docs.python.org/3/library/stdtypes.html#str) Any]) **Return type** None parseMapSchema(*stype*) Parse a map schema. **Parameters** stype (Dict[\[str,](https://docs.python.org/3/library/stdtypes.html#str) Any]) **Return type** [str](https://docs.python.org/3/library/stdtypes.html#str) parseUnionSchema(*stype*) Parse a union schema. **Parameters** stype (Dict[\[str,](https://docs.python.org/3/library/stdtypes.html#str) Any]) **Return type** [str](https://docs.python.org/3/library/stdtypes.html#str) parseEnum(*stype*) Parse a schema salad enum. **Parameters** stype (Dict[\[str,](https://docs.python.org/3/library/stdtypes.html#str) Any]) **Return type** [str](https://docs.python.org/3/library/stdtypes.html#str) parse(*items*) Parse sechema salad items. This function is being called from the outside and drives the whole code generation.

> **Parameters** items (List[Dict[\[str,](https://docs.python.org/3/library/stdtypes.html#str) Any]])

**Return type** None

schema\_salad.dlang\_codegen

D code generator for a given schema salad definition.

# **Module Contents**

# **Classes**

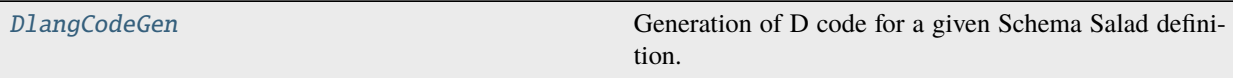

<span id="page-80-0"></span>class schema\_salad.dlang\_codegen.DlangCodeGen(*base*, *target*, *examples*, *package*, *copyright\_*, *parser\_info*, *salad\_version*)

Bases: [schema\\_salad.codegen\\_base.CodeGenBase](#page-68-0)

Generation of D code for a given Schema Salad definition.

### **Parameters**

- base  $(str)$  $(str)$  $(str)$
- target (IO[\[str\]](https://docs.python.org/3/library/stdtypes.html#str))
- examples (Optional [\[str\]](https://docs.python.org/3/library/stdtypes.html#str))
- package ([str](https://docs.python.org/3/library/stdtypes.html#str))
- copyright\_(Optional[\[str\]](https://docs.python.org/3/library/stdtypes.html#str))
- parser\_info (Optional [\[str\]](https://docs.python.org/3/library/stdtypes.html#str))
- salad\_version ([str](https://docs.python.org/3/library/stdtypes.html#str))

# prologue()

Trigger to generate the prolouge code.

#### **Return type** None

epilogue(*root\_loader*)

Trigger to generate the epilouge code.

#### **Parameters**

root\_loader ([schema\\_salad.codegen\\_base.TypeDef](#page-68-1))

**Return type**

None

# static safe\_name(*name*)

Generate a safe version of the given name.

# **Parameters** name  $(str)$  $(str)$  $(str)$

**Return type**

[str](https://docs.python.org/3/library/stdtypes.html#str)

### to\_doc\_comment(*doc*)

Return an embedded documentation comments for a given string.

**Parameters** doc (Union[None, [str,](https://docs.python.org/3/library/stdtypes.html#str) List[\[str\]](https://docs.python.org/3/library/stdtypes.html#str)])

[str](https://docs.python.org/3/library/stdtypes.html#str)

## parse\_record\_field\_type(*type\_*, *jsonld\_pred*)

Return an annotation string and a type string.

**Parameters**

• type\_ (Any)

• jsonld\_pred (Union[None, [str,](https://docs.python.org/3/library/stdtypes.html#str) Dict[\[str,](https://docs.python.org/3/library/stdtypes.html#str) Any]])

**Return type**

Tuple[\[str,](https://docs.python.org/3/library/stdtypes.html#str) [str\]](https://docs.python.org/3/library/stdtypes.html#str)

parse\_record\_field(*field*, *parent\_name=None*)

Return a declaration string for a given record field.

**Parameters**

• field (Dict[\[str,](https://docs.python.org/3/library/stdtypes.html#str) Any])

• parent\_name (Optional [\[str\]](https://docs.python.org/3/library/stdtypes.html#str))

**Return type**

[str](https://docs.python.org/3/library/stdtypes.html#str)

# parse\_record\_schema(*stype*)

Return a declaration string for a given record schema.

**Parameters** stype (Dict[\[str,](https://docs.python.org/3/library/stdtypes.html#str) Any])

**Return type**

[str](https://docs.python.org/3/library/stdtypes.html#str)

# parse\_enum(*stype*)

Return a declaration string for a given enum schema.

### **Parameters** stype (Dict[\[str,](https://docs.python.org/3/library/stdtypes.html#str) Any])

**Return type**

[str](https://docs.python.org/3/library/stdtypes.html#str)

# parse(*items*)

Generate D code from items and write it to target.

**Parameters** items (List[Dict[\[str,](https://docs.python.org/3/library/stdtypes.html#str) Any]])

**Return type**

None

### schema\_salad.dotnet\_codegen

DotNet code generator for a given schema salad definition.

# **Module Contents**

# **Classes**

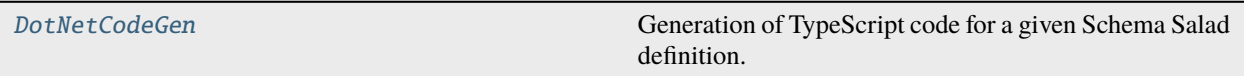

# **Functions**

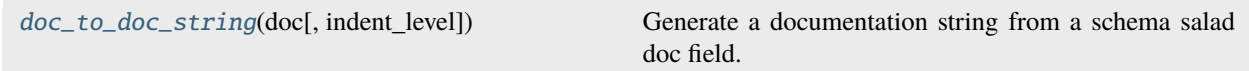

# **Attributes**

#### [prims](#page-82-2)

<span id="page-82-1"></span>schema\_salad.dotnet\_codegen.doc\_to\_doc\_string(*doc*, *indent\_level=0*)

Generate a documentation string from a schema salad doc field.

### **Parameters**

- doc (Optional [\[str\]](https://docs.python.org/3/library/stdtypes.html#str))
- indent\_level ([int](https://docs.python.org/3/library/functions.html#int))

#### **Return type**

[str](https://docs.python.org/3/library/stdtypes.html#str)

<span id="page-82-2"></span>schema\_salad.dotnet\_codegen.prims

<span id="page-82-0"></span>class schema\_salad.dotnet\_codegen.DotNetCodeGen(*base*, *examples*, *target*, *package*) Bases: [schema\\_salad.codegen\\_base.CodeGenBase](#page-68-0)

Generation of TypeScript code for a given Schema Salad definition.

- base  $(str)$  $(str)$  $(str)$
- examples (Optional [\[str\]](https://docs.python.org/3/library/stdtypes.html#str))
- target (Optional [\[str\]](https://docs.python.org/3/library/stdtypes.html#str))
- package ([str](https://docs.python.org/3/library/stdtypes.html#str))

### prologue()

Trigger to generate the prolouge code.

#### **Return type** None

```
static safe_name(name)
```
Generate a safe version of the given name.

# **Parameters** name ([str](https://docs.python.org/3/library/stdtypes.html#str))

# **Return type**

[str](https://docs.python.org/3/library/stdtypes.html#str)

begin\_class(*classname*, *extends*, *doc*, *abstract*, *field\_names*, *idfield*, *optional\_fields*) Produce the header for the given class.

### **Parameters**

- classname  $(str)$  $(str)$  $(str)$
- extends (MutableSequence[\[str\]](https://docs.python.org/3/library/stdtypes.html#str))
- doc  $(str)$  $(str)$  $(str)$
- abstract ([bool](https://docs.python.org/3/library/functions.html#bool))
- field\_names (MutableSequence[\[str\]](https://docs.python.org/3/library/stdtypes.html#str))
- idfield ([str](https://docs.python.org/3/library/stdtypes.html#str))
- optional\_fields (Set[\[str\]](https://docs.python.org/3/library/stdtypes.html#str))

# **Return type**

None

# end\_class(*classname*, *field\_names*)

Signal that we are done with this class.

# **Parameters**

- classname  $(str)$  $(str)$  $(str)$
- field\_names (List[\[str\]](https://docs.python.org/3/library/stdtypes.html#str))

**Return type**

None

type\_loader(*type\_declaration*, *container=None*, *no\_link\_check=None*)

Parse the given type declaration and declare its components.

# **Parameters**

- type\_declaration (Union[List[Any], Dict[\[str,](https://docs.python.org/3/library/stdtypes.html#str) Any], [str\]](https://docs.python.org/3/library/stdtypes.html#str))
- container (Optional [\[str\]](https://docs.python.org/3/library/stdtypes.html#str))
- no\_link\_check (Optional[\[bool\]](https://docs.python.org/3/library/functions.html#bool))

# **Return type**

*[schema\\_salad.codegen\\_base.TypeDef](#page-68-1)*

type\_loader\_enum(*type\_declaration*)

```
Parameters
   type_declaration (Dict[str, Any])
```
### **Return type**

*[schema\\_salad.codegen\\_base.TypeDef](#page-68-1)*

declare\_field(*name*, *fieldtype*, *doc*, *optional*, *subscope*)

Output the code to load the given field.

### **Parameters**

- name  $(str)$  $(str)$  $(str)$
- fieldtype ([schema\\_salad.codegen\\_base.TypeDef](#page-68-1))
- doc (Optional [\[str\]](https://docs.python.org/3/library/stdtypes.html#str))
- optional ([bool](https://docs.python.org/3/library/functions.html#bool))
- subscope  $(Optional[str])$  $(Optional[str])$  $(Optional[str])$

# **Return type**

None

# declare\_id\_field(*name*, *fieldtype*, *doc*, *optional*)

Output the code to handle the given ID field.

# **Parameters**

- name  $(str)$  $(str)$  $(str)$
- fieldtype ([schema\\_salad.codegen\\_base.TypeDef](#page-68-1))
- doc (Optional [\[str\]](https://docs.python.org/3/library/stdtypes.html#str))
- optional ([bool](https://docs.python.org/3/library/functions.html#bool))

# **Return type**

None

### to\_dotnet(*val*)

Convert a Python keyword to a DotNet keyword.

# **Parameters**

val (Any)

# **Return type**

Any

# uri\_loader(*inner*, *scoped\_id*, *vocab\_term*, *ref\_scope*, *no\_link\_check=None*)

Construct the TypeDef for the given URI loader.

- inner ([schema\\_salad.codegen\\_base.TypeDef](#page-68-1))
- scoped\_id ([bool](https://docs.python.org/3/library/functions.html#bool))
- vocab\_term ([bool](https://docs.python.org/3/library/functions.html#bool))
- ref\_scope (Optional[\[int\]](https://docs.python.org/3/library/functions.html#int))
- no\_link\_check (Optional [\[bool\]](https://docs.python.org/3/library/functions.html#bool))

*[schema\\_salad.codegen\\_base.TypeDef](#page-68-1)*

idmap\_loader(*field*, *inner*, *map\_subject*, *map\_predicate*)

Construct the TypeDef for the given mapped ID loader.

**Parameters**

- field  $(str)$  $(str)$  $(str)$
- inner ([schema\\_salad.codegen\\_base.TypeDef](#page-68-1))
- map\_subject ([str](https://docs.python.org/3/library/stdtypes.html#str))
- map\_predicate (Optional [\[str\]](https://docs.python.org/3/library/stdtypes.html#str))

### **Return type**

*[schema\\_salad.codegen\\_base.TypeDef](#page-68-1)*

#### typedsl\_loader(*inner*, *ref\_scope*)

Construct the TypeDef for the given DSL loader.

# **Parameters**

- inner ([schema\\_salad.codegen\\_base.TypeDef](#page-68-1))
- ref\_scope (Optional[\[int\]](https://docs.python.org/3/library/functions.html#int))

## **Return type**

*[schema\\_salad.codegen\\_base.TypeDef](#page-68-1)*

### epilogue(*root\_loader*)

Trigger to generate the epilouge code.

## **Parameters**

root\_loader ([schema\\_salad.codegen\\_base.TypeDef](#page-68-1))

**Return type**

None

# secondaryfilesdsl\_loader(*inner*)

Construct the TypeDef for secondary files.

#### **Parameters**

inner ([schema\\_salad.codegen\\_base.TypeDef](#page-68-1))

## **Return type**

*[schema\\_salad.codegen\\_base.TypeDef](#page-68-1)*

# schema\_salad.exceptions

Shared Exception classes.

# **Module Contents**

# **Functions**

[to\\_one\\_line\\_messages](#page-88-0)(exc)

<span id="page-86-0"></span>exception schema\_salad.exceptions.SchemaSaladException(*msg*, *sl=None*, *children=None*, *bullet\_for\_children=''*)

Bases: [Exception](https://docs.python.org/3/library/exceptions.html#Exception)

Base class for all schema-salad exceptions.

### **Parameters**

- msg  $(str)$  $(str)$  $(str)$
- sl (Optional[[schema\\_salad.sourceline.SourceLine](#page-151-0)])
- children (Optional[Sequence[[SchemaSaladException](#page-86-0)]])
- bullet\_for\_children ([str](https://docs.python.org/3/library/stdtypes.html#str))

### propagate\_sourceline()

**Return type** None

as\_warning()

**Return type** *[SchemaSaladException](#page-86-0)*

with\_sourceline(*sl*)

**Parameters** sl (Optional[[schema\\_salad.sourceline.SourceLine](#page-151-0)])

**Return type** *[SchemaSaladException](#page-86-0)*

# leaves()

**Return type** List[*[SchemaSaladException](#page-86-0)*]

# prefix()

**Return type**

[str](https://docs.python.org/3/library/stdtypes.html#str)

summary(*level=0*, *with\_bullet=False*)

- level  $(int)$  $(int)$  $(int)$
- with\_bullet ([bool](https://docs.python.org/3/library/functions.html#bool))

[str](https://docs.python.org/3/library/stdtypes.html#str)

 $\_str_()$ 

Convert to a string using [pretty\\_str\(\)](#page-87-0).

**Return type**

[str](https://docs.python.org/3/library/stdtypes.html#str)

<span id="page-87-0"></span>pretty\_str(*level=0*)

**Parameters** level  $(int)$  $(int)$  $(int)$ 

**Return type**

[str](https://docs.python.org/3/library/stdtypes.html#str)

exception schema\_salad.exceptions.SchemaException(*msg*, *sl=None*, *children=None*, *bullet\_for\_children=''*)

Bases: [SchemaSaladException](#page-86-0)

Indicates error with the provided schema definition.

### **Parameters**

- msg  $(str)$  $(str)$  $(str)$
- sl (Optional [[schema\\_salad.sourceline.SourceLine](#page-151-0)])
- children (Optional [Sequence [[SchemaSaladException](#page-86-0)]])
- bullet\_for\_children ([str](https://docs.python.org/3/library/stdtypes.html#str))

<span id="page-87-1"></span>exception schema\_salad.exceptions.ValidationException(*msg*, *sl=None*, *children=None*, *bullet\_for\_children=''*)

Bases: [SchemaSaladException](#page-86-0)

Indicates error with document against the provided schema.

### **Parameters**

- msg  $(str)$  $(str)$  $(str)$
- sl (Optional[[schema\\_salad.sourceline.SourceLine](#page-151-0)])
- children (Optional [Sequence [[SchemaSaladException](#page-86-0)]])
- bullet\_for\_children ([str](https://docs.python.org/3/library/stdtypes.html#str))

exception schema\_salad.exceptions.ClassValidationException(*msg*, *sl=None*, *children=None*, *bullet\_for\_children=''*)

Bases: [ValidationException](#page-87-1)

Indicates error with document against the provided schema.

- msg  $(str)$  $(str)$  $(str)$
- sl (Optional [[schema\\_salad.sourceline.SourceLine](#page-151-0)])
- children (Optional[Sequence[[SchemaSaladException](#page-86-0)]])
- bullet\_for\_children ([str](https://docs.python.org/3/library/stdtypes.html#str))
- <span id="page-88-0"></span>schema\_salad.exceptions.to\_one\_line\_messages(*exc*)

**Parameters** exc ([SchemaSaladException](#page-86-0))

**Return type** [str](https://docs.python.org/3/library/stdtypes.html#str)

# schema\_salad.fetcher

Resource fetching.

# **Module Contents**

# **Classes**

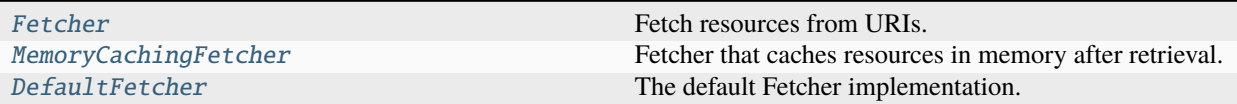

# <span id="page-88-1"></span>class schema\_salad.fetcher.Fetcher

Bases: [abc.ABC](https://docs.python.org/3/library/abc.html#abc.ABC)

Fetch resources from URIs.

```
schemes = ['file', 'http', 'https', 'mailto']
```
#### abstract fetch\_text(*url*, *content\_types=None*)

Retrieve the given resource as a string.

### **Parameters**

- $url (str)$  $url (str)$  $url (str)$
- content\_types (Optional [List [\[str\]](https://docs.python.org/3/library/stdtypes.html#str)])

**Return type**

[str](https://docs.python.org/3/library/stdtypes.html#str)

# abstract check\_exists(*url*)

Check if the given resource exists.

**Parameters**  $url (str)$  $url (str)$  $url (str)$ 

**Return type** [bool](https://docs.python.org/3/library/functions.html#bool)

# abstract urljoin(*base\_url*, *url*)

Construct a full ("absolute") URL by combining a "base URL" with another URL.

### **Parameters**

• base\_url  $(str)$  $(str)$  $(str)$ 

 $\cdot$  url  $(str)$  $(str)$  $(str)$ 

# **Return type**

[str](https://docs.python.org/3/library/stdtypes.html#str)

# supported\_schemes()

Return the list of supported URI schemes.

**Return type** List[\[str\]](https://docs.python.org/3/library/stdtypes.html#str)

### <span id="page-89-0"></span>class schema\_salad.fetcher.MemoryCachingFetcher(*cache*)

Bases: [Fetcher](#page-88-1)

Fetcher that caches resources in memory after retrieval.

#### **Parameters**

cache (schema\_salad.utils.CacheType)

## <span id="page-89-1"></span>class schema\_salad.fetcher.DefaultFetcher(*cache*, *session*)

Bases: [MemoryCachingFetcher](#page-89-0)

The default Fetcher implementation.

### **Parameters**

- cache (schema\_salad.utils.CacheType)
- session (Optional [requests.sessions. Session])

### fetch\_text(*url*, *content\_types=None*)

Retrieve the given resource as a string.

### **Parameters**

- $url (str)$  $url (str)$  $url (str)$
- content\_types (Optional [List [\[str\]](https://docs.python.org/3/library/stdtypes.html#str)])

# **Return type**

[str](https://docs.python.org/3/library/stdtypes.html#str)

### check\_exists(*url*)

Check if the given resource exists.

**Parameters**  $url (str)$  $url (str)$  $url (str)$ 

**Return type** [bool](https://docs.python.org/3/library/functions.html#bool)

### urljoin(*base\_url*, *url*)

Construct a full ("absolute") URL by combining a "base URL" with another URL.

### **Parameters**

- base\_url  $(str)$  $(str)$  $(str)$
- $\cdot$  url  $(str)$  $(str)$  $(str)$

#### **Return type** [str](https://docs.python.org/3/library/stdtypes.html#str)

schema\_salad.java\_codegen

Java code generator for a given schema salad definition.

### **Module Contents**

# **Classes**

[JavaCodeGen](#page-91-0) Abstract base class for schema salad code generators.

# **Functions**

[doc\\_to\\_doc\\_string](#page-90-0)(doc[, indent\_level])

# **Attributes**

[USE\\_ONE\\_OR\\_LIST\\_OF\\_TYPES](#page-90-1)

[BASIC\\_JAVA\\_IDENTIFIER\\_RE](#page-90-2)

[prims](#page-91-1)

<span id="page-90-1"></span>schema\_salad.java\_codegen.USE\_ONE\_OR\_LIST\_OF\_TYPES = False

<span id="page-90-2"></span>schema\_salad.java\_codegen.BASIC\_JAVA\_IDENTIFIER\_RE

<span id="page-90-0"></span>schema\_salad.java\_codegen.doc\_to\_doc\_string(*doc*, *indent\_level=0*)

- doc (Optional [\[str\]](https://docs.python.org/3/library/stdtypes.html#str))
- indent\_level ([int](https://docs.python.org/3/library/functions.html#int))

[str](https://docs.python.org/3/library/stdtypes.html#str)

<span id="page-91-1"></span>schema\_salad.java\_codegen.prims

<span id="page-91-0"></span>class schema\_salad.java\_codegen.JavaCodeGen(*base*, *target*, *examples*, *package*, *copyright*) Bases: [schema\\_salad.codegen\\_base.CodeGenBase](#page-68-0)

Abstract base class for schema salad code generators.

# **Parameters**

- base  $(str)$  $(str)$  $(str)$
- target (Optional [\[str\]](https://docs.python.org/3/library/stdtypes.html#str))
- examples (Optional [\[str\]](https://docs.python.org/3/library/stdtypes.html#str))
- package ([str](https://docs.python.org/3/library/stdtypes.html#str))
- copyright (Optional[\[str\]](https://docs.python.org/3/library/stdtypes.html#str))

### prologue()

Trigger to generate the prolouge code.

**Return type** None

# static property\_name(*name*)

**Parameters** name ([str](https://docs.python.org/3/library/stdtypes.html#str))

#### **Return type**

[str](https://docs.python.org/3/library/stdtypes.html#str)

#### static safe\_name(*name*)

Generate a safe version of the given name.

#### **Parameters** name  $(str)$  $(str)$  $(str)$

**Return type** [str](https://docs.python.org/3/library/stdtypes.html#str)

interface\_name(*n*)

**Parameters**

 $n (str)$  $n (str)$  $n (str)$ 

**Return type**

[str](https://docs.python.org/3/library/stdtypes.html#str)

begin\_class(*classname*, *extends*, *doc*, *abstract*, *field\_names*, *idfield*, *optional\_fields*) Produce the header for the given class.

- classname  $(str)$  $(str)$  $(str)$
- extends (MutableSequence[\[str\]](https://docs.python.org/3/library/stdtypes.html#str))
- doc  $(str)$  $(str)$  $(str)$
- abstract ([bool](https://docs.python.org/3/library/functions.html#bool))
- field\_names (MutableSequence[\[str\]](https://docs.python.org/3/library/stdtypes.html#str))
- idfield ([str](https://docs.python.org/3/library/stdtypes.html#str))
- optional\_fields (Set[\[str\]](https://docs.python.org/3/library/stdtypes.html#str))

None

## end\_class(*classname*, *field\_names*)

Finish this class.

#### **Parameters**

- classname ([str](https://docs.python.org/3/library/stdtypes.html#str))
- field\_names (List[\[str\]](https://docs.python.org/3/library/stdtypes.html#str))

# **Return type**

None

type\_loader(*type\_declaration*, *container=None*, *no\_link\_check=None*)

Parse the given type declaration and declare its components.

#### **Parameters**

- type\_declaration (Union[List[Any], Dict[\[str,](https://docs.python.org/3/library/stdtypes.html#str) Any], [str\]](https://docs.python.org/3/library/stdtypes.html#str))
- container (Optional [\[str\]](https://docs.python.org/3/library/stdtypes.html#str))
- no\_link\_check (Optional[\[bool\]](https://docs.python.org/3/library/functions.html#bool))

#### **Return type**

*[schema\\_salad.codegen\\_base.TypeDef](#page-68-1)*

type\_loader\_enum(*type\_declaration*)

# **Parameters** type\_declaration (Dict[\[str,](https://docs.python.org/3/library/stdtypes.html#str) Any])

#### **Return type**

*[schema\\_salad.codegen\\_base.TypeDef](#page-68-1)*

declare\_field(*name*, *fieldtype*, *doc*, *optional*, *subscope*)

Output the code to load the given field.

# **Parameters**

- name  $(str)$  $(str)$  $(str)$
- fieldtype ([schema\\_salad.codegen\\_base.TypeDef](#page-68-1))
- doc (Optional [\[str\]](https://docs.python.org/3/library/stdtypes.html#str))
- optional ([bool](https://docs.python.org/3/library/functions.html#bool))
- subscope (Optional [\[str\]](https://docs.python.org/3/library/stdtypes.html#str))

# **Return type**

None

declare\_id\_field(*name*, *fieldtype*, *doc*, *optional*)

Output the code to handle the given ID field.

- name  $(str)$  $(str)$  $(str)$
- fieldtype ([schema\\_salad.codegen\\_base.TypeDef](#page-68-1))
- doc (Optional [\[str\]](https://docs.python.org/3/library/stdtypes.html#str))
- optional ([bool](https://docs.python.org/3/library/functions.html#bool))

None

uri\_loader(*inner*, *scoped\_id*, *vocab\_term*, *ref\_scope*, *no\_link\_check=None*)

Construct the TypeDef for the given URI loader.

### **Parameters**

- inner ([schema\\_salad.codegen\\_base.TypeDef](#page-68-1))
- scoped\_id ([bool](https://docs.python.org/3/library/functions.html#bool))
- vocab\_term ([bool](https://docs.python.org/3/library/functions.html#bool))
- ref\_scope (Optional[\[int\]](https://docs.python.org/3/library/functions.html#int))
- no\_link\_check (Optional [\[bool\]](https://docs.python.org/3/library/functions.html#bool))

### **Return type**

*[schema\\_salad.codegen\\_base.TypeDef](#page-68-1)*

idmap\_loader(*field*, *inner*, *map\_subject*, *map\_predicate*)

Construct the TypeDef for the given mapped ID loader.

### **Parameters**

- field  $(str)$  $(str)$  $(str)$
- **inner** ([schema\\_salad.codegen\\_base.TypeDef](#page-68-1))
- map\_subject ([str](https://docs.python.org/3/library/stdtypes.html#str))
- map\_predicate (Optional[\[str\]](https://docs.python.org/3/library/stdtypes.html#str))

### **Return type**

*[schema\\_salad.codegen\\_base.TypeDef](#page-68-1)*

### typedsl\_loader(*inner*, *ref\_scope*)

Construct the TypeDef for the given DSL loader.

#### **Parameters**

- inner ([schema\\_salad.codegen\\_base.TypeDef](#page-68-1))
- ref\_scope (Union[\[int,](https://docs.python.org/3/library/functions.html#int) None])

### **Return type**

*[schema\\_salad.codegen\\_base.TypeDef](#page-68-1)*

## to\_java(*val*)

**Parameters** val (Any)

**Return type** Any

epilogue(*root\_loader*)

Trigger to generate the epilouge code.

**Parameters** root\_loader ([schema\\_salad.codegen\\_base.TypeDef](#page-68-1))

**Return type** None

# secondaryfilesdsl\_loader(*inner*)

Construct the TypeDef for secondary files.

**Parameters** inner ([schema\\_salad.codegen\\_base.TypeDef](#page-68-1))

### **Return type**

*[schema\\_salad.codegen\\_base.TypeDef](#page-68-1)*

schema\_salad.jsonld\_context

# **Module Contents**

# **Functions**

[pred](#page-94-0)(datatype, field, name, context, defaultBase, ...) [process\\_type](#page-94-1)(t, g, context, defaultBase, namespaces, ...) [salad\\_to\\_jsonld\\_context](#page-95-0)(j, schema\_ctx) [fix\\_jsonld\\_ids](#page-95-1)(obj, ids) Add missing identity entries. [makerdf](#page-95-2)(workflow, wf, ctx[, graph])

<span id="page-94-0"></span>schema\_salad.jsonld\_context.pred(*datatype*, *field*, *name*, *context*, *defaultBase*, *namespaces*)

#### **Parameters**

- datatype (MutableMapping[\[str,](https://docs.python.org/3/library/stdtypes.html#str) Union[Dict[\[str,](https://docs.python.org/3/library/stdtypes.html#str) [str\]](https://docs.python.org/3/library/stdtypes.html#str), [str\]](https://docs.python.org/3/library/stdtypes.html#str)])
- field (Optional [Dict[\[str,](https://docs.python.org/3/library/stdtypes.html#str) Any]])
- name  $(str)$  $(str)$  $(str)$
- context (schema\_salad.utils.ContextType)
- defaultBase ([str](https://docs.python.org/3/library/stdtypes.html#str))
- namespaces (Dict[\[str,](https://docs.python.org/3/library/stdtypes.html#str) [rdflib.namespace.Namespace\]](https://rdflib.readthedocs.io/en/latest/apidocs/rdflib.namespace.html#rdflib.namespace.Namespace))

#### **Return type**

Union[Dict[\[str,](https://docs.python.org/3/library/stdtypes.html#str) Optional[\[str\]](https://docs.python.org/3/library/stdtypes.html#str)], [str\]](https://docs.python.org/3/library/stdtypes.html#str)

<span id="page-94-1"></span>schema\_salad.jsonld\_context.process\_type(*t*, *g*, *context*, *defaultBase*, *namespaces*, *defaultPrefix*)

#### **Parameters**

• t (MutableMapping[\[str,](https://docs.python.org/3/library/stdtypes.html#str) Any])

- g ([rdflib.Graph](https://rdflib.readthedocs.io/en/latest/apidocs/rdflib.html#rdflib.Graph))
- context (schema\_salad.utils.ContextType)
- defaultBase ([str](https://docs.python.org/3/library/stdtypes.html#str))
- namespaces (Dict[\[str,](https://docs.python.org/3/library/stdtypes.html#str) [rdflib.namespace.Namespace\]](https://rdflib.readthedocs.io/en/latest/apidocs/rdflib.namespace.html#rdflib.namespace.Namespace))
- defaultPrefix ([str](https://docs.python.org/3/library/stdtypes.html#str))

None

<span id="page-95-0"></span>schema\_salad.jsonld\_context.salad\_to\_jsonld\_context(*j*, *schema\_ctx*)

## **Parameters**

- j (Iterable[MutableMapping[\[str,](https://docs.python.org/3/library/stdtypes.html#str) Any]])
- schema\_ctx (MutableMapping[\[str,](https://docs.python.org/3/library/stdtypes.html#str) Any])

### **Return type**

Tuple[schema\_salad.utils.ContextType, [rdflib.Graph\]](https://rdflib.readthedocs.io/en/latest/apidocs/rdflib.html#rdflib.Graph)

<span id="page-95-1"></span>schema\_salad.jsonld\_context.fix\_jsonld\_ids(*obj*, *ids*)

Add missing identity entries.

# **Parameters**

- obj (Union[ruamel.yaml.comments.CommentedMap, [float,](https://docs.python.org/3/library/functions.html#float) [str,](https://docs.python.org/3/library/stdtypes.html#str) ruamel.yaml. comments.CommentedSeq])
- ids (List[\[str\]](https://docs.python.org/3/library/stdtypes.html#str))

# **Return type**

None

<span id="page-95-2"></span>schema\_salad.jsonld\_context.makerdf(*workflow*, *wf* , *ctx*, *graph=None*)

# **Parameters**

- workflow (Optional [\[str\]](https://docs.python.org/3/library/stdtypes.html#str))
- wf (Union[ruamel.yaml.comments.CommentedMap, [float,](https://docs.python.org/3/library/functions.html#float) [str,](https://docs.python.org/3/library/stdtypes.html#str) ruamel.yaml. comments.CommentedSeq])
- ctx (schema\_salad.utils.ContextType)
- graph (Optional [\[rdflib.Graph\]](https://rdflib.readthedocs.io/en/latest/apidocs/rdflib.html#rdflib.Graph))

#### **Return type**

[rdflib.Graph](https://rdflib.readthedocs.io/en/latest/apidocs/rdflib.html#rdflib.Graph)

## schema\_salad.main

Command line interface to schema-salad.

# **Module Contents**

# **Functions**

[printrdf](#page-96-0)(workflow, wf, ctx, sr)

```
main([argsl])
```
[arg\\_parser](#page-96-1)() Build the argument parser.

<span id="page-96-0"></span>schema\_salad.main.printrdf(*workflow*, *wf* , *ctx*, *sr*)

### **Parameters**

- workflow ([str](https://docs.python.org/3/library/stdtypes.html#str))
- wf (Union[ruamel.yaml.comments.CommentedMap, ruamel.yaml.comments. CommentedSeq])
- ctx (Dict[\[str,](https://docs.python.org/3/library/stdtypes.html#str) Any])
- $sr$  ([str](https://docs.python.org/3/library/stdtypes.html#str))

**Return type** None

<span id="page-96-1"></span>schema\_salad.main.arg\_parser()

Build the argument parser.

## **Return type**

[argparse.ArgumentParser](https://docs.python.org/3/library/argparse.html#argparse.ArgumentParser)

<span id="page-96-2"></span>schema\_salad.main.main(*argsl=None*)

### **Parameters**

```
argsl (Optional[List[str]])
```
**Return type**

[int](https://docs.python.org/3/library/functions.html#int)

schema\_salad.makedoc

# **Module Contents**

# **Classes**

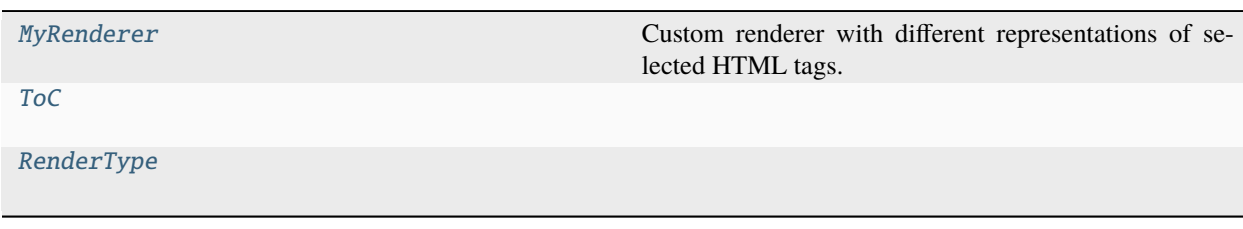

# **Functions**

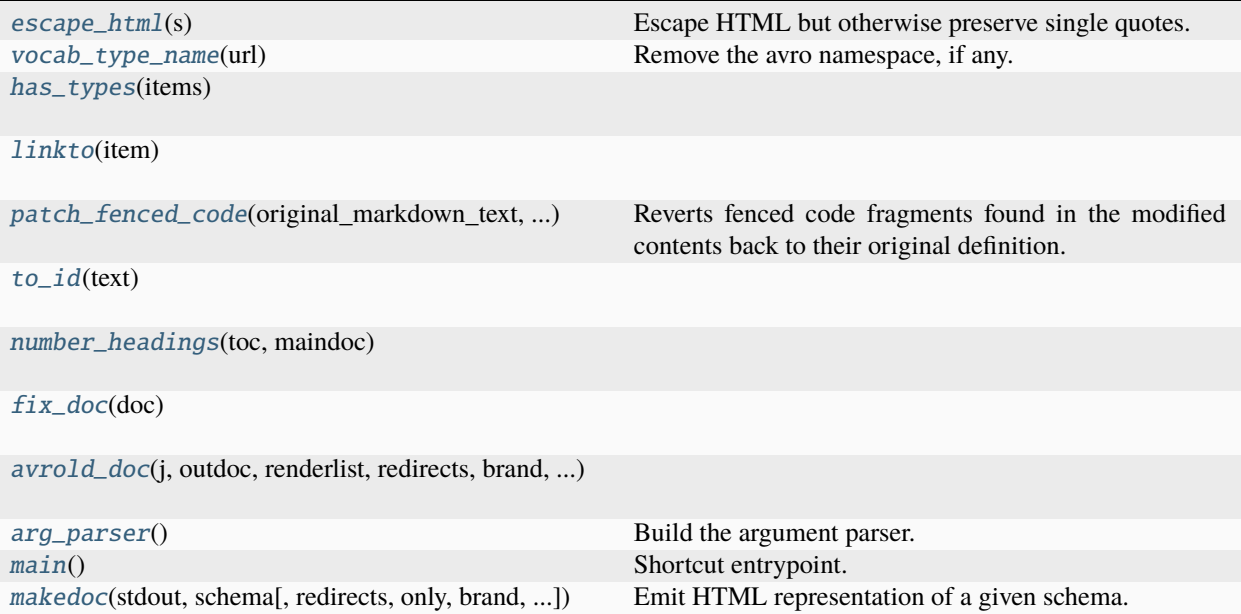

# **Attributes**

<span id="page-97-3"></span>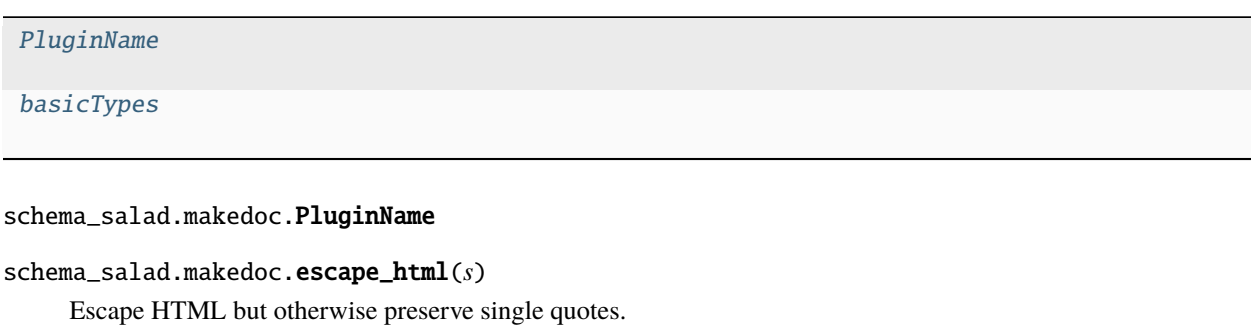

# <span id="page-97-0"></span>**Parameters**

s ([str](https://docs.python.org/3/library/stdtypes.html#str))

**Return type**

[str](https://docs.python.org/3/library/stdtypes.html#str)

<span id="page-97-1"></span>schema\_salad.makedoc.vocab\_type\_name(*url*)

Remove the avro namespace, if any.

**Parameters**  $url (str)$  $url (str)$  $url (str)$ 

**Return type** [str](https://docs.python.org/3/library/stdtypes.html#str)

<span id="page-97-2"></span>schema\_salad.makedoc.has\_types(*items*)

**Parameters** items (Any) **Return type** List[\[str\]](https://docs.python.org/3/library/stdtypes.html#str)

<span id="page-98-1"></span>schema\_salad.makedoc.linkto(*item*)

**Parameters** item ([str](https://docs.python.org/3/library/stdtypes.html#str))

**Return type**

[str](https://docs.python.org/3/library/stdtypes.html#str)

<span id="page-98-0"></span>class schema\_salad.makedoc.MyRenderer(*escape=True*, *allow\_harmful\_protocols=None*) Bases: mistune.renderers.html.HTMLRenderer

Custom renderer with different representations of selected HTML tags.

### heading(*text*, *level*, *\*\*attrs*)

Override HTML heading creation with text IDs.

### **Parameters**

- text  $(str)$  $(str)$  $(str)$
- level ([int](https://docs.python.org/3/library/functions.html#int))
- attrs (Any)

**Return type** [str](https://docs.python.org/3/library/stdtypes.html#str)

text(*text*)

Don't escape quotation marks.

### **Parameters** text ([str](https://docs.python.org/3/library/stdtypes.html#str))

**Return type** [str](https://docs.python.org/3/library/stdtypes.html#str)

inline\_html(*html*)

Don't escape characters in predefined HTML within paragraph tags.

### **Parameters** html ([str](https://docs.python.org/3/library/stdtypes.html#str))

#### **Return type**

[str](https://docs.python.org/3/library/stdtypes.html#str)

# block\_html(*html*)

Don't escape characters nor wrap predefined HTML within paragraph tags.

**Parameters** html ([str](https://docs.python.org/3/library/stdtypes.html#str))

**Return type**

[str](https://docs.python.org/3/library/stdtypes.html#str)

# block\_code(*code*, *info=None*)

Don't escape quotation marks.

•  $code (str)$  $code (str)$  $code (str)$ 

• info (Optional [\[str\]](https://docs.python.org/3/library/stdtypes.html#str))

**Return type**

[str](https://docs.python.org/3/library/stdtypes.html#str)

<span id="page-99-1"></span>schema\_salad.makedoc.patch\_fenced\_code(*original\_markdown\_text*, *modified\_markdown\_text*) Reverts fenced code fragments found in the modified contents back to their original definition.

**Parameters**

• original\_markdown\_text([str](https://docs.python.org/3/library/stdtypes.html#str))

• modified\_markdown\_text ([str](https://docs.python.org/3/library/stdtypes.html#str))

**Return type**

[str](https://docs.python.org/3/library/stdtypes.html#str)

<span id="page-99-2"></span>schema\_salad.makedoc.to\_id(*text*)

**Parameters** text ([str](https://docs.python.org/3/library/stdtypes.html#str))

**Return type** [str](https://docs.python.org/3/library/stdtypes.html#str)

<span id="page-99-0"></span>class schema\_salad.makedoc.ToC

```
add_entry(thisdepth, title)
```
Add an entry to the table of contents.

**Parameters**

• thisdepth ([int](https://docs.python.org/3/library/functions.html#int))

• title  $(str)$  $(str)$  $(str)$ 

**Return type**

[str](https://docs.python.org/3/library/stdtypes.html#str)

contents(*idn*)

**Parameters**  $idn$  ([str](https://docs.python.org/3/library/stdtypes.html#str))

**Return type**

[str](https://docs.python.org/3/library/stdtypes.html#str)

<span id="page-99-5"></span>schema\_salad.makedoc.basicTypes = ('https://w3id.org/cwl/salad#null', 'http://www.w3.org/2001/XMLSchema#boolean',...

<span id="page-99-3"></span>schema\_salad.makedoc.number\_headings(*toc*, *maindoc*)

**Parameters**

- toc ([ToC](#page-99-0))
- maindoc  $(str)$  $(str)$  $(str)$

<span id="page-99-4"></span>**Return type**

[str](https://docs.python.org/3/library/stdtypes.html#str)

schema\_salad.makedoc.fix\_doc(*doc*)

```
Parameters
   doc (Union[List[str], str])
Return type
   str
```
<span id="page-100-0"></span>class schema\_salad.makedoc.RenderType(*toc*, *j*, *renderlist*, *redirects*, *primitiveType*)

### **Parameters**

- toc ([ToC](#page-99-0))
- j (List[Dict[\[str,](https://docs.python.org/3/library/stdtypes.html#str) Any]])
- renderlist (List [\[str\]](https://docs.python.org/3/library/stdtypes.html#str))
- redirects (Dict[\[str,](https://docs.python.org/3/library/stdtypes.html#str) [str\]](https://docs.python.org/3/library/stdtypes.html#str))
- primitiveType  $(str)$  $(str)$  $(str)$

typefmt(*tp*, *redirects*, *nbsp=False*, *jsonldPredicate=None*)

### **Parameters**

- tp  $(Any)$
- redirects (Dict[\[str,](https://docs.python.org/3/library/stdtypes.html#str) [str\]](https://docs.python.org/3/library/stdtypes.html#str))
- nbsp ([bool](https://docs.python.org/3/library/functions.html#bool))
- jsonldPredicate (Optional[Union[Dict[\[str,](https://docs.python.org/3/library/stdtypes.html#str) [str\]](https://docs.python.org/3/library/stdtypes.html#str), [str\]](https://docs.python.org/3/library/stdtypes.html#str)])

### **Return type**

[str](https://docs.python.org/3/library/stdtypes.html#str)

render\_type(*f* , *depth*)

#### **Parameters**

- f (Dict[\[str,](https://docs.python.org/3/library/stdtypes.html#str) Any])
- depth  $(int)$  $(int)$  $(int)$

#### **Return type**

None

<span id="page-100-1"></span>schema\_salad.makedoc.avrold\_doc(*j*, *outdoc*, *renderlist*, *redirects*, *brand*, *brandlink*, *primtype*, *brandstyle=None*, *brandinverse=False*)

- j (List[Dict[\[str,](https://docs.python.org/3/library/stdtypes.html#str) Any]])
- outdoc (IO[Any])
- renderlist (List [\[str\]](https://docs.python.org/3/library/stdtypes.html#str))
- redirects (Dict[\[str,](https://docs.python.org/3/library/stdtypes.html#str) [str\]](https://docs.python.org/3/library/stdtypes.html#str))
- brand  $(str)$  $(str)$  $(str)$
- brandlink  $(str)$  $(str)$  $(str)$
- primtype ([str](https://docs.python.org/3/library/stdtypes.html#str))
- brandstyle (Optional [\[str\]](https://docs.python.org/3/library/stdtypes.html#str))

• brandinverse (Optional [\[bool\]](https://docs.python.org/3/library/functions.html#bool))

**Return type**

None

<span id="page-101-0"></span>schema\_salad.makedoc.arg\_parser()

Build the argument parser.

# **Return type**

[argparse.ArgumentParser](https://docs.python.org/3/library/argparse.html#argparse.ArgumentParser)

<span id="page-101-1"></span>schema\_salad.makedoc.main()

Shortcut entrypoint.

# **Return type**

None

```
schema_salad.makedoc.makedoc(stdout, schema, redirects=None, only=None, brand=None, brandlink=None,
                                 primtype=None, brandstyle=None, brandinverse=False)
```
Emit HTML representation of a given schema.

### **Parameters**

- stdout (IO[Any])
- schema  $(str)$  $(str)$  $(str)$
- redirects (Optional [List [\[str\]](https://docs.python.org/3/library/stdtypes.html#str)])
- only (Optional [List[\[str\]](https://docs.python.org/3/library/stdtypes.html#str)])
- brand (Optional [\[str\]](https://docs.python.org/3/library/stdtypes.html#str))
- brandlink (Optional[\[str\]](https://docs.python.org/3/library/stdtypes.html#str))
- primtype (Optional [\[str\]](https://docs.python.org/3/library/stdtypes.html#str))
- brandstyle (Optional [\[str\]](https://docs.python.org/3/library/stdtypes.html#str))
- brandinverse (Optional [\[bool\]](https://docs.python.org/3/library/functions.html#bool))

**Return type** None

schema\_salad.metaschema

**Module Contents**

# **Classes**

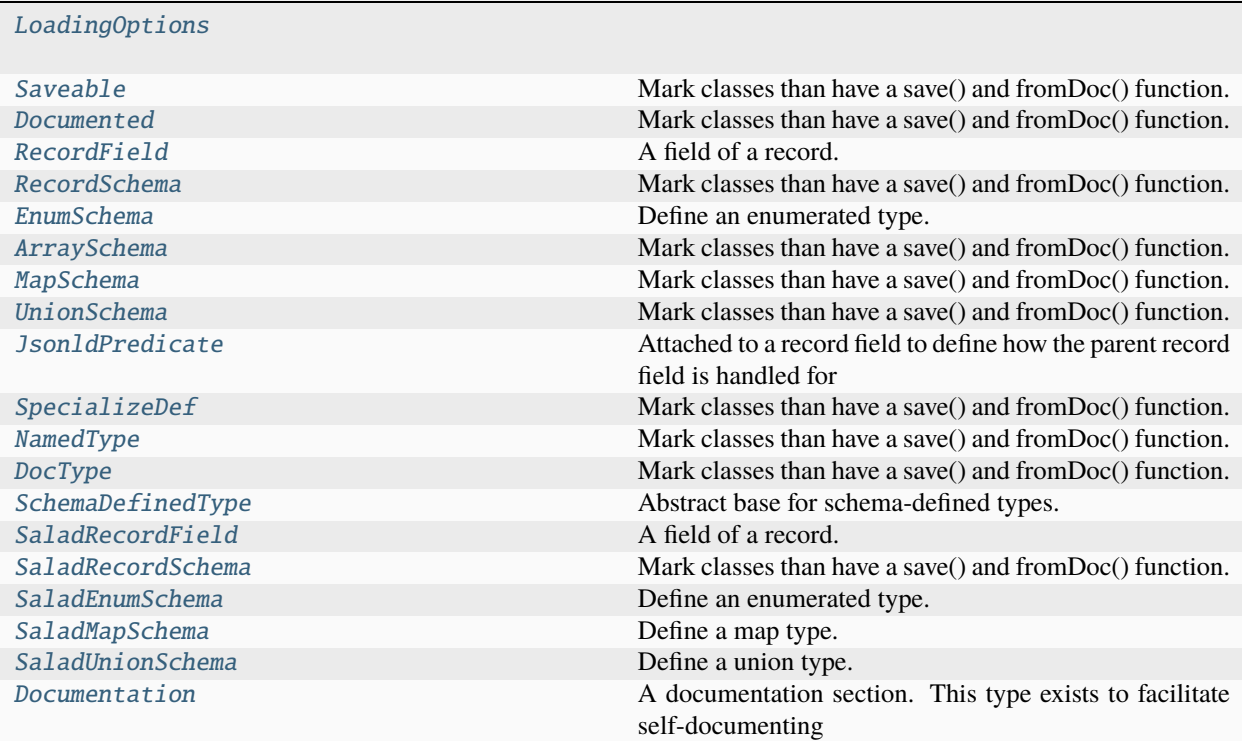

# **Functions**

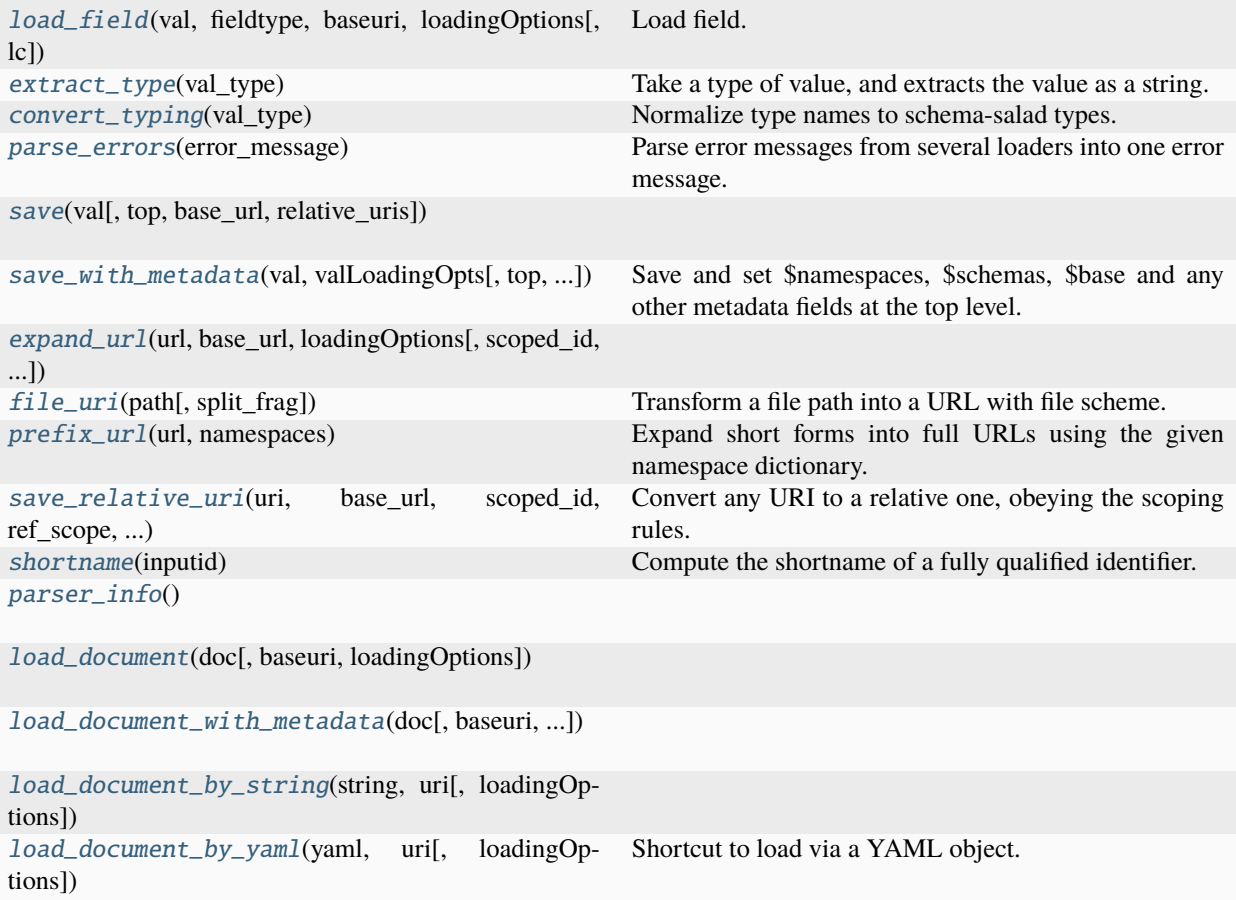

# **Attributes**

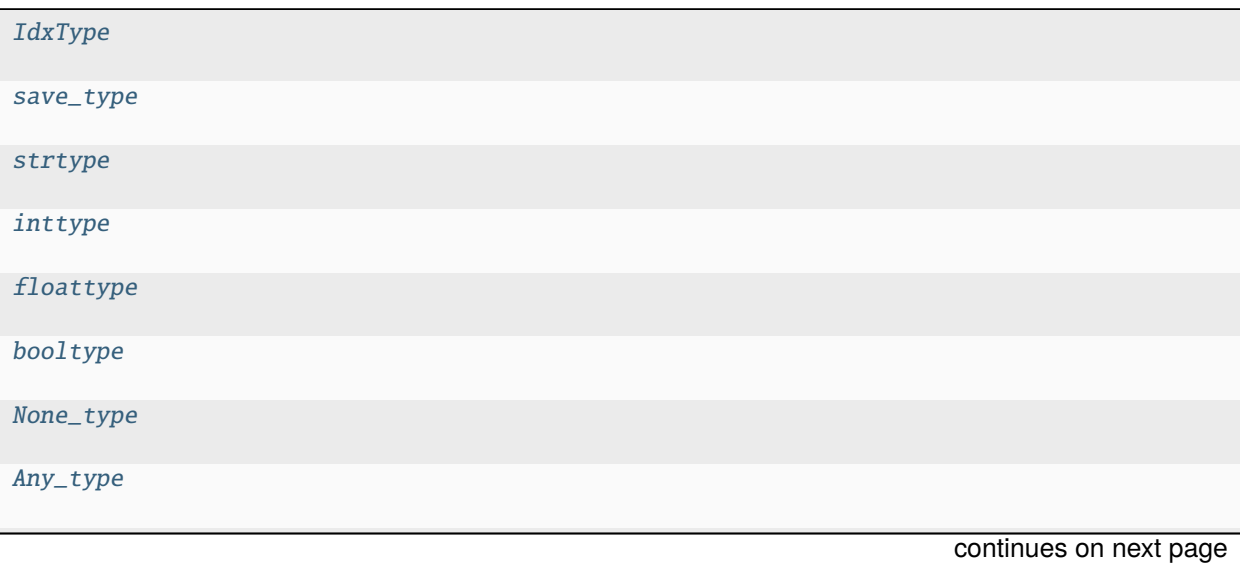

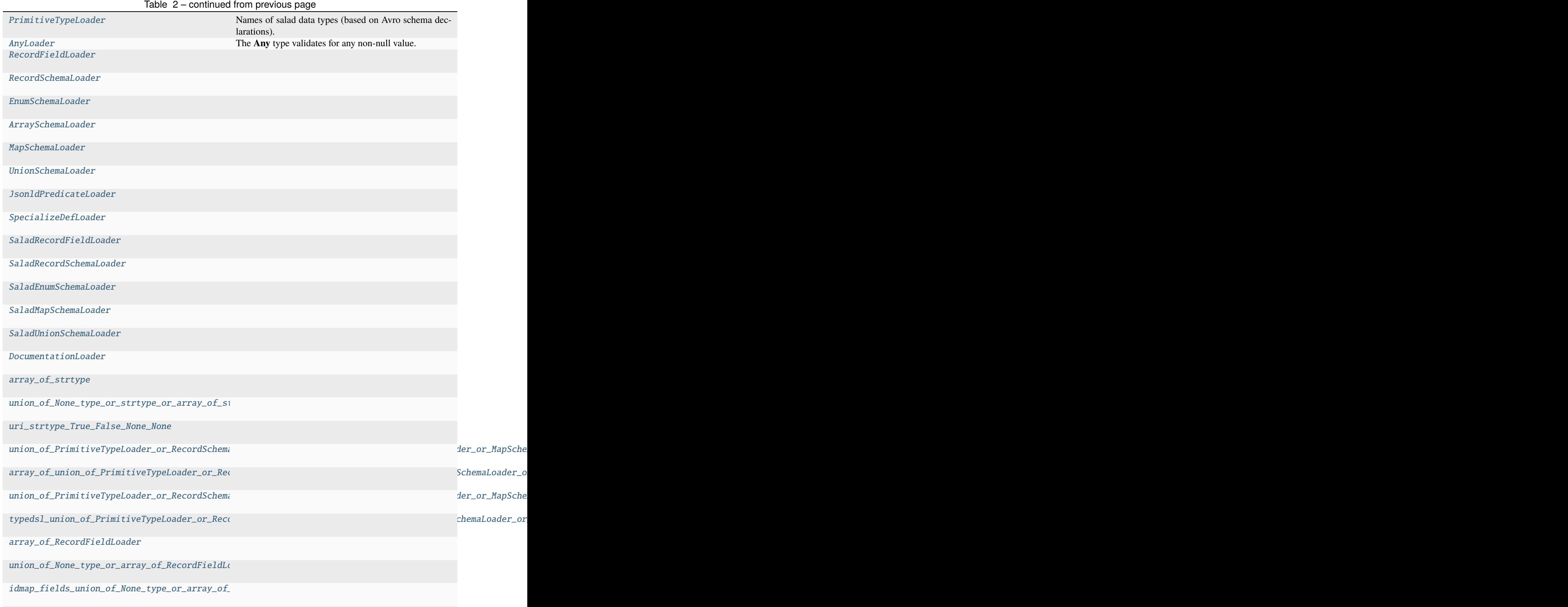

continues on next page

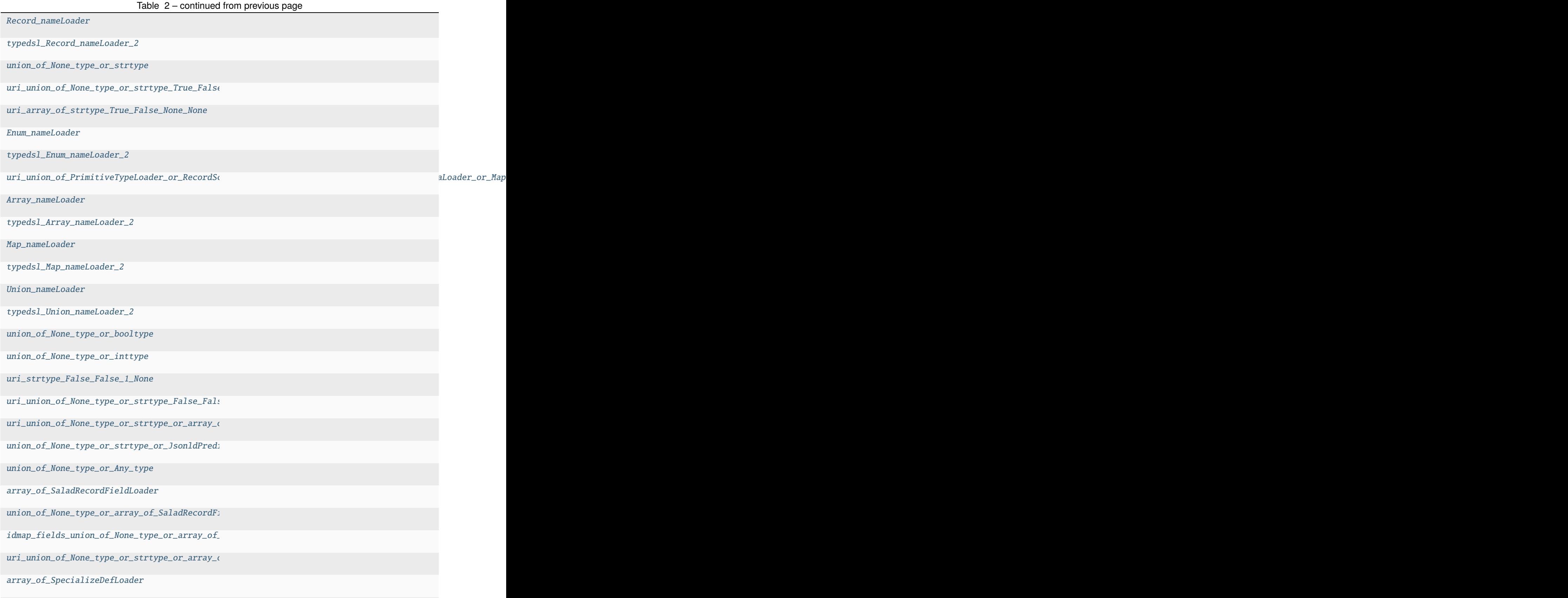

continues on next page

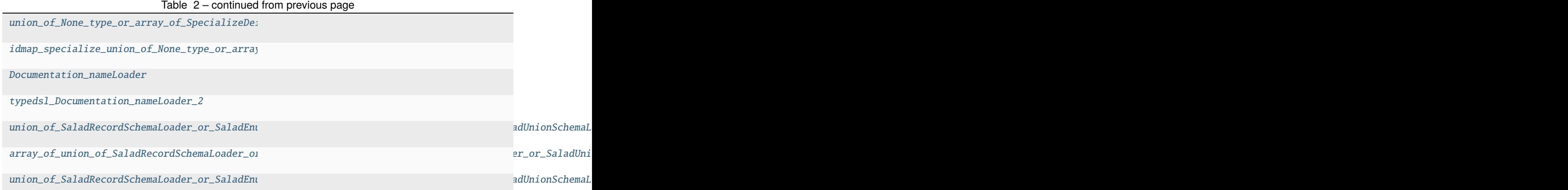

<span id="page-106-1"></span>schema\_salad.metaschema.IdxType

<span id="page-106-0"></span>class schema\_salad.metaschema.LoadingOptions(*fetcher=None*, *namespaces=None*, *schemas=None*, *fileuri=None*, *copyfrom=None*, *original\_doc=None*, *addl\_metadata=None*, *baseuri=None*, *idx=None*, *imports=None*, *includes=None*, *no\_link\_check=None*, *container=None*)

# **Parameters**

- fetcher (Optional [[schema\\_salad.fetcher.Fetcher](#page-88-1)])
- namespaces (Optional [Dict [\[str,](https://docs.python.org/3/library/stdtypes.html#str) [str\]](https://docs.python.org/3/library/stdtypes.html#str)])
- schemas (Optional [List [\[str\]](https://docs.python.org/3/library/stdtypes.html#str)])
- fileuri (Optional[\[str\]](https://docs.python.org/3/library/stdtypes.html#str))
- copyfrom (Optional [[LoadingOptions](#page-106-0)])
- original\_doc (Optional [Any])
- addl\_metadata (Optional[Dict[\[str,](https://docs.python.org/3/library/stdtypes.html#str) [str\]](https://docs.python.org/3/library/stdtypes.html#str)])
- baseuri (Optional [\[str\]](https://docs.python.org/3/library/stdtypes.html#str))
- idx (Optional [IdxType])
- imports (Optional [List [\[str\]](https://docs.python.org/3/library/stdtypes.html#str)])
- includes (Optional [List [\[str\]](https://docs.python.org/3/library/stdtypes.html#str)])
- no\_link\_check (Optional [\[bool\]](https://docs.python.org/3/library/functions.html#bool))
- container (Optional [\[str\]](https://docs.python.org/3/library/stdtypes.html#str))

### property graph: [rdflib.Graph](https://rdflib.readthedocs.io/en/latest/apidocs/rdflib.html#rdflib.Graph)

Generate a merged rdflib.Graph from all entries in self.schemas.

### **Return type**

[rdflib.Graph](https://rdflib.readthedocs.io/en/latest/apidocs/rdflib.html#rdflib.Graph)

# idx: IdxType

fileuri: [str](https://docs.python.org/3/library/stdtypes.html#str) | [None](https://docs.python.org/3/library/constants.html#None)

baseuri: [str](https://docs.python.org/3/library/stdtypes.html#str) namespaces: MutableMapping[\[str,](https://docs.python.org/3/library/stdtypes.html#str) [str\]](https://docs.python.org/3/library/stdtypes.html#str) schemas: MutableSequence[\[str\]](https://docs.python.org/3/library/stdtypes.html#str) original\_doc: Any | [None](https://docs.python.org/3/library/constants.html#None) addl\_metadata: MutableMapping[\[str,](https://docs.python.org/3/library/stdtypes.html#str) Any] fetcher: [schema\\_salad.fetcher.Fetcher](#page-88-1) vocab: Dict[\[str,](https://docs.python.org/3/library/stdtypes.html#str) [str\]](https://docs.python.org/3/library/stdtypes.html#str) rvocab: Dict[\[str,](https://docs.python.org/3/library/stdtypes.html#str) [str\]](https://docs.python.org/3/library/stdtypes.html#str) cache: schema\_salad.utils.CacheType imports: List[\[str\]](https://docs.python.org/3/library/stdtypes.html#str) includes: List[\[str\]](https://docs.python.org/3/library/stdtypes.html#str) no\_link\_check: [bool](https://docs.python.org/3/library/functions.html#bool) | [None](https://docs.python.org/3/library/constants.html#None) container: [str](https://docs.python.org/3/library/stdtypes.html#str) | [None](https://docs.python.org/3/library/constants.html#None) class schema\_salad.metaschema.Saveable

<span id="page-107-0"></span>Bases: [abc.ABC](https://docs.python.org/3/library/abc.html#abc.ABC)

Mark classes than have a save() and fromDoc() function.

abstract classmethod fromDoc(*\_doc*, *baseuri*, *loadingOptions*, *docRoot=None*) Construct this object from the result of yaml.load().

**Parameters**

- $\bullet$   $\_\text{doc}(Any)$
- baseuri ([str](https://docs.python.org/3/library/stdtypes.html#str))
- loadingOptions ([LoadingOptions](#page-106-0))
- docRoot (Optional[\[str\]](https://docs.python.org/3/library/stdtypes.html#str))

#### **Return type**

*[Saveable](#page-107-0)*

abstract save(*top=False*, *base\_url=''*, *relative\_uris=True*)

Convert this object to a JSON/YAML friendly dictionary.

# **Parameters**

- top  $(bool)$  $(bool)$  $(bool)$
- base\_url ([str](https://docs.python.org/3/library/stdtypes.html#str))
- relative\_uris ([bool](https://docs.python.org/3/library/functions.html#bool))

### <span id="page-107-1"></span>**Return type**

Dict[\[str,](https://docs.python.org/3/library/stdtypes.html#str) Any]
schema\_salad.metaschema.load\_field(*val*, *fieldtype*, *baseuri*, *loadingOptions*, *lc=None*)

Load field.

# **Parameters**

- val (Union[\[str,](https://docs.python.org/3/library/stdtypes.html#str) Dict[\[str,](https://docs.python.org/3/library/stdtypes.html#str) [str\]](https://docs.python.org/3/library/stdtypes.html#str)])
- fieldtype (\_Loader)
- baseuri ([str](https://docs.python.org/3/library/stdtypes.html#str))
- loadingOptions ([LoadingOptions](#page-106-0))
- lc (Optional [List [Any]])

# **Return type**

Any

```
schema_salad.metaschema.save_type
```

```
schema_salad.metaschema.extract_type(val_type)
```
Take a type of value, and extracts the value as a string.

**Parameters** val\_type (Type[Any])

**Return type** [str](https://docs.python.org/3/library/stdtypes.html#str)

schema\_salad.metaschema.convert\_typing(*val\_type*)

Normalize type names to schema-salad types.

**Parameters** val\_type ([str](https://docs.python.org/3/library/stdtypes.html#str))

**Return type**

[str](https://docs.python.org/3/library/stdtypes.html#str)

schema\_salad.metaschema.parse\_errors(*error\_message*)

Parse error messages from several loaders into one error message.

```
Parameters
   error_message (str)
```
**Return type**

Tuple[\[str,](https://docs.python.org/3/library/stdtypes.html#str) [str,](https://docs.python.org/3/library/stdtypes.html#str) [str\]](https://docs.python.org/3/library/stdtypes.html#str)

schema\_salad.metaschema.save(*val*, *top=True*, *base\_url=''*, *relative\_uris=True*)

# **Parameters**

- val (Any)
- top ([bool](https://docs.python.org/3/library/functions.html#bool))
- base\_url  $(str)$  $(str)$  $(str)$
- relative\_uris ([bool](https://docs.python.org/3/library/functions.html#bool))

**Return type**

save\_type

```
schema_salad.metaschema.save_with_metadata(val, valLoadingOpts, top=True, base_url='',
                                                 relative_uris=True)
```
Save and set \$namespaces, \$schemas, \$base and any other metadata fields at the top level.

# **Parameters**

- val (Any)
- valLoadingOpts ([LoadingOptions](#page-106-0))
- top ([bool](https://docs.python.org/3/library/functions.html#bool))
- base\_url ([str](https://docs.python.org/3/library/stdtypes.html#str))
- relative\_uris ([bool](https://docs.python.org/3/library/functions.html#bool))

# **Return type**

save\_type

schema\_salad.metaschema.expand\_url(*url*, *base\_url*, *loadingOptions*, *scoped\_id=False*, *vocab\_term=False*, *scoped\_ref=None*)

# **Parameters**

- $\cdot$  url  $(str)$  $(str)$  $(str)$
- base\_url  $(str)$  $(str)$  $(str)$
- loadingOptions ([LoadingOptions](#page-106-0))
- scoped\_id ([bool](https://docs.python.org/3/library/functions.html#bool))
- vocab\_term ([bool](https://docs.python.org/3/library/functions.html#bool))
- scoped\_ref $(Optional[int])$  $(Optional[int])$  $(Optional[int])$

### **Return type**

[str](https://docs.python.org/3/library/stdtypes.html#str)

schema\_salad.metaschema.file\_uri(*path*, *split\_frag=False*)

Transform a file path into a URL with file scheme.

# **Parameters**

- path  $(str)$  $(str)$  $(str)$
- split\_frag ([bool](https://docs.python.org/3/library/functions.html#bool))

### **Return type**

[str](https://docs.python.org/3/library/stdtypes.html#str)

schema\_salad.metaschema.prefix\_url(*url*, *namespaces*)

Expand short forms into full URLs using the given namespace dictionary.

# **Parameters**

- $url (str)$  $url (str)$  $url (str)$
- namespaces (Dict[\[str,](https://docs.python.org/3/library/stdtypes.html#str) [str\]](https://docs.python.org/3/library/stdtypes.html#str))

# **Return type**

[str](https://docs.python.org/3/library/stdtypes.html#str)

schema\_salad.metaschema.save\_relative\_uri(*uri*, *base\_url*, *scoped\_id*, *ref\_scope*, *relative\_uris*) Convert any URI to a relative one, obeying the scoping rules.

### **Parameters**

- $uri (Any)$
- base\_url  $(str)$  $(str)$  $(str)$
- scoped\_id ([bool](https://docs.python.org/3/library/functions.html#bool))
- ref\_scope (Optional[\[int\]](https://docs.python.org/3/library/functions.html#int))
- relative\_uris ([bool](https://docs.python.org/3/library/functions.html#bool))

# **Return type**

Any

schema\_salad.metaschema.shortname(*inputid*)

Compute the shortname of a fully qualified identifier.

See [https://w3id.org/cwl/v1.2/SchemaSalad.html#Short\\_names.](https://w3id.org/cwl/v1.2/SchemaSalad.html#Short_names)

# **Parameters** inputid ([str](https://docs.python.org/3/library/stdtypes.html#str))

**Return type**

[str](https://docs.python.org/3/library/stdtypes.html#str)

schema\_salad.metaschema.parser\_info()

**Return type**

[str](https://docs.python.org/3/library/stdtypes.html#str)

<span id="page-110-0"></span>class schema\_salad.metaschema.Documented

Bases: [Saveable](#page-107-0)

Mark classes than have a save() and fromDoc() function.

<span id="page-110-1"></span>class schema\_salad.metaschema.RecordField(*name*, *type\_*, *doc=None*, *extension\_fields=None*, *loadingOptions=None*)

Bases: [Documented](#page-110-0)

A field of a record.

**Parameters**

- name (Any)
- type\_ (Any)
- doc (Optional [Any])
- extension\_fields (Optional[Dict[\[str,](https://docs.python.org/3/library/stdtypes.html#str) Any]])
- loadingOptions (Optional [[LoadingOptions](#page-106-0)])

Return self==value.

**Parameters** other (Any)

**Return type** [bool](https://docs.python.org/3/library/functions.html#bool)

 $\_hash$  ()

Return hash(self).

**Return type**

[int](https://docs.python.org/3/library/functions.html#int)

classmethod fromDoc(*doc*, *baseuri*, *loadingOptions*, *docRoot=None*)

Construct this object from the result of yaml.load().

**Parameters**

- $\bullet$  doc  $(Any)$
- baseuri ([str](https://docs.python.org/3/library/stdtypes.html#str))
- loadingOptions ([LoadingOptions](#page-106-0))
- docRoot (Optional [\[str\]](https://docs.python.org/3/library/stdtypes.html#str))

# **Return type**

*[RecordField](#page-110-1)*

save(*top=False*, *base\_url=''*, *relative\_uris=True*)

Convert this object to a JSON/YAML friendly dictionary.

### **Parameters**

- top ([bool](https://docs.python.org/3/library/functions.html#bool))
- base\_url ([str](https://docs.python.org/3/library/stdtypes.html#str))
- relative\_uris ([bool](https://docs.python.org/3/library/functions.html#bool))

### **Return type**

Dict[\[str,](https://docs.python.org/3/library/stdtypes.html#str) Any]

<span id="page-111-0"></span>class schema\_salad.metaschema.RecordSchema(*type\_*, *fields=None*, *extension\_fields=None*,

*loadingOptions=None*)

Bases: [Saveable](#page-107-0)

Mark classes than have a save() and fromDoc() function.

# **Parameters**

- type\_ (Any)
- fields (Optional [Any])
- extension\_fields (Optional[Dict[\[str,](https://docs.python.org/3/library/stdtypes.html#str) Any]])
- loadingOptions (Optional [[LoadingOptions](#page-106-0)])

Return self==value.

**Parameters** other (Any)

**Return type** [bool](https://docs.python.org/3/library/functions.html#bool)

# $\_hash$  ()

Return hash(self).

### **Return type**

[int](https://docs.python.org/3/library/functions.html#int)

classmethod fromDoc(*doc*, *baseuri*, *loadingOptions*, *docRoot=None*)

Construct this object from the result of yaml.load().

#### **Parameters**

- $\bullet$  doc  $(Any)$
- baseuri ([str](https://docs.python.org/3/library/stdtypes.html#str))
- loadingOptions ([LoadingOptions](#page-106-0))
- docRoot (Optional[\[str\]](https://docs.python.org/3/library/stdtypes.html#str))

### **Return type**

*[RecordSchema](#page-111-0)*

# save(*top=False*, *base\_url=''*, *relative\_uris=True*)

Convert this object to a JSON/YAML friendly dictionary.

#### **Parameters**

- top ([bool](https://docs.python.org/3/library/functions.html#bool))
- base\_url ([str](https://docs.python.org/3/library/stdtypes.html#str))
- relative\_uris ([bool](https://docs.python.org/3/library/functions.html#bool))

### **Return type**

Dict[\[str,](https://docs.python.org/3/library/stdtypes.html#str) Any]

<span id="page-112-0"></span>class schema\_salad.metaschema.EnumSchema(*symbols*, *type\_*, *name=None*, *extension\_fields=None*, *loadingOptions=None*)

Bases: [Saveable](#page-107-0)

Define an enumerated type.

- symbols (Any)
- type\_ (Any)
- name (Optional [Any])
- extension\_fields (Optional[Dict[\[str,](https://docs.python.org/3/library/stdtypes.html#str) Any]])
- loadingOptions (Optional [[LoadingOptions](#page-106-0)])

### attrs

# \_\_eq\_\_(*other*)

Return self==value.

# **Parameters**

other (Any)

#### **Return type** [bool](https://docs.python.org/3/library/functions.html#bool)

 $\_hash$  ()

Return hash(self).

# **Return type**

[int](https://docs.python.org/3/library/functions.html#int)

# classmethod fromDoc(*doc*, *baseuri*, *loadingOptions*, *docRoot=None*)

Construct this object from the result of yaml.load().

### **Parameters**

- $\bullet$  doc  $(Any)$
- baseuri ([str](https://docs.python.org/3/library/stdtypes.html#str))
- loadingOptions ([LoadingOptions](#page-106-0))
- docRoot (Optional[\[str\]](https://docs.python.org/3/library/stdtypes.html#str))

### **Return type**

*[EnumSchema](#page-112-0)*

# save(*top=False*, *base\_url=''*, *relative\_uris=True*)

Convert this object to a JSON/YAML friendly dictionary.

# **Parameters**

- top ([bool](https://docs.python.org/3/library/functions.html#bool))
- base\_url ([str](https://docs.python.org/3/library/stdtypes.html#str))
- relative\_uris ([bool](https://docs.python.org/3/library/functions.html#bool))

# **Return type**

Dict[\[str,](https://docs.python.org/3/library/stdtypes.html#str) Any]

<span id="page-113-0"></span>class schema\_salad.metaschema.ArraySchema(*items*, *type\_*, *extension\_fields=None*, *loadingOptions=None*) Bases: [Saveable](#page-107-0)

Mark classes than have a save() and fromDoc() function.

# **Parameters**

- items (Any)
- type\_ (Any)
- extension\_fields (Optional[Dict[\[str,](https://docs.python.org/3/library/stdtypes.html#str) Any]])
- loadingOptions (Optional [[LoadingOptions](#page-106-0)])

Return self==value.

**Parameters** other (Any)

**Return type** [bool](https://docs.python.org/3/library/functions.html#bool)

# $\_hash$  ()

Return hash(self).

# **Return type**

[int](https://docs.python.org/3/library/functions.html#int)

classmethod fromDoc(*doc*, *baseuri*, *loadingOptions*, *docRoot=None*)

Construct this object from the result of yaml.load().

#### **Parameters**

- $\bullet$  doc  $(Any)$
- baseuri ([str](https://docs.python.org/3/library/stdtypes.html#str))
- loadingOptions ([LoadingOptions](#page-106-0))
- docRoot (Optional[\[str\]](https://docs.python.org/3/library/stdtypes.html#str))

### **Return type**

*[ArraySchema](#page-113-0)*

# save(*top=False*, *base\_url=''*, *relative\_uris=True*)

Convert this object to a JSON/YAML friendly dictionary.

#### **Parameters**

- top ([bool](https://docs.python.org/3/library/functions.html#bool))
- base\_url ([str](https://docs.python.org/3/library/stdtypes.html#str))
- relative\_uris ([bool](https://docs.python.org/3/library/functions.html#bool))

# **Return type**

Dict[\[str,](https://docs.python.org/3/library/stdtypes.html#str) Any]

<span id="page-114-0"></span>class schema\_salad.metaschema.MapSchema(*type\_*, *values*, *extension\_fields=None*, *loadingOptions=None*)

Bases: [Saveable](#page-107-0)

Mark classes than have a save() and fromDoc() function.

# **Parameters**

- type\_ (Any)
- values (Any)
- extension\_fields (Optional[Dict[\[str,](https://docs.python.org/3/library/stdtypes.html#str) Any]])
- loadingOptions (Optional [[LoadingOptions](#page-106-0)])

Return self==value.

**Parameters** other (Any)

**Return type** [bool](https://docs.python.org/3/library/functions.html#bool)

 $\_hash$  ()

Return hash(self).

**Return type**

[int](https://docs.python.org/3/library/functions.html#int)

classmethod fromDoc(*doc*, *baseuri*, *loadingOptions*, *docRoot=None*)

Construct this object from the result of yaml.load().

**Parameters**

- $\bullet$  doc  $(Any)$
- baseuri ([str](https://docs.python.org/3/library/stdtypes.html#str))
- loadingOptions ([LoadingOptions](#page-106-0))
- docRoot (Optional[\[str\]](https://docs.python.org/3/library/stdtypes.html#str))

# **Return type**

*[MapSchema](#page-114-0)*

save(*top=False*, *base\_url=''*, *relative\_uris=True*)

Convert this object to a JSON/YAML friendly dictionary.

### **Parameters**

- top ([bool](https://docs.python.org/3/library/functions.html#bool))
- base\_url ([str](https://docs.python.org/3/library/stdtypes.html#str))
- relative\_uris ([bool](https://docs.python.org/3/library/functions.html#bool))

### **Return type**

Dict[\[str,](https://docs.python.org/3/library/stdtypes.html#str) Any]

<span id="page-115-0"></span>class schema\_salad.metaschema.UnionSchema(*names*, *type\_*, *extension\_fields=None*, *loadingOptions=None*)

Bases: [Saveable](#page-107-0)

Mark classes than have a save() and fromDoc() function.

# **Parameters**

- names (Any)
- type\_ (Any)
- extension\_fields (Optional[Dict[\[str,](https://docs.python.org/3/library/stdtypes.html#str) Any]])
- loadingOptions (Optional [[LoadingOptions](#page-106-0)])

Return self==value.

**Parameters** other (Any)

**Return type** [bool](https://docs.python.org/3/library/functions.html#bool)

# $\_hash$  ()

Return hash(self).

#### **Return type**

[int](https://docs.python.org/3/library/functions.html#int)

classmethod fromDoc(*doc*, *baseuri*, *loadingOptions*, *docRoot=None*)

Construct this object from the result of yaml.load().

#### **Parameters**

- $\bullet$  doc  $(Any)$
- baseuri ([str](https://docs.python.org/3/library/stdtypes.html#str))
- loadingOptions ([LoadingOptions](#page-106-0))
- docRoot (Optional [\[str\]](https://docs.python.org/3/library/stdtypes.html#str))

### **Return type**

*[UnionSchema](#page-115-0)*

#### save(*top=False*, *base\_url=''*, *relative\_uris=True*)

Convert this object to a JSON/YAML friendly dictionary.

#### **Parameters**

- top ([bool](https://docs.python.org/3/library/functions.html#bool))
- base\_url ([str](https://docs.python.org/3/library/stdtypes.html#str))
- relative\_uris ([bool](https://docs.python.org/3/library/functions.html#bool))

### **Return type**

Dict[\[str,](https://docs.python.org/3/library/stdtypes.html#str) Any]

<span id="page-116-0"></span>class schema\_salad.metaschema.JsonldPredicate(*\_id=None*, *\_type=None*, *\_container=None*,

*identity=None*, *noLinkCheck=None*, *mapSubject=None*, *mapPredicate=None*, *refScope=None*, *typeDSL=None*, *secondaryFilesDSL=None*, *subscope=None*, *extension\_fields=None*, *loadingOptions=None*)

#### Bases: [Saveable](#page-107-0)

Attached to a record field to define how the parent record field is handled for URI resolution and JSON-LD context generation.

- \_id(Optional[Any])
- \_type (Optional [Any])
- \_container (Optional [Any])
- identity (Optional [Any])
- noLinkCheck (Optional [Any])
- mapSubject (Optional [Any])
- mapPredicate (Optional [Any])
- refScope (Optional [Any])
- typeDSL (Optional [Any])
- secondaryFilesDSL (Optional [Any])
- subscope (Optional [Any])
- extension\_fields (Optional[Dict[\[str,](https://docs.python.org/3/library/stdtypes.html#str) Any]])
- loadingOptions (Optional [[LoadingOptions](#page-106-0)])

#### attrs

\_\_eq\_\_(*other*)

Return self==value.

**Parameters** other (Any)

**Return type** [bool](https://docs.python.org/3/library/functions.html#bool)

# $\_hash$  ()

Return hash(self).

# **Return type**

[int](https://docs.python.org/3/library/functions.html#int)

classmethod fromDoc(*doc*, *baseuri*, *loadingOptions*, *docRoot=None*) Construct this object from the result of yaml.load().

# **Parameters**

- $\bullet$  doc  $(Any)$
- baseuri ([str](https://docs.python.org/3/library/stdtypes.html#str))
- loadingOptions ([LoadingOptions](#page-106-0))
- docRoot (Optional[\[str\]](https://docs.python.org/3/library/stdtypes.html#str))

### **Return type**

*[JsonldPredicate](#page-116-0)*

save(*top=False*, *base\_url=''*, *relative\_uris=True*)

Convert this object to a JSON/YAML friendly dictionary.

### **Parameters**

- top ([bool](https://docs.python.org/3/library/functions.html#bool))
- base\_url ([str](https://docs.python.org/3/library/stdtypes.html#str))
- relative\_uris ([bool](https://docs.python.org/3/library/functions.html#bool))

#### <span id="page-117-0"></span>**Return type**

Dict[\[str,](https://docs.python.org/3/library/stdtypes.html#str) Any]

class schema\_salad.metaschema.SpecializeDef(*specializeFrom*, *specializeTo*, *extension\_fields=None*, *loadingOptions=None*)

Bases: [Saveable](#page-107-0)

Mark classes than have a save() and fromDoc() function.

### **Parameters**

- specializeFrom (Any)
- specializeTo (Any)
- extension\_fields (Optional[Dict[\[str,](https://docs.python.org/3/library/stdtypes.html#str) Any]])
- loadingOptions (Optional [[LoadingOptions](#page-106-0)])

### attrs

\_\_eq\_\_(*other*)

Return self==value.

### **Parameters** other (Any)

**Return type** [bool](https://docs.python.org/3/library/functions.html#bool)

# $\_hash$  ()

Return hash(self).

### **Return type** [int](https://docs.python.org/3/library/functions.html#int)

classmethod fromDoc(*doc*, *baseuri*, *loadingOptions*, *docRoot=None*)

Construct this object from the result of yaml.load().

### **Parameters**

- $\bullet$  doc  $(Any)$
- baseuri ([str](https://docs.python.org/3/library/stdtypes.html#str))
- loadingOptions ([LoadingOptions](#page-106-0))
- docRoot (Optional[\[str\]](https://docs.python.org/3/library/stdtypes.html#str))

#### **Return type**

# *[SpecializeDef](#page-117-0)*

save(*top=False*, *base\_url=''*, *relative\_uris=True*)

Convert this object to a JSON/YAML friendly dictionary.

# **Parameters**

- top ([bool](https://docs.python.org/3/library/functions.html#bool))
- base\_url  $(str)$  $(str)$  $(str)$
- relative\_uris ([bool](https://docs.python.org/3/library/functions.html#bool))

### <span id="page-118-0"></span>**Return type**

Dict[\[str,](https://docs.python.org/3/library/stdtypes.html#str) Any]

# class schema\_salad.metaschema.NamedType

Bases: [Saveable](#page-107-0)

Mark classes than have a save() and fromDoc() function.

<span id="page-119-0"></span>class schema\_salad.metaschema.DocType

Bases: [Documented](#page-110-0)

Mark classes than have a save() and fromDoc() function.

# <span id="page-119-2"></span>class schema\_salad.metaschema.SchemaDefinedType

Bases: [DocType](#page-119-0)

Abstract base for schema-defined types.

<span id="page-119-1"></span>class schema\_salad.metaschema.SaladRecordField(*name*, *type\_*, *doc=None*, *jsonldPredicate=None*, *default=None*, *extension\_fields=None*, *loadingOptions=None*)

# Bases: [RecordField](#page-110-1)

A field of a record.

# **Parameters**

- name (Any)
- type\_ (Any)
- doc (Optional [Any])
- jsonldPredicate (Optional[Any])
- default (Optional [Any])
- extension\_fields (Optional[Dict[\[str,](https://docs.python.org/3/library/stdtypes.html#str) Any]])
- loadingOptions (Optional [[LoadingOptions](#page-106-0)])

#### attrs

\_\_eq\_\_(*other*)

Return self==value.

**Parameters** other (Any)

**Return type** [bool](https://docs.python.org/3/library/functions.html#bool)

 $\_hash$  ()

Return hash(self).

**Return type** [int](https://docs.python.org/3/library/functions.html#int)

# classmethod fromDoc(*doc*, *baseuri*, *loadingOptions*, *docRoot=None*)

Construct this object from the result of yaml.load().

# **Parameters**

- $\bullet$  doc  $(Any)$
- baseuri ([str](https://docs.python.org/3/library/stdtypes.html#str))
- loadingOptions ([LoadingOptions](#page-106-0))
- docRoot (Optional [\[str\]](https://docs.python.org/3/library/stdtypes.html#str))

### **Return type**

# *[SaladRecordField](#page-119-1)*

# save(*top=False*, *base\_url=''*, *relative\_uris=True*)

Convert this object to a JSON/YAML friendly dictionary.

**Parameters**

- top ([bool](https://docs.python.org/3/library/functions.html#bool))
- base\_url  $(str)$  $(str)$  $(str)$
- relative\_uris ([bool](https://docs.python.org/3/library/functions.html#bool))

# **Return type**

Dict[\[str,](https://docs.python.org/3/library/stdtypes.html#str) Any]

<span id="page-120-0"></span>class schema\_salad.metaschema.SaladRecordSchema(*name*, *type\_*, *inVocab=None*, *fields=None*, *doc=None*, *docParent=None*, *docChild=None*, *docAfter=None*, *jsonldPredicate=None*, *documentRoot=None*, *abstract=None*, *extends=None*, *specialize=None*, *extension\_fields=None*, *loadingOptions=None*)

Bases: [NamedType](#page-118-0), [RecordSchema](#page-111-0), [SchemaDefinedType](#page-119-2)

Mark classes than have a save() and fromDoc() function.

- name  $(Any)$
- type\_ (Any)
- inVocab (Optional [Any])
- fields (Optional [Any])
- doc (Optional [Any])
- docParent (Optional [Any])
- docChild (Optional [Any])
- docAfter (Optional [Any])
- jsonldPredicate (Optional[Any])
- documentRoot (Optional [Any])
- abstract (Optional [Any])
- extends (Optional [Any])
- specialize  $(Optional[Any])$
- extension\_fields (Optional[Dict[\[str,](https://docs.python.org/3/library/stdtypes.html#str) Any]])
- loadingOptions (Optional [[LoadingOptions](#page-106-0)])

# attrs

\_\_eq\_\_(*other*)

Return self==value.

# **Parameters**

other (Any)

### **Return type** [bool](https://docs.python.org/3/library/functions.html#bool)

 $\_hash$  ()

Return hash(self).

# **Return type**

[int](https://docs.python.org/3/library/functions.html#int)

# classmethod fromDoc(*doc*, *baseuri*, *loadingOptions*, *docRoot=None*)

Construct this object from the result of yaml.load().

# **Parameters**

- doc (Any)
- baseuri ([str](https://docs.python.org/3/library/stdtypes.html#str))
- loadingOptions ([LoadingOptions](#page-106-0))
- docRoot (Optional [\[str\]](https://docs.python.org/3/library/stdtypes.html#str))

### **Return type**

*[SaladRecordSchema](#page-120-0)*

# save(*top=False*, *base\_url=''*, *relative\_uris=True*)

Convert this object to a JSON/YAML friendly dictionary.

### **Parameters**

- top ([bool](https://docs.python.org/3/library/functions.html#bool))
- base\_url ([str](https://docs.python.org/3/library/stdtypes.html#str))
- relative\_uris ([bool](https://docs.python.org/3/library/functions.html#bool))

# **Return type**

Dict[\[str,](https://docs.python.org/3/library/stdtypes.html#str) Any]

<span id="page-121-0"></span>class schema\_salad.metaschema.SaladEnumSchema(*symbols*, *type\_*, *name=None*, *inVocab=None*, *doc=None*,

*docParent=None*, *docChild=None*, *docAfter=None*, *jsonldPredicate=None*, *documentRoot=None*, *extends=None*, *extension\_fields=None*, *loadingOptions=None*)

Bases: [NamedType](#page-118-0), [EnumSchema](#page-112-0), [SchemaDefinedType](#page-119-2)

Define an enumerated type.

# **Parameters**

• symbols (Any)

- type\_ (Any)
- name (Optional [Any])
- inVocab (Optional [Any])
- doc (Optional [Any])
- docParent (Optional [Any])
- docChild (Optional [Any])
- docAfter (Optional [Any])
- jsonldPredicate (Optional[Any])
- documentRoot (Optional [Any])
- extends (Optional [Any])
- extension\_fields (Optional[Dict[\[str,](https://docs.python.org/3/library/stdtypes.html#str) Any]])
- loadingOptions (Optional [[LoadingOptions](#page-106-0)])

# attrs

\_\_eq\_\_(*other*)

Return self==value.

**Parameters** other (Any)

**Return type** [bool](https://docs.python.org/3/library/functions.html#bool)

 $\_hash$ <sub>()</sub>

Return hash(self).

## **Return type**

[int](https://docs.python.org/3/library/functions.html#int)

classmethod fromDoc(*doc*, *baseuri*, *loadingOptions*, *docRoot=None*)

Construct this object from the result of yaml.load().

## **Parameters**

- $\bullet$  doc  $(Any)$
- baseuri ([str](https://docs.python.org/3/library/stdtypes.html#str))
- loadingOptions ([LoadingOptions](#page-106-0))
- docRoot (Optional [\[str\]](https://docs.python.org/3/library/stdtypes.html#str))

# **Return type**

*[SaladEnumSchema](#page-121-0)*

save(*top=False*, *base\_url=''*, *relative\_uris=True*)

Convert this object to a JSON/YAML friendly dictionary.

- top ([bool](https://docs.python.org/3/library/functions.html#bool))
- base\_url  $(str)$  $(str)$  $(str)$
- relative\_uris ([bool](https://docs.python.org/3/library/functions.html#bool))

# **Return type**

Dict[\[str,](https://docs.python.org/3/library/stdtypes.html#str) Any]

```
class schema_salad.metaschema.SaladMapSchema(name, type_, values, inVocab=None, doc=None,
                                                  docParent=None, docChild=None, docAfter=None,
                                                  jsonldPredicate=None, documentRoot=None,
                                                  extension_fields=None, loadingOptions=None)
```
Bases: [NamedType](#page-118-0), [MapSchema](#page-114-0), [SchemaDefinedType](#page-119-2)

Define a map type.

**Parameters**

- name  $(Any)$
- type\_ (Any)
- values (Any)
- inVocab (Optional [Any])
- doc  $(Optional[Any])$
- docParent (Optional [Any])
- docChild (Optional [Any])
- docAfter (Optional [Any])
- jsonldPredicate (Optional[Any])
- documentRoot (Optional [Any])
- extension\_fields (Optional[Dict[\[str,](https://docs.python.org/3/library/stdtypes.html#str) Any]])
- loadingOptions (Optional [[LoadingOptions](#page-106-0)])

### attrs

```
__eq__(other)
```
Return self==value.

# **Parameters**

other (Any)

**Return type**

[bool](https://docs.python.org/3/library/functions.html#bool)

 $hash_()$ 

Return hash(self).

# **Return type**

[int](https://docs.python.org/3/library/functions.html#int)

classmethod fromDoc(*doc*, *baseuri*, *loadingOptions*, *docRoot=None*) Construct this object from the result of yaml.load().

- $\bullet$  doc  $(Any)$
- baseuri ([str](https://docs.python.org/3/library/stdtypes.html#str))
- loadingOptions ([LoadingOptions](#page-106-0))

• docRoot (Optional [\[str\]](https://docs.python.org/3/library/stdtypes.html#str))

### **Return type**

*[SaladMapSchema](#page-123-0)*

```
save(top=False, base_url='', relative_uris=True)
```
Convert this object to a JSON/YAML friendly dictionary.

# **Parameters**

- top ([bool](https://docs.python.org/3/library/functions.html#bool))
- base\_url  $(str)$  $(str)$  $(str)$
- relative\_uris ([bool](https://docs.python.org/3/library/functions.html#bool))

#### **Return type**

Dict[\[str,](https://docs.python.org/3/library/stdtypes.html#str) Any]

<span id="page-124-0"></span>class schema\_salad.metaschema.SaladUnionSchema(*name*, *names*, *type\_*, *inVocab=None*, *doc=None*,

*docParent=None*, *docChild=None*, *docAfter=None*, *documentRoot=None*, *extension\_fields=None*, *loadingOptions=None*)

Bases: [NamedType](#page-118-0), [UnionSchema](#page-115-0), [DocType](#page-119-0)

Define a union type.

#### **Parameters**

- name (Any)
- names (Any)
- type\_ (Any)
- inVocab (Optional [Any])
- doc (Optional [Any])
- docParent (Optional [Any])
- docChild (Optional [Any])
- docAfter (Optional [Any])
- documentRoot (Optional[Any])
- extension\_fields (Optional[Dict[\[str,](https://docs.python.org/3/library/stdtypes.html#str) Any]])
- loadingOptions (Optional [[LoadingOptions](#page-106-0)])

### attrs

```
__eq__(other)
```
Return self==value.

**Parameters** other (Any)

**Return type** [bool](https://docs.python.org/3/library/functions.html#bool)

# $\_hash$  ()

Return hash(self).

### **Return type**

[int](https://docs.python.org/3/library/functions.html#int)

classmethod fromDoc(*doc*, *baseuri*, *loadingOptions*, *docRoot=None*)

Construct this object from the result of yaml.load().

# **Parameters**

- $\bullet$  doc  $(Any)$
- baseuri ([str](https://docs.python.org/3/library/stdtypes.html#str))
- loadingOptions ([LoadingOptions](#page-106-0))
- docRoot (Optional [\[str\]](https://docs.python.org/3/library/stdtypes.html#str))

# **Return type**

*[SaladUnionSchema](#page-124-0)*

save(*top=False*, *base\_url=''*, *relative\_uris=True*)

Convert this object to a JSON/YAML friendly dictionary.

### **Parameters**

- top ([bool](https://docs.python.org/3/library/functions.html#bool))
- base\_url ([str](https://docs.python.org/3/library/stdtypes.html#str))
- relative\_uris ([bool](https://docs.python.org/3/library/functions.html#bool))

# **Return type**

Dict[\[str,](https://docs.python.org/3/library/stdtypes.html#str) Any]

<span id="page-125-0"></span>class schema\_salad.metaschema.Documentation(*name*, *type\_*, *inVocab=None*, *doc=None*, *docParent=None*, *docChild=None*, *docAfter=None*, *extension\_fields=None*, *loadingOptions=None*)

Bases: [NamedType](#page-118-0), [DocType](#page-119-0)

A documentation section. This type exists to facilitate self-documenting schemas but has no role in formal validation.

- name  $(Any)$
- type\_ (Any)
- inVocab (Optional [Any])
- doc (Optional [Any])
- docParent (Optional [Any])
- docChild (Optional [Any])
- docAfter (Optional [Any])
- extension\_fields (Optional[Dict[\[str,](https://docs.python.org/3/library/stdtypes.html#str) Any]])
- loadingOptions (Optional [[LoadingOptions](#page-106-0)])

### attrs

# \_\_eq\_\_(*other*)

Return self==value.

# **Parameters**

other (Any)

**Return type** [bool](https://docs.python.org/3/library/functions.html#bool)

# $\_hash$  ()

Return hash(self).

# **Return type**

[int](https://docs.python.org/3/library/functions.html#int)

# classmethod fromDoc(*doc*, *baseuri*, *loadingOptions*, *docRoot=None*)

Construct this object from the result of yaml.load().

#### **Parameters**

- $\bullet$  doc  $(Any)$
- baseuri ([str](https://docs.python.org/3/library/stdtypes.html#str))
- loadingOptions ([LoadingOptions](#page-106-0))
- docRoot (Optional[\[str\]](https://docs.python.org/3/library/stdtypes.html#str))

### **Return type**

*[Documentation](#page-125-0)*

# save(*top=False*, *base\_url=''*, *relative\_uris=True*)

Convert this object to a JSON/YAML friendly dictionary.

# **Parameters**

- top ([bool](https://docs.python.org/3/library/functions.html#bool))
- base\_url ([str](https://docs.python.org/3/library/stdtypes.html#str))
- relative\_uris ([bool](https://docs.python.org/3/library/functions.html#bool))

### **Return type**

Dict[\[str,](https://docs.python.org/3/library/stdtypes.html#str) Any]

schema\_salad.metaschema.strtype

#### schema\_salad.metaschema.inttype

schema\_salad.metaschema.floattype

schema\_salad.metaschema.booltype

# schema\_salad.metaschema.None\_type

schema\_salad.metaschema.Any\_type

#### schema\_salad.metaschema.PrimitiveTypeLoader

Names of salad data types (based on Avro schema declarations).

Refer to the [Avro schema declaration documentation][\(https://avro.apache.org/docs/current/spec.html#schemas\)](https://avro.apache.org/docs/current/spec.html#schemas) for detailed information.

null: no value boolean: a binary value int: 32-bit signed integer long: 64-bit signed integer float: single precision (32-bit) IEEE 754 floating-point number double: double precision (64-bit) IEEE 754 floating-point number string: Unicode character sequence

#### schema\_salad.metaschema.AnyLoader

The **Any** type validates for any non-null value.

schema\_salad.metaschema.RecordFieldLoader

schema\_salad.metaschema.RecordSchemaLoader

schema\_salad.metaschema.EnumSchemaLoader

schema\_salad.metaschema.ArraySchemaLoader

schema\_salad.metaschema.MapSchemaLoader

schema\_salad.metaschema.UnionSchemaLoader

schema\_salad.metaschema.JsonldPredicateLoader

schema\_salad.metaschema.SpecializeDefLoader

schema\_salad.metaschema.SaladRecordFieldLoader

schema\_salad.metaschema.SaladRecordSchemaLoader

schema\_salad.metaschema.SaladEnumSchemaLoader

schema\_salad.metaschema.SaladMapSchemaLoader

schema\_salad.metaschema.SaladUnionSchemaLoader

schema\_salad.metaschema.DocumentationLoader

schema\_salad.metaschema.array\_of\_strtype

schema\_salad.metaschema.union\_of\_None\_type\_or\_strtype\_or\_array\_of\_strtype

schema\_salad.metaschema.uri\_strtype\_True\_False\_None\_None

schema\_salad.metaschema.

union\_of\_PrimitiveTypeLoader\_or\_RecordSchemaLoader\_or\_EnumSchemaLoader\_or\_ArraySchemaLoader\_or\_MapSchem

schema\_salad.metaschema.

array\_of\_union\_of\_PrimitiveTypeLoader\_or\_RecordSchemaLoader\_or\_EnumSchemaLoader\_or\_ArraySchemaLoader\_or\_MapSchemaLoader\_or\_UnionSchemaLoader\_or\_strtype

schema\_salad.metaschema. union\_of\_PrimitiveTypeLoader\_or\_RecordSchemaLoader\_or\_EnumSchemaLoader\_or\_ArraySchemaLoader\_or\_MapSchem

schema\_salad.metaschema. typedsl\_union\_of\_PrimitiveTypeLoader\_or\_RecordSchemaLoader\_or\_EnumSchemaLoader\_or\_ArraySchemaLoader\_or\_

schema\_salad.metaschema.array\_of\_RecordFieldLoader

- schema\_salad.metaschema.union\_of\_None\_type\_or\_array\_of\_RecordFieldLoader
- schema\_salad.metaschema.idmap\_fields\_union\_of\_None\_type\_or\_array\_of\_RecordFieldLoader
- schema\_salad.metaschema.Record\_nameLoader
- schema\_salad.metaschema.typedsl\_Record\_nameLoader\_2
- schema\_salad.metaschema.union\_of\_None\_type\_or\_strtype
- schema\_salad.metaschema.uri\_union\_of\_None\_type\_or\_strtype\_True\_False\_None\_None
- schema\_salad.metaschema.uri\_array\_of\_strtype\_True\_False\_None\_None
- schema\_salad.metaschema.Enum\_nameLoader
- schema\_salad.metaschema.typedsl\_Enum\_nameLoader\_2

schema\_salad.metaschema.

- uri\_union\_of\_PrimitiveTypeLoader\_or\_RecordSchemaLoader\_or\_EnumSchemaLoader\_or\_ArraySchemaLoader\_or\_MapS
- schema\_salad.metaschema.Array\_nameLoader
- schema\_salad.metaschema.typedsl\_Array\_nameLoader\_2
- schema\_salad.metaschema.Map\_nameLoader
- schema\_salad.metaschema.typedsl\_Map\_nameLoader\_2
- schema\_salad.metaschema.Union\_nameLoader
- schema\_salad.metaschema.typedsl\_Union\_nameLoader\_2
- schema\_salad.metaschema.union\_of\_None\_type\_or\_booltype
- schema\_salad.metaschema.union\_of\_None\_type\_or\_inttype
- schema\_salad.metaschema.uri\_strtype\_False\_False\_1\_None
- schema\_salad.metaschema.uri\_union\_of\_None\_type\_or\_strtype\_False\_False\_None\_None

schema\_salad.metaschema.

uri\_union\_of\_None\_type\_or\_strtype\_or\_array\_of\_strtype\_False\_False\_None\_None

schema\_salad.metaschema.union\_of\_None\_type\_or\_strtype\_or\_JsonldPredicateLoader

schema\_salad.metaschema.union\_of\_None\_type\_or\_Any\_type

- schema\_salad.metaschema.array\_of\_SaladRecordFieldLoader
- schema\_salad.metaschema.union\_of\_None\_type\_or\_array\_of\_SaladRecordFieldLoader
- schema\_salad.metaschema. idmap\_fields\_union\_of\_None\_type\_or\_array\_of\_SaladRecordFieldLoader

schema\_salad.metaschema. uri\_union\_of\_None\_type\_or\_strtype\_or\_array\_of\_strtype\_False\_False\_1\_None

schema\_salad.metaschema.array\_of\_SpecializeDefLoader

schema\_salad.metaschema.union\_of\_None\_type\_or\_array\_of\_SpecializeDefLoader

schema\_salad.metaschema. idmap\_specialize\_union\_of\_None\_type\_or\_array\_of\_SpecializeDefLoader

schema\_salad.metaschema.Documentation\_nameLoader

schema\_salad.metaschema.typedsl\_Documentation\_nameLoader\_2

schema\_salad.metaschema. union\_of\_SaladRecordSchemaLoader\_or\_SaladEnumSchemaLoader\_or\_SaladMapSchemaLoader\_or\_SaladUnionSchemaLo

schema\_salad.metaschema. array\_of\_union\_of\_SaladRecordSchemaLoader\_or\_SaladEnumSchemaLoader\_or\_SaladMapSchemaLoader\_or\_SaladUnio

schema\_salad.metaschema. union\_of\_SaladRecordSchemaLoader\_or\_SaladEnumSchemaLoader\_or\_SaladMapSchemaLoader\_or\_SaladUnionSchemaLo

schema\_salad.metaschema.load\_document(*doc*, *baseuri=None*, *loadingOptions=None*)

#### **Parameters**

- $\bullet$  doc  $(Any)$
- baseuri (Optional [\[str\]](https://docs.python.org/3/library/stdtypes.html#str))
- loadingOptions (Optional [[LoadingOptions](#page-106-0)])

### **Return type**

Any

schema\_salad.metaschema.load\_document\_with\_metadata(*doc*, *baseuri=None*, *loadingOptions=None*, *addl\_metadata\_fields=None*)

#### **Parameters**

- $\bullet$  doc  $(Any)$
- baseuri (Optional [\[str\]](https://docs.python.org/3/library/stdtypes.html#str))
- loadingOptions (Optional [[LoadingOptions](#page-106-0)])
- addl\_metadata\_fields (Optional [MutableSequence [\[str\]](https://docs.python.org/3/library/stdtypes.html#str)])

#### **Return type**

Any

schema\_salad.metaschema.load\_document\_by\_string(*string*, *uri*, *loadingOptions=None*)

#### **Parameters**

- string (Any)
- $uri (str)$  $uri (str)$  $uri (str)$
- loadingOptions (Optional [[LoadingOptions](#page-106-0)])

#### **Return type**

Any

schema\_salad.metaschema.load\_document\_by\_yaml(*yaml*, *uri*, *loadingOptions=None*)

Shortcut to load via a YAML object. yaml: must be from ruamel.yaml.main.YAML.load with preserve\_quotes=True

### **Parameters**

- yaml (Any)
- $uri (str)$  $uri (str)$  $uri (str)$
- loadingOptions (Optional [[LoadingOptions](#page-106-0)])

**Return type**

Any

# schema\_salad.python\_codegen

Python code generator for a given schema salad definition.

# **Module Contents**

# **Classes**

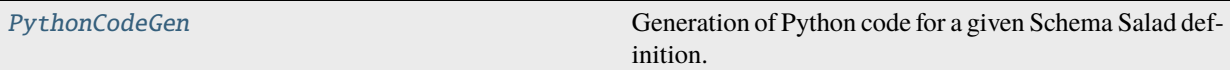

# **Functions**

[fmt](#page-130-1)(text, indent) Use black to format this snippet.

# **Attributes**

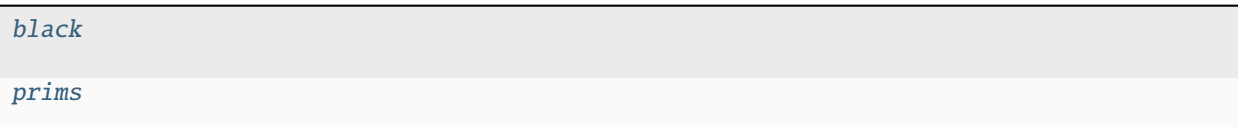

<span id="page-130-2"></span>schema\_salad.python\_codegen.black

<span id="page-130-3"></span>schema\_salad.python\_codegen.prims

<span id="page-130-1"></span>schema\_salad.python\_codegen.fmt(*text*, *indent*)

Use black to format this snippet.

:param indent the indent level for the current context

# **Parameters**

- text  $(str)$  $(str)$  $(str)$
- indent ([int](https://docs.python.org/3/library/functions.html#int))

<span id="page-130-0"></span>**Return type** [str](https://docs.python.org/3/library/stdtypes.html#str)

class schema\_salad.python\_codegen.PythonCodeGen(*out*, *copyright*, *parser\_info*, *salad\_version*) Bases: [schema\\_salad.codegen\\_base.CodeGenBase](#page-68-0)

Generation of Python code for a given Schema Salad definition.

## **Parameters**

- out (IO[\[str\]](https://docs.python.org/3/library/stdtypes.html#str))
- copyright (Optional[\[str\]](https://docs.python.org/3/library/stdtypes.html#str))
- parser\_info ([str](https://docs.python.org/3/library/stdtypes.html#str))
- salad\_version ([str](https://docs.python.org/3/library/stdtypes.html#str))

# static safe\_name(*name*)

Generate a safe version of the given name.

**Parameters** name  $(str)$  $(str)$  $(str)$ 

#### **Return type**

[str](https://docs.python.org/3/library/stdtypes.html#str)

# prologue()

Trigger to generate the prolouge code.

**Return type** None

begin\_class(*classname*, *extends*, *doc*, *abstract*, *field\_names*, *idfield*, *optional\_fields*)

Produce the header for the given class.

# **Parameters**

- classname  $(str)$  $(str)$  $(str)$
- extends (MutableSequence[\[str\]](https://docs.python.org/3/library/stdtypes.html#str))
- $\cdot$  doc ([str](https://docs.python.org/3/library/stdtypes.html#str))
- abstract ([bool](https://docs.python.org/3/library/functions.html#bool))
- field\_names (MutableSequence[\[str\]](https://docs.python.org/3/library/stdtypes.html#str))
- idfield ([str](https://docs.python.org/3/library/stdtypes.html#str))
- optional\_fields (Set[\[str\]](https://docs.python.org/3/library/stdtypes.html#str))

# **Return type**

None

# end\_class(*classname*, *field\_names*)

Signal that we are done with this class.

# **Parameters**

- classname  $(str)$  $(str)$  $(str)$
- field\_names (List[\[str\]](https://docs.python.org/3/library/stdtypes.html#str))

#### **Return type**

None

### type\_loader(*type\_declaration*, *container=None*, *no\_link\_check=None*)

Parse the given type declaration and declare its components.

### **Parameters**

- type\_declaration (Union[List[Any], Dict[\[str,](https://docs.python.org/3/library/stdtypes.html#str) Any], [str\]](https://docs.python.org/3/library/stdtypes.html#str))
- container (Optional [\[str\]](https://docs.python.org/3/library/stdtypes.html#str))
- no\_link\_check (Optional [\[bool\]](https://docs.python.org/3/library/functions.html#bool))

#### **Return type**

# *[schema\\_salad.codegen\\_base.TypeDef](#page-68-1)*

# declare\_id\_field(*name*, *fieldtype*, *doc*, *optional*)

Output the code to handle the given ID field.

#### **Parameters**

- name  $(str)$  $(str)$  $(str)$
- fieldtype ([schema\\_salad.codegen\\_base.TypeDef](#page-68-1))
- doc (Optional [\[str\]](https://docs.python.org/3/library/stdtypes.html#str))
- optional ([bool](https://docs.python.org/3/library/functions.html#bool))

#### **Return type**

None

declare\_field(*name*, *fieldtype*, *doc*, *optional*, *subscope*)

Output the code to load the given field.

#### **Parameters**

- name  $(str)$  $(str)$  $(str)$
- fieldtype ([schema\\_salad.codegen\\_base.TypeDef](#page-68-1))
- doc (Optional [\[str\]](https://docs.python.org/3/library/stdtypes.html#str))
- optional ([bool](https://docs.python.org/3/library/functions.html#bool))
- subscope (Optional [\[str\]](https://docs.python.org/3/library/stdtypes.html#str))

### **Return type**

None

uri\_loader(*inner*, *scoped\_id*, *vocab\_term*, *ref\_scope*, *no\_link\_check=None*)

Construct the TypeDef for the given URI loader.

# **Parameters**

- **inner** ([schema\\_salad.codegen\\_base.TypeDef](#page-68-1))
- scoped\_id ([bool](https://docs.python.org/3/library/functions.html#bool))
- vocab\_term ([bool](https://docs.python.org/3/library/functions.html#bool))
- ref\_scope (Optional[\[int\]](https://docs.python.org/3/library/functions.html#int))
- no\_link\_check (Optional[\[bool\]](https://docs.python.org/3/library/functions.html#bool))

### **Return type**

*[schema\\_salad.codegen\\_base.TypeDef](#page-68-1)*

idmap\_loader(*field*, *inner*, *map\_subject*, *map\_predicate*)

Construct the TypeDef for the given mapped ID loader.

# **Parameters**

- field  $(str)$  $(str)$  $(str)$
- inner ([schema\\_salad.codegen\\_base.TypeDef](#page-68-1))
- map\_subject ([str](https://docs.python.org/3/library/stdtypes.html#str))
- map\_predicate (Optional [\[str\]](https://docs.python.org/3/library/stdtypes.html#str))

#### **Return type**

*[schema\\_salad.codegen\\_base.TypeDef](#page-68-1)*

# typedsl\_loader(*inner*, *ref\_scope*)

Construct the TypeDef for the given DSL loader.

# **Parameters**

• **inner** ([schema\\_salad.codegen\\_base.TypeDef](#page-68-1))

• ref\_scope (Optional [\[int\]](https://docs.python.org/3/library/functions.html#int))

# **Return type**

*[schema\\_salad.codegen\\_base.TypeDef](#page-68-1)*

# secondaryfilesdsl\_loader(*inner*)

Construct the TypeDef for secondary files.

# **Parameters**

inner ([schema\\_salad.codegen\\_base.TypeDef](#page-68-1))

### **Return type**

*[schema\\_salad.codegen\\_base.TypeDef](#page-68-1)*

# epilogue(*root\_loader*)

Trigger to generate the epilouge code.

# **Parameters**

root\_loader ([schema\\_salad.codegen\\_base.TypeDef](#page-68-1))

#### **Return type** None

# schema\_salad.python\_codegen\_support

Template code used by python\_codegen.py.

# **Module Contents**

# **Classes**

[LoadingOptions](#page-134-0)

[Saveable](#page-135-0) Mark classes than have a save() and fromDoc() function.

# **Functions**

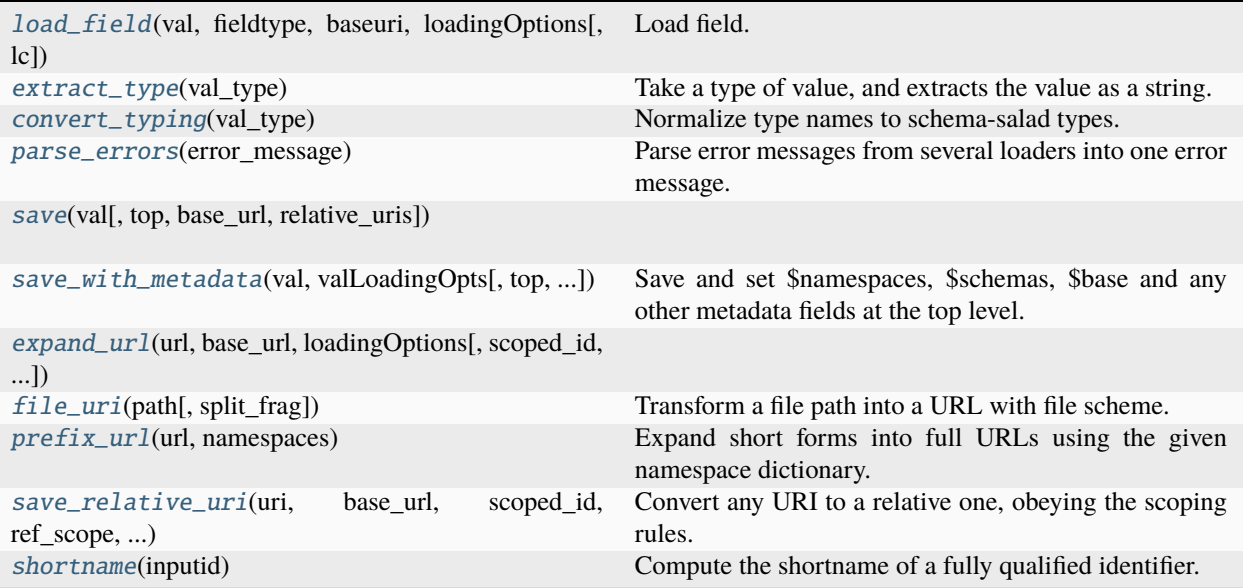

# **Attributes**

[IdxType](#page-134-1)

[save\\_type](#page-136-5)

<span id="page-134-1"></span>schema\_salad.python\_codegen\_support.IdxType

<span id="page-134-0"></span>class schema\_salad.python\_codegen\_support.LoadingOptions(*fetcher=None*, *namespaces=None*,

*schemas=None*, *fileuri=None*, *copyfrom=None*, *original\_doc=None*, *addl\_metadata=None*, *baseuri=None*, *idx=None*, *imports=None*, *includes=None*, *no\_link\_check=None*, *container=None*)

- fetcher (Optional [[schema\\_salad.fetcher.Fetcher](#page-88-0)])
- namespaces (Optional [Dict [\[str,](https://docs.python.org/3/library/stdtypes.html#str) [str\]](https://docs.python.org/3/library/stdtypes.html#str)])
- schemas (Optional [List [\[str\]](https://docs.python.org/3/library/stdtypes.html#str)])
- fileuri (Optional [\[str\]](https://docs.python.org/3/library/stdtypes.html#str))
- copyfrom (Optional [[LoadingOptions](#page-134-0)])
- original\_doc (Optional [Any])
- addl\_metadata (Optional[Dict[\[str,](https://docs.python.org/3/library/stdtypes.html#str) [str\]](https://docs.python.org/3/library/stdtypes.html#str)])
- baseuri (Optional[\[str\]](https://docs.python.org/3/library/stdtypes.html#str))
- idx (Optional [IdxType])
- imports (Optional [List [\[str\]](https://docs.python.org/3/library/stdtypes.html#str)])
- includes (Optional [List [\[str\]](https://docs.python.org/3/library/stdtypes.html#str)])
- no\_link\_check (Optional[\[bool\]](https://docs.python.org/3/library/functions.html#bool))
- container (Optional [\[str\]](https://docs.python.org/3/library/stdtypes.html#str))

# property graph: [rdflib.Graph](https://rdflib.readthedocs.io/en/latest/apidocs/rdflib.html#rdflib.Graph)

Generate a merged rdflib.Graph from all entries in self.schemas.

**Return type** [rdflib.Graph](https://rdflib.readthedocs.io/en/latest/apidocs/rdflib.html#rdflib.Graph)

idx: IdxType

fileuri: [str](https://docs.python.org/3/library/stdtypes.html#str) | [None](https://docs.python.org/3/library/constants.html#None)

baseuri: [str](https://docs.python.org/3/library/stdtypes.html#str)

namespaces: MutableMapping[\[str,](https://docs.python.org/3/library/stdtypes.html#str) [str\]](https://docs.python.org/3/library/stdtypes.html#str)

schemas: MutableSequence[\[str\]](https://docs.python.org/3/library/stdtypes.html#str)

original\_doc: Any | [None](https://docs.python.org/3/library/constants.html#None)

addl\_metadata: MutableMapping[\[str,](https://docs.python.org/3/library/stdtypes.html#str) Any]

fetcher: [schema\\_salad.fetcher.Fetcher](#page-88-0)

vocab: Dict[\[str,](https://docs.python.org/3/library/stdtypes.html#str) [str\]](https://docs.python.org/3/library/stdtypes.html#str)

rvocab: Dict[\[str,](https://docs.python.org/3/library/stdtypes.html#str) [str\]](https://docs.python.org/3/library/stdtypes.html#str)

cache: schema\_salad.utils.CacheType

imports: List[\[str\]](https://docs.python.org/3/library/stdtypes.html#str)

includes: List[\[str\]](https://docs.python.org/3/library/stdtypes.html#str)

no\_link\_check: [bool](https://docs.python.org/3/library/functions.html#bool) | [None](https://docs.python.org/3/library/constants.html#None)

container: [str](https://docs.python.org/3/library/stdtypes.html#str) | [None](https://docs.python.org/3/library/constants.html#None)

<span id="page-135-0"></span>class schema\_salad.python\_codegen\_support.Saveable Bases: [abc.ABC](https://docs.python.org/3/library/abc.html#abc.ABC)

Mark classes than have a save() and fromDoc() function.

abstract classmethod fromDoc(*\_doc*, *baseuri*, *loadingOptions*, *docRoot=None*) Construct this object from the result of yaml.load().

- $\bullet$   $\_\text{doc}(Any)$
- baseuri ([str](https://docs.python.org/3/library/stdtypes.html#str))
- loadingOptions ([LoadingOptions](#page-134-0))

• docRoot (Optional[\[str\]](https://docs.python.org/3/library/stdtypes.html#str))

### **Return type**

*[Saveable](#page-135-0)*

abstract save(*top=False*, *base\_url=''*, *relative\_uris=True*) Convert this object to a JSON/YAML friendly dictionary.

**Parameters**

- top ([bool](https://docs.python.org/3/library/functions.html#bool))
- base\_url  $(str)$  $(str)$  $(str)$
- relative\_uris ([bool](https://docs.python.org/3/library/functions.html#bool))

### **Return type**

Dict[\[str,](https://docs.python.org/3/library/stdtypes.html#str) Any]

<span id="page-136-0"></span>schema\_salad.python\_codegen\_support.load\_field(*val*, *fieldtype*, *baseuri*, *loadingOptions*, *lc=None*) Load field.

#### **Parameters**

- val (Union[\[str,](https://docs.python.org/3/library/stdtypes.html#str) Dict[\[str,](https://docs.python.org/3/library/stdtypes.html#str) [str\]](https://docs.python.org/3/library/stdtypes.html#str)])
- fieldtype (\_Loader)
- baseuri ([str](https://docs.python.org/3/library/stdtypes.html#str))
- loadingOptions ([LoadingOptions](#page-134-0))
- $lc$  (Optional [List [Any]])

### **Return type**

Any

```
schema_salad.python_codegen_support.save_type
```
<span id="page-136-1"></span>schema\_salad.python\_codegen\_support.extract\_type(*val\_type*)

Take a type of value, and extracts the value as a string.

```
Parameters
   val_type (Type[Any])
```
**Return type** [str](https://docs.python.org/3/library/stdtypes.html#str)

<span id="page-136-2"></span>schema\_salad.python\_codegen\_support.convert\_typing(*val\_type*) Normalize type names to schema-salad types.

```
Parameters
  str)
Return type
```
[str](https://docs.python.org/3/library/stdtypes.html#str)

<span id="page-136-3"></span>schema\_salad.python\_codegen\_support.parse\_errors(*error\_message*) Parse error messages from several loaders into one error message.

> **Parameters** error\_message ([str](https://docs.python.org/3/library/stdtypes.html#str))

# <span id="page-136-4"></span>**Return type**

Tuple[\[str,](https://docs.python.org/3/library/stdtypes.html#str) [str,](https://docs.python.org/3/library/stdtypes.html#str) [str\]](https://docs.python.org/3/library/stdtypes.html#str)

schema\_salad.python\_codegen\_support.save(*val*, *top=True*, *base\_url=''*, *relative\_uris=True*)

### **Parameters**

- val (Any)
- top ([bool](https://docs.python.org/3/library/functions.html#bool))
- base\_url ([str](https://docs.python.org/3/library/stdtypes.html#str))
- relative\_uris ([bool](https://docs.python.org/3/library/functions.html#bool))

#### **Return type**

save\_type

<span id="page-137-0"></span>schema\_salad.python\_codegen\_support.save\_with\_metadata(*val*, *valLoadingOpts*, *top=True*, *base\_url=''*, *relative\_uris=True*)

Save and set \$namespaces, \$schemas, \$base and any other metadata fields at the top level.

### **Parameters**

- val  $(Any)$
- valLoadingOpts ([LoadingOptions](#page-134-0))
- top ([bool](https://docs.python.org/3/library/functions.html#bool))
- base\_url  $(str)$  $(str)$  $(str)$
- relative\_uris ([bool](https://docs.python.org/3/library/functions.html#bool))

#### **Return type**

save\_type

<span id="page-137-1"></span>schema\_salad.python\_codegen\_support.expand\_url(*url*, *base\_url*, *loadingOptions*, *scoped\_id=False*, *vocab\_term=False*, *scoped\_ref=None*)

# **Parameters**

- $url (str)$  $url (str)$  $url (str)$
- base\_url  $(str)$  $(str)$  $(str)$
- loadingOptions ([LoadingOptions](#page-134-0))
- scoped\_id ([bool](https://docs.python.org/3/library/functions.html#bool))
- vocab\_term ([bool](https://docs.python.org/3/library/functions.html#bool))
- scoped\_ref (Optional[\[int\]](https://docs.python.org/3/library/functions.html#int))

#### **Return type** [str](https://docs.python.org/3/library/stdtypes.html#str)

<span id="page-137-2"></span>schema\_salad.python\_codegen\_support.file\_uri(*path*, *split\_frag=False*)

Transform a file path into a URL with file scheme.

### **Parameters**

- path  $(str)$  $(str)$  $(str)$
- split\_frag ([bool](https://docs.python.org/3/library/functions.html#bool))

# <span id="page-137-3"></span>**Return type**

[str](https://docs.python.org/3/library/stdtypes.html#str)

schema\_salad.python\_codegen\_support.prefix\_url(*url*, *namespaces*)

Expand short forms into full URLs using the given namespace dictionary.

# **Parameters**

- $url (str)$  $url (str)$  $url (str)$
- namespaces (Dict[\[str,](https://docs.python.org/3/library/stdtypes.html#str) [str\]](https://docs.python.org/3/library/stdtypes.html#str))

**Return type**

[str](https://docs.python.org/3/library/stdtypes.html#str)

<span id="page-138-0"></span>schema\_salad.python\_codegen\_support.save\_relative\_uri(*uri*, *base\_url*, *scoped\_id*, *ref\_scope*,

*relative\_uris*)

Convert any URI to a relative one, obeying the scoping rules.

#### **Parameters**

- uri (Any)
- base\_url  $(\textit{str})$  $(\textit{str})$  $(\textit{str})$
- scoped\_id ([bool](https://docs.python.org/3/library/functions.html#bool))
- ref\_scope (Optional[\[int\]](https://docs.python.org/3/library/functions.html#int))
- relative\_uris ([bool](https://docs.python.org/3/library/functions.html#bool))

#### **Return type**

Any

<span id="page-138-1"></span>schema\_salad.python\_codegen\_support.shortname(*inputid*)

Compute the shortname of a fully qualified identifier.

See [https://w3id.org/cwl/v1.2/SchemaSalad.html#Short\\_names.](https://w3id.org/cwl/v1.2/SchemaSalad.html#Short_names)

**Parameters** inputid ([str](https://docs.python.org/3/library/stdtypes.html#str))

**Return type** [str](https://docs.python.org/3/library/stdtypes.html#str)

schema\_salad.ref\_resolver

# **Module Contents**

# **Classes**

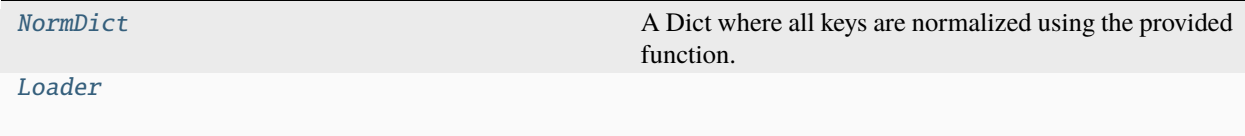

# **Functions**

[file\\_uri](#page-139-1)(path[, split\_frag])

[uri\\_file\\_path](#page-139-2)(url)

[SubLoader](#page-140-1)(loader)

[to\\_validation\\_exception](#page-139-3)(e) Convert ruamel.yaml exception to our type.

<span id="page-139-1"></span>schema\_salad.ref\_resolver.file\_uri(*path*, *split\_frag=False*)

### **Parameters**

- path  $(str)$  $(str)$  $(str)$
- split\_frag ([bool](https://docs.python.org/3/library/functions.html#bool))

**Return type**

[str](https://docs.python.org/3/library/stdtypes.html#str)

<span id="page-139-2"></span>schema\_salad.ref\_resolver.uri\_file\_path(*url*)

# **Parameters**  $url (str)$  $url (str)$  $url (str)$

**Return type**

[str](https://docs.python.org/3/library/stdtypes.html#str)

# <span id="page-139-3"></span>schema\_salad.ref\_resolver.to\_validation\_exception(*e*)

Convert ruamel.yaml exception to our type.

# **Parameters**

e (ruamel.yaml.error.MarkedYAMLError)

# **Return type**

*[schema\\_salad.exceptions.ValidationException](#page-87-0)*

### <span id="page-139-0"></span>class schema\_salad.ref\_resolver.NormDict(*normalize=str*)

Bases: Dict[[str](https://docs.python.org/3/library/stdtypes.html#str), Union[ruamel.yaml.comments.CommentedMap, ruamel.yaml.comments. CommentedSeq, [str](https://docs.python.org/3/library/stdtypes.html#str), [None](https://docs.python.org/3/library/constants.html#None)]]

A Dict where all keys are normalized using the provided function.

```
Parameters
   normalize (Callable[[str], str])
```
\_\_eq\_\_(*other*)

Return self==value.

**Parameters** other (Any)

**Return type** [bool](https://docs.python.org/3/library/functions.html#bool)

\_\_getitem\_\_(*key*) x. getitem  $(y) \leq y \leq y$ **Parameters** key (Any) **Return type** Any \_\_setitem\_\_(*key*, *value*)

Set self[key] to value.

#### **Parameters**

• key (Any)

• value (Any)

# **Return type**

Any

\_\_delitem\_\_(*key*)

Delete self[key].

**Parameters**

key (Any)

**Return type** Any

\_\_contains\_\_(*key*)

True if the dictionary has the specified key, else False.

**Parameters** key (Any)

**Return type** [bool](https://docs.python.org/3/library/functions.html#bool)

 $-del$ <sub>()</sub>

**Return type** None

<span id="page-140-1"></span>schema\_salad.ref\_resolver.SubLoader(*loader*)

**Parameters** loader ([Loader](#page-140-0))

# **Return type**

*[Loader](#page-140-0)*

<span id="page-140-0"></span>class schema\_salad.ref\_resolver.Loader(*ctx*, *schemagraph=None*, *foreign\_properties=None*, *idx=None*, *cache=None*, *session=None*, *fetcher\_constructor=None*, *skip\_schemas=None*, *url\_fields=None*, *allow\_attachments=None*, *doc\_cache=True*, *salad\_version=None*)

- ctx (schema\_salad.utils.ContextType)
- schemagraph (Optional [\[rdflib.graph.Graph\]](https://rdflib.readthedocs.io/en/latest/apidocs/rdflib.html#rdflib.graph.Graph))
- foreign\_properties (Optional [Set [\[str\]](https://docs.python.org/3/library/stdtypes.html#str)])
- idx (Optional[schema\_salad.utils.IdxType])
- cache (Optional[schema\_salad.utils.CacheType])
- session (Optional [\[requests.sessions.Session\]](https://requests.readthedocs.io/en/latest/api/#requests.Session))
- fetcher\_constructor (Optional[schema\_salad.utils.FetcherCallableType])
- skip\_schemas (Optional[\[bool\]](https://docs.python.org/3/library/functions.html#bool))
- url\_fields (Optional[Set[\[str\]](https://docs.python.org/3/library/stdtypes.html#str)])
- allow\_attachments (Optional[schema\_salad.utils.AttachmentsType])
- doc\_cache (Union[\[str,](https://docs.python.org/3/library/stdtypes.html#str) [bool\]](https://docs.python.org/3/library/functions.html#bool))
- salad\_version (Optional[\[str\]](https://docs.python.org/3/library/stdtypes.html#str))

expand\_url(*url*, *base\_url*, *scoped\_id=False*, *vocab\_term=False*, *scoped\_ref=None*)

### **Parameters**

- $url (str)$  $url (str)$  $url (str)$
- base\_url ([str](https://docs.python.org/3/library/stdtypes.html#str))
- scoped\_id ([bool](https://docs.python.org/3/library/functions.html#bool))
- vocab\_term ([bool](https://docs.python.org/3/library/functions.html#bool))
- scoped\_ref (Optional [\[int\]](https://docs.python.org/3/library/functions.html#int))

**Return type**

[str](https://docs.python.org/3/library/stdtypes.html#str)

add\_namespaces(*ns*)

**Parameters** ns (Dict[\[str,](https://docs.python.org/3/library/stdtypes.html#str) [str\]](https://docs.python.org/3/library/stdtypes.html#str))

### **Return type**

None

add\_schemas(*ns*, *base\_url*)

### **Parameters**

- ns (Union[List[\[str\]](https://docs.python.org/3/library/stdtypes.html#str), [str\]](https://docs.python.org/3/library/stdtypes.html#str))
- base\_url  $(str)$  $(str)$  $(str)$

**Return type**

None

add\_context(*newcontext*)

# **Parameters**

newcontext (schema\_salad.utils.ContextType)

**Return type** None

resolve\_ref(*ref* , *base\_url=None*, *checklinks=True*, *strict\_foreign\_properties=False*, *content\_types=None*)

**Parameters**

• ref (schema\_salad.utils.ResolveType)

- base\_url (Optional [\[str\]](https://docs.python.org/3/library/stdtypes.html#str))
- checklinks ([bool](https://docs.python.org/3/library/functions.html#bool))
- strict\_foreign\_properties ([bool](https://docs.python.org/3/library/functions.html#bool))
- content\_types (Optional [List [\[str\]](https://docs.python.org/3/library/stdtypes.html#str)])

#### **Return type**

schema\_salad.utils.ResolvedRefType

resolve\_all(*document*, *base\_url*, *file\_base=None*, *checklinks=True*, *strict\_foreign\_properties=False*)

#### **Parameters**

- document (schema\_salad.utils.ResolveType)
- base\_url ([str](https://docs.python.org/3/library/stdtypes.html#str))
- file\_base (Optional [\[str\]](https://docs.python.org/3/library/stdtypes.html#str))
- checklinks ([bool](https://docs.python.org/3/library/functions.html#bool))
- strict\_foreign\_properties ([bool](https://docs.python.org/3/library/functions.html#bool))

#### **Return type**

schema\_salad.utils.ResolvedRefType

fetch(*url*, *inject\_ids=True*, *content\_types=None*)

#### **Parameters**

- $url (str)$  $url (str)$  $url (str)$
- inject\_ids ([bool](https://docs.python.org/3/library/functions.html#bool))
- content\_types (Optional [List [\[str\]](https://docs.python.org/3/library/stdtypes.html#str)])

**Return type** schema\_salad.utils.IdxResultType

validate\_scoped(*field*, *link*, *docid*)

### **Parameters**

- field  $(str)$  $(str)$  $(str)$
- link  $(str)$  $(str)$  $(str)$
- docid  $(str)$  $(str)$  $(str)$

# **Return type**

[str](https://docs.python.org/3/library/stdtypes.html#str)

validate\_link(*field*, *link*, *docid*, *all\_doc\_ids*)

#### **Parameters**

- field  $(str)$  $(str)$  $(str)$
- link (Union[\[str,](https://docs.python.org/3/library/stdtypes.html#str) ruamel.yaml.comments.CommentedSeq, ruamel.yaml. comments.CommentedMap])
- docid  $(str)$  $(str)$  $(str)$
- all\_doc\_ids (Dict[\[str,](https://docs.python.org/3/library/stdtypes.html#str) [str\]](https://docs.python.org/3/library/stdtypes.html#str))

#### **Return type**

Union[\[str,](https://docs.python.org/3/library/stdtypes.html#str) ruamel.yaml.comments.CommentedSeq, ruamel.yaml.comments.CommentedMap]

getid(*d*)

**Parameters** d (Any)

**Return type** Optional[\[str\]](https://docs.python.org/3/library/stdtypes.html#str)

validate\_links(*document*, *base\_url*, *all\_doc\_ids*, *strict\_foreign\_properties=False*)

# **Parameters**

- document (schema\_salad.utils.ResolveType)
- base\_url ([str](https://docs.python.org/3/library/stdtypes.html#str))
- all\_doc\_ids (Dict[\[str,](https://docs.python.org/3/library/stdtypes.html#str) [str\]](https://docs.python.org/3/library/stdtypes.html#str))
- strict\_foreign\_properties ([bool](https://docs.python.org/3/library/functions.html#bool))

# **Return type**

None

# schema\_salad.schema

Functions to process Schema Salad schemas.

# **Module Contents**
# <span id="page-144-4"></span>**Functions**

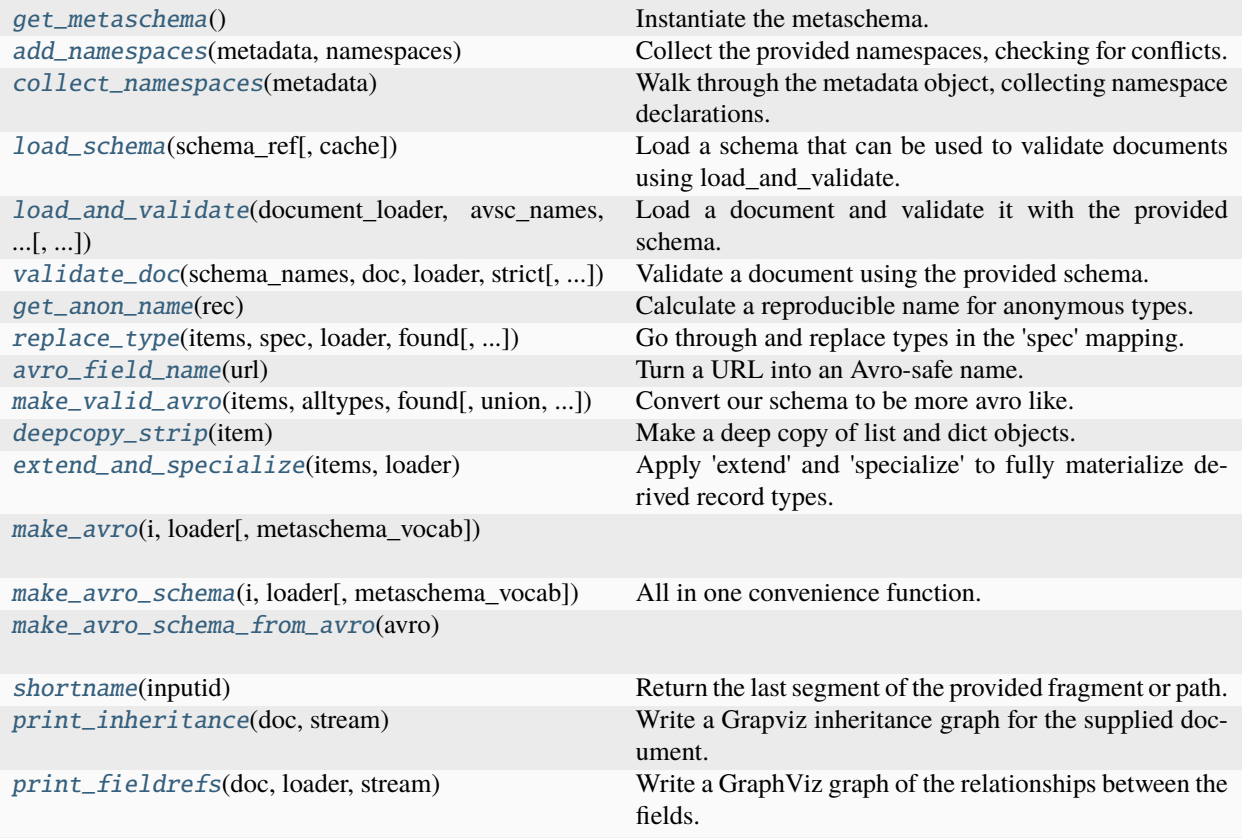

# **Attributes**

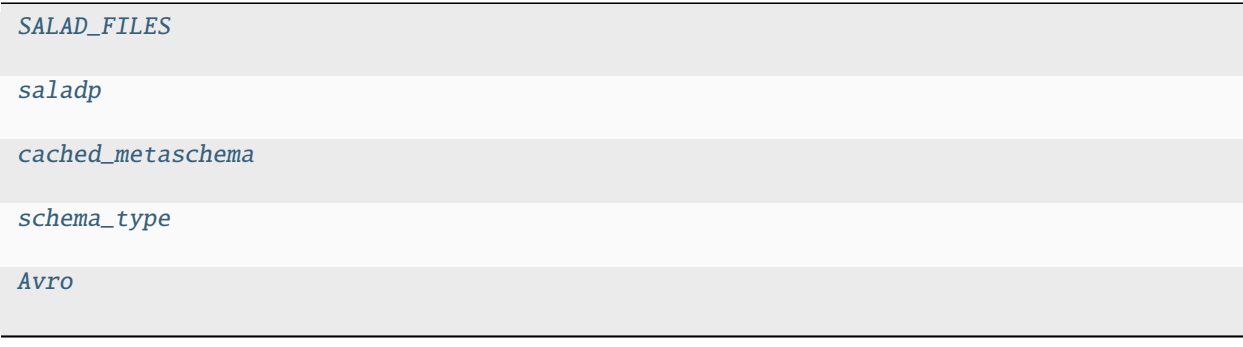

<span id="page-144-1"></span>schema\_salad.schema.SALAD\_FILES = ('metaschema.yml', 'metaschema\_base.yml', 'salad.md', 'field\_name.yml', 'import\_include.md',...

<span id="page-144-2"></span>schema\_salad.schema.saladp = 'https://w3id.org/cwl/salad#'

<span id="page-144-3"></span><span id="page-144-0"></span>schema\_salad.schema.cached\_metaschema: Tuple[[schema\\_salad.avro.schema.Names](#page-23-0), List[Dict[\[str,](https://docs.python.org/3/library/stdtypes.html#str) [str\]](https://docs.python.org/3/library/stdtypes.html#str)], [schema\\_salad.ref\\_resolver.Loader](#page-140-0)] | [None](https://docs.python.org/3/library/constants.html#None)

### <span id="page-145-6"></span>schema\_salad.schema.get\_metaschema()

Instantiate the metaschema.

#### **Return type**

Tuple[*[schema\\_salad.avro.schema.Names](#page-23-0)*, List[Dict[\[str,](https://docs.python.org/3/library/stdtypes.html#str) [str\]](https://docs.python.org/3/library/stdtypes.html#str)], *[schema\\_salad.ref\\_resolver.Loader](#page-140-0)*]

### <span id="page-145-0"></span>schema\_salad.schema.add\_namespaces(*metadata*, *namespaces*)

Collect the provided namespaces, checking for conflicts.

#### **Parameters**

- metadata (Mapping[\[str,](https://docs.python.org/3/library/stdtypes.html#str) Any])
- namespaces (MutableMapping[\[str,](https://docs.python.org/3/library/stdtypes.html#str) [str\]](https://docs.python.org/3/library/stdtypes.html#str))

### **Return type**

None

# <span id="page-145-1"></span>schema\_salad.schema.collect\_namespaces(*metadata*)

Walk through the metadata object, collecting namespace declarations.

**Parameters** metadata (Mapping[\[str,](https://docs.python.org/3/library/stdtypes.html#str) Any])

**Return type** Dict[\[str,](https://docs.python.org/3/library/stdtypes.html#str) [str\]](https://docs.python.org/3/library/stdtypes.html#str)

<span id="page-145-5"></span>schema\_salad.schema.schema\_type

# <span id="page-145-2"></span>schema\_salad.schema.load\_schema(*schema\_ref* , *cache=None*)

Load a schema that can be used to validate documents using load\_and\_validate.

#### **Returns**

document\_loader, avsc\_names, schema\_metadata, metaschema\_loader

#### **Parameters**

- schema\_ref (schema\_salad.utils.ResolveType)
- cache (Optional [schema\_salad.utils.CacheType])

#### **Return type**

schema\_type

<span id="page-145-3"></span>schema\_salad.schema.load\_and\_validate(*document\_loader*, *avsc\_names*, *document*, *strict*, *strict\_foreign\_properties=False*)

Load a document and validate it with the provided schema.

return data, metadata

### **Parameters**

- document\_loader ([schema\\_salad.ref\\_resolver.Loader](#page-140-0))
- avsc\_names ([schema\\_salad.avro.schema.Names](#page-23-0))
- document (Union [ruamel.yaml.comments.CommentedMap, [str\]](https://docs.python.org/3/library/stdtypes.html#str))
- strict ([bool](https://docs.python.org/3/library/functions.html#bool))
- strict\_foreign\_properties ([bool](https://docs.python.org/3/library/functions.html#bool))

#### <span id="page-145-4"></span>**Return type**

Tuple[Any, Dict[\[str,](https://docs.python.org/3/library/stdtypes.html#str) Any]]

<span id="page-146-5"></span>schema\_salad.schema.validate\_doc(*schema\_names*, *doc*, *loader*, *strict*, *strict\_foreign\_properties=False*) Validate a document using the provided schema.

### **Parameters**

- schema\_names ([schema\\_salad.avro.schema.Names](#page-23-0))
- doc (schema\_salad.utils.ResolveType)
- loader ([schema\\_salad.ref\\_resolver.Loader](#page-140-0))
- strict ([bool](https://docs.python.org/3/library/functions.html#bool))
- strict\_foreign\_properties ([bool](https://docs.python.org/3/library/functions.html#bool))

# **Return type**

None

# <span id="page-146-0"></span>schema\_salad.schema.get\_anon\_name(*rec*)

Calculate a reproducible name for anonymous types.

### **Parameters**

```
rec (MutableMapping[str, Union[str, Dict[str, str], List[str]]])
```
**Return type**

[str](https://docs.python.org/3/library/stdtypes.html#str)

<span id="page-146-1"></span>schema\_salad.schema.replace\_type(*items*, *spec*, *loader*, *found*, *find\_embeds=True*, *deepen=True*) Go through and replace types in the 'spec' mapping.

#### **Parameters**

- items (Any)
- spec (Dict[\[str,](https://docs.python.org/3/library/stdtypes.html#str) Any])
- loader ([schema\\_salad.ref\\_resolver.Loader](#page-140-0))
- found  $(Set[str])$  $(Set[str])$  $(Set[str])$
- find\_embeds ([bool](https://docs.python.org/3/library/functions.html#bool))
- $\cdot$  deepen ([bool](https://docs.python.org/3/library/functions.html#bool))

#### **Return type**

Any

#### <span id="page-146-2"></span>schema\_salad.schema.avro\_field\_name(*url*)

Turn a URL into an Avro-safe name.

If the URL has no fragment, return this plain URL.

Extract either the last part of the URL fragment past the slash, otherwise the whole fragment.

**Parameters**  $url (str)$  $url (str)$  $url (str)$ **Return type**

[str](https://docs.python.org/3/library/stdtypes.html#str)

<span id="page-146-4"></span>schema\_salad.schema.Avro

<span id="page-146-3"></span>schema\_salad.schema.make\_valid\_avro(*items*, *alltypes*, *found*, *union=False*, *fielddef=False*, *vocab=None*) Convert our schema to be more avro like.

- <span id="page-147-4"></span>• items (Avro)
- alltypes (Dict[\[str,](https://docs.python.org/3/library/stdtypes.html#str) Dict[\[str,](https://docs.python.org/3/library/stdtypes.html#str) Any]])
- found (Set [\[str\]](https://docs.python.org/3/library/stdtypes.html#str))
- union ([bool](https://docs.python.org/3/library/functions.html#bool))
- fielddef ([bool](https://docs.python.org/3/library/functions.html#bool))
- vocab (Optional [Dict[\[str,](https://docs.python.org/3/library/stdtypes.html#str) [str\]](https://docs.python.org/3/library/stdtypes.html#str)])

# **Return type**

Union[Avro, MutableMapping[\[str,](https://docs.python.org/3/library/stdtypes.html#str) [str\]](https://docs.python.org/3/library/stdtypes.html#str), [str,](https://docs.python.org/3/library/stdtypes.html#str) List[Union[Any, MutableMapping[\[str,](https://docs.python.org/3/library/stdtypes.html#str) [str\]](https://docs.python.org/3/library/stdtypes.html#str), [str\]](https://docs.python.org/3/library/stdtypes.html#str)]]

# <span id="page-147-0"></span>schema\_salad.schema.deepcopy\_strip(*item*)

Make a deep copy of list and dict objects.

Intentionally do not copy attributes. This is to discard CommentedMap and CommentedSeq metadata which is very expensive with regular copy.deepcopy.

**Parameters** item (Any)

# **Return type**

Any

<span id="page-147-1"></span>schema\_salad.schema.extend\_and\_specialize(*items*, *loader*)

Apply 'extend' and 'specialize' to fully materialize derived record types.

# **Parameters**

- items (List[Dict[\[str,](https://docs.python.org/3/library/stdtypes.html#str) Any]])
- loader ([schema\\_salad.ref\\_resolver.Loader](#page-140-0))

# **Return type**

List[Dict[\[str,](https://docs.python.org/3/library/stdtypes.html#str) Any]]

<span id="page-147-2"></span>schema\_salad.schema.make\_avro(*i*, *loader*, *metaschema\_vocab=None*)

# **Parameters**

- i (List[Dict[\[str,](https://docs.python.org/3/library/stdtypes.html#str) Any]])
- loader ([schema\\_salad.ref\\_resolver.Loader](#page-140-0))
- metaschema\_vocab (Optional [Dict[\[str,](https://docs.python.org/3/library/stdtypes.html#str) [str\]](https://docs.python.org/3/library/stdtypes.html#str)])

# **Return type**

List[Any]

<span id="page-147-3"></span>schema\_salad.schema.make\_avro\_schema(*i*, *loader*, *metaschema\_vocab=None*)

All in one convenience function.

Call make\_avro() and make\_avro\_schema\_from\_avro() separately if you need the intermediate result for diagnostic output.

- i (List[Any])
- loader ([schema\\_salad.ref\\_resolver.Loader](#page-140-0))
- metaschema\_vocab (Optional [Dict[\[str,](https://docs.python.org/3/library/stdtypes.html#str) [str\]](https://docs.python.org/3/library/stdtypes.html#str)])

### <span id="page-148-5"></span>**Return type**

*[schema\\_salad.avro.schema.Names](#page-23-0)*

#### <span id="page-148-0"></span>schema\_salad.schema.make\_avro\_schema\_from\_avro(*avro*)

#### **Parameters**

avro (List[Union[Avro, Dict[\[str,](https://docs.python.org/3/library/stdtypes.html#str) [str\]](https://docs.python.org/3/library/stdtypes.html#str), [str\]](https://docs.python.org/3/library/stdtypes.html#str)])

# **Return type**

*[schema\\_salad.avro.schema.Names](#page-23-0)*

#### <span id="page-148-1"></span>schema\_salad.schema.shortname(*inputid*)

Return the last segment of the provided fragment or path.

## **Parameters** inputid ([str](https://docs.python.org/3/library/stdtypes.html#str))

### **Return type**

[str](https://docs.python.org/3/library/stdtypes.html#str)

# <span id="page-148-2"></span>schema\_salad.schema.print\_inheritance(*doc*, *stream*)

Write a Grapviz inheritance graph for the supplied document.

# **Parameters**

- doc (List[Dict[\[str,](https://docs.python.org/3/library/stdtypes.html#str) Any]])
- stream (IO[Any])

### **Return type**

None

### <span id="page-148-3"></span>schema\_salad.schema.print\_fieldrefs(*doc*, *loader*, *stream*)

Write a GraphViz graph of the relationships between the fields.

### **Parameters**

- doc (List[Dict[\[str,](https://docs.python.org/3/library/stdtypes.html#str) Any]])
- loader ([schema\\_salad.ref\\_resolver.Loader](#page-140-0))
- stream  $(IO[Any])$

#### **Return type**

None

## <span id="page-148-4"></span>schema\_salad.sourceline

# **Module Contents**

# **Classes**

[SourceLine](#page-151-0)

# <span id="page-149-4"></span>**Functions**

[relname](#page-149-0)(source)

[add\\_lc\\_filename](#page-149-1)(r, source)

[reflow\\_all](#page-149-2)(text[, maxline])

[reflow](#page-150-0)(text, maxline[, shift])

[indent](#page-150-1)(v[, nolead, shift, bullet])

[bullets](#page-150-2)(textlist, bul)

[strip\\_duplicated\\_lineno](#page-150-3)(text) Strip duplicated line numbers. [strip\\_dup\\_lineno](#page-150-4)(text[, maxline])

 $cmap(d[, lc, fn])$  $cmap(d[, lc, fn])$ 

# **Attributes**

[lineno\\_re](#page-149-3)

<span id="page-149-3"></span>schema\_salad.sourceline.lineno\_re

```
schema_salad.sourceline.relname(source)
```
# **Parameters** source ([str](https://docs.python.org/3/library/stdtypes.html#str))

# **Return type**

[str](https://docs.python.org/3/library/stdtypes.html#str)

<span id="page-149-1"></span>schema\_salad.sourceline.add\_lc\_filename(*r*, *source*)

### **Parameters**

- r (ruamel.yaml.comments.CommentedBase)
- source ([str](https://docs.python.org/3/library/stdtypes.html#str))

# **Return type**

None

<span id="page-149-2"></span>schema\_salad.sourceline.reflow\_all(*text*, *maxline=None*)

- text  $(str)$  $(str)$  $(str)$
- maxline (Optional [\[int\]](https://docs.python.org/3/library/functions.html#int))

## <span id="page-150-6"></span>**Return type**

[str](https://docs.python.org/3/library/stdtypes.html#str)

<span id="page-150-0"></span>schema\_salad.sourceline.reflow(*text*, *maxline*, *shift=''*)

### **Parameters**

- text  $(str)$  $(str)$  $(str)$
- maxline ([int](https://docs.python.org/3/library/functions.html#int))
- shift (Optional [\[str\]](https://docs.python.org/3/library/stdtypes.html#str))

### **Return type**

[str](https://docs.python.org/3/library/stdtypes.html#str)

<span id="page-150-1"></span>schema\_salad.sourceline.indent(*v*, *nolead=False*, *shift=' '*, *bullet=' '*)

### **Parameters**

- $\bullet$  **v** ([str](https://docs.python.org/3/library/stdtypes.html#str))
- nolead ([bool](https://docs.python.org/3/library/functions.html#bool))
- shift ([str](https://docs.python.org/3/library/stdtypes.html#str))
- bullet ([str](https://docs.python.org/3/library/stdtypes.html#str))

### **Return type**

[str](https://docs.python.org/3/library/stdtypes.html#str)

<span id="page-150-2"></span>schema\_salad.sourceline.bullets(*textlist*, *bul*)

### **Parameters**

• textlist (List[\[str\]](https://docs.python.org/3/library/stdtypes.html#str))

• bul  $(str)$  $(str)$  $(str)$ 

### **Return type**

[str](https://docs.python.org/3/library/stdtypes.html#str)

# <span id="page-150-3"></span>schema\_salad.sourceline.strip\_duplicated\_lineno(*text*)

Strip duplicated line numbers.

Same as [strip\\_dup\\_lineno\(\)](#page-150-4) but without reflow.

```
Parameters
   text (str)
```
**Return type** [str](https://docs.python.org/3/library/stdtypes.html#str)

<span id="page-150-4"></span>schema\_salad.sourceline.strip\_dup\_lineno(*text*, *maxline=None*)

### **Parameters**

- text  $(str)$  $(str)$  $(str)$
- maxline (Optional [\[int\]](https://docs.python.org/3/library/functions.html#int))

<span id="page-150-5"></span>**Return type**

[str](https://docs.python.org/3/library/stdtypes.html#str)

<span id="page-151-1"></span>schema\_salad.sourceline.cmap(*d*, *lc=None*, *fn=None*)

# **Parameters**

- d (Union[\[int,](https://docs.python.org/3/library/functions.html#int) [float,](https://docs.python.org/3/library/functions.html#float) [str,](https://docs.python.org/3/library/stdtypes.html#str) MutableMapping[\[str,](https://docs.python.org/3/library/stdtypes.html#str) Any], MutableSequence[Any], None])
- lc (Optional [List [\[int\]](https://docs.python.org/3/library/functions.html#int)])
- fn (Optional [\[str\]](https://docs.python.org/3/library/stdtypes.html#str))

### **Return type**

Union[\[int,](https://docs.python.org/3/library/functions.html#int) [float,](https://docs.python.org/3/library/functions.html#float) [str,](https://docs.python.org/3/library/stdtypes.html#str) ruamel.yaml.comments.CommentedMap, ruamel.yaml.comments.CommentedSeq, None]

<span id="page-151-0"></span>class schema\_salad.sourceline.SourceLine(*item*, *key=None*, *raise\_type=str*, *include\_traceback=False*)

#### **Parameters**

- item (Any)
- $key (Optional [Any])$
- raise\_type (Callable[[\[str\]](https://docs.python.org/3/library/stdtypes.html#str), Any])
- include\_traceback ([bool](https://docs.python.org/3/library/functions.html#bool))

```
_{_{-}}enter_{_{-}}()
```
# **Return type**

*[SourceLine](#page-151-0)*

\_\_exit\_\_(*exc\_type*, *exc\_value*, *tb*)

# **Parameters**

- exc\_type (Any)
- exc\_value (Any)
- tb  $(Any)$
- **Return type**

None

## file()

**Return type** Optional[\[str\]](https://docs.python.org/3/library/stdtypes.html#str)

### start()

**Return type** Optional[Tuple[\[int,](https://docs.python.org/3/library/functions.html#int) [int\]](https://docs.python.org/3/library/functions.html#int)]

### end()

**Return type** Optional[Tuple[\[int,](https://docs.python.org/3/library/functions.html#int) [int\]](https://docs.python.org/3/library/functions.html#int)]

# makeLead()

**Return type** [str](https://docs.python.org/3/library/stdtypes.html#str)

# <span id="page-152-4"></span>makeError(*msg*)

**Parameters** msg ([str](https://docs.python.org/3/library/stdtypes.html#str))

**Return type** Any

## <span id="page-152-3"></span>schema\_salad.typescript\_codegen

TypeScript code generator for a given schema salad definition.

# **Module Contents**

# **Classes**

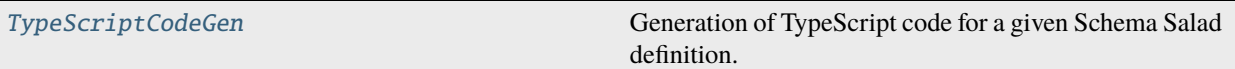

# **Functions**

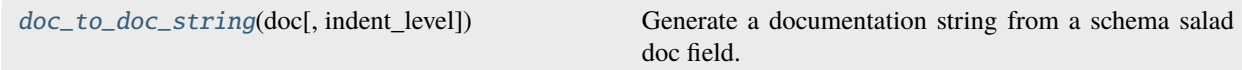

# **Attributes**

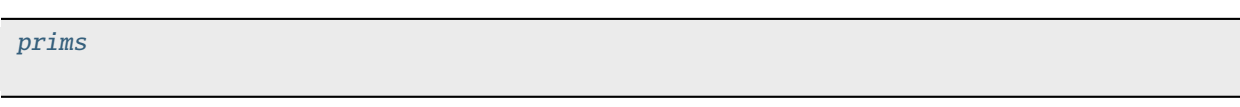

<span id="page-152-1"></span>schema\_salad.typescript\_codegen.doc\_to\_doc\_string(*doc*, *indent\_level=0*)

Generate a documentation string from a schema salad doc field.

# **Parameters**

- doc (Optional [\[str\]](https://docs.python.org/3/library/stdtypes.html#str))
- indent\_level ([int](https://docs.python.org/3/library/functions.html#int))

## **Return type**

[str](https://docs.python.org/3/library/stdtypes.html#str)

<span id="page-152-2"></span>schema\_salad.typescript\_codegen.prims

```
class schema_salad.typescript_codegen.TypeScriptCodeGen(base, examples, target, package)
     Bases: schema_salad.codegen_base.CodeGenBase
```
Generation of TypeScript code for a given Schema Salad definition.

# <span id="page-153-0"></span>**Parameters**

- base  $(str)$  $(str)$  $(str)$
- examples (Optional [\[str\]](https://docs.python.org/3/library/stdtypes.html#str))
- target (Optional [\[str\]](https://docs.python.org/3/library/stdtypes.html#str))
- package ([str](https://docs.python.org/3/library/stdtypes.html#str))

### prologue()

Trigger to generate the prolouge code.

# **Return type**

None

# static safe\_name(*name*)

Generate a safe version of the given name.

**Parameters** name  $(str)$  $(str)$  $(str)$ 

**Return type**

[str](https://docs.python.org/3/library/stdtypes.html#str)

begin\_class(*classname*, *extends*, *doc*, *abstract*, *field\_names*, *idfield*, *optional\_fields*) Produce the header for the given class.

#### **Parameters**

- classname ([str](https://docs.python.org/3/library/stdtypes.html#str))
- extends (MutableSequence[\[str\]](https://docs.python.org/3/library/stdtypes.html#str))
- doc  $(str)$  $(str)$  $(str)$
- abstract ([bool](https://docs.python.org/3/library/functions.html#bool))
- field\_names (MutableSequence[\[str\]](https://docs.python.org/3/library/stdtypes.html#str))
- idfield  $(str)$  $(str)$  $(str)$
- optional\_fields (Set[\[str\]](https://docs.python.org/3/library/stdtypes.html#str))

## **Return type**

None

### end\_class(*classname*, *field\_names*)

Signal that we are done with this class.

### **Parameters**

• classname  $(str)$  $(str)$  $(str)$ 

• field\_names (List[\[str\]](https://docs.python.org/3/library/stdtypes.html#str))

### **Return type**

None

type\_loader(*type\_declaration*, *container=None*, *no\_link\_check=None*)

Parse the given type declaration and declare its components.

- type\_declaration (Union[List[Any], Dict[\[str,](https://docs.python.org/3/library/stdtypes.html#str) Any], [str\]](https://docs.python.org/3/library/stdtypes.html#str))
- container (Optional [\[str\]](https://docs.python.org/3/library/stdtypes.html#str))

• no\_link\_check (Optional[\[bool\]](https://docs.python.org/3/library/functions.html#bool))

### <span id="page-154-0"></span>**Return type**

*[schema\\_salad.codegen\\_base.TypeDef](#page-68-1)*

type\_loader\_enum(*type\_declaration*)

## **Parameters**

type\_declaration (Dict[\[str,](https://docs.python.org/3/library/stdtypes.html#str) Any])

### **Return type**

*[schema\\_salad.codegen\\_base.TypeDef](#page-68-1)*

# declare\_field(*name*, *fieldtype*, *doc*, *optional*, *subscope*)

Output the code to load the given field.

# **Parameters**

- name  $(str)$  $(str)$  $(str)$
- fieldtype ([schema\\_salad.codegen\\_base.TypeDef](#page-68-1))
- doc (Optional [\[str\]](https://docs.python.org/3/library/stdtypes.html#str))
- optional ([bool](https://docs.python.org/3/library/functions.html#bool))
- subscope (Optional [\[str\]](https://docs.python.org/3/library/stdtypes.html#str))

# **Return type**

None

# declare\_id\_field(*name*, *fieldtype*, *doc*, *optional*)

Output the code to handle the given ID field.

### **Parameters**

- name  $(str)$  $(str)$  $(str)$
- fieldtype ([schema\\_salad.codegen\\_base.TypeDef](#page-68-1))
- doc  $(Optional[str])$  $(Optional[str])$  $(Optional[str])$
- optional ([bool](https://docs.python.org/3/library/functions.html#bool))

## **Return type**

None

# to\_typescript(*val*)

Convert a Python keyword to a TypeScript keyword.

# **Parameters**

val (Any)

# **Return type**

Any

uri\_loader(*inner*, *scoped\_id*, *vocab\_term*, *ref\_scope*, *no\_link\_check=None*) Construct the TypeDef for the given URI loader.

- **inner** ([schema\\_salad.codegen\\_base.TypeDef](#page-68-1))
- scoped\_id ([bool](https://docs.python.org/3/library/functions.html#bool))
- vocab\_term ([bool](https://docs.python.org/3/library/functions.html#bool))
- <span id="page-155-0"></span>• ref\_scope (Optional[\[int\]](https://docs.python.org/3/library/functions.html#int))
- no\_link\_check (Optional[\[bool\]](https://docs.python.org/3/library/functions.html#bool))

# **Return type**

*[schema\\_salad.codegen\\_base.TypeDef](#page-68-1)*

idmap\_loader(*field*, *inner*, *map\_subject*, *map\_predicate*)

Construct the TypeDef for the given mapped ID loader.

# **Parameters**

- field  $(str)$  $(str)$  $(str)$
- inner ([schema\\_salad.codegen\\_base.TypeDef](#page-68-1))
- map\_subject ([str](https://docs.python.org/3/library/stdtypes.html#str))
- map\_predicate (Optional [\[str\]](https://docs.python.org/3/library/stdtypes.html#str))

# **Return type**

*[schema\\_salad.codegen\\_base.TypeDef](#page-68-1)*

# typedsl\_loader(*inner*, *ref\_scope*)

Construct the TypeDef for the given DSL loader.

### **Parameters**

- **inner** ([schema\\_salad.codegen\\_base.TypeDef](#page-68-1))
- ref\_scope (Optional [\[int\]](https://docs.python.org/3/library/functions.html#int))

# **Return type**

*[schema\\_salad.codegen\\_base.TypeDef](#page-68-1)*

### epilogue(*root\_loader*)

Trigger to generate the epilouge code.

# **Parameters**

root\_loader ([schema\\_salad.codegen\\_base.TypeDef](#page-68-1))

**Return type** None

# secondaryfilesdsl\_loader(*inner*)

Construct the TypeDef for secondary files.

# **Parameters**

inner ([schema\\_salad.codegen\\_base.TypeDef](#page-68-1))

# **Return type**

*[schema\\_salad.codegen\\_base.TypeDef](#page-68-1)*

<span id="page-156-3"></span><span id="page-156-1"></span>schema\_salad.utils

<span id="page-156-2"></span>schema\_salad.validate

# **Module Contents**

# **Functions**

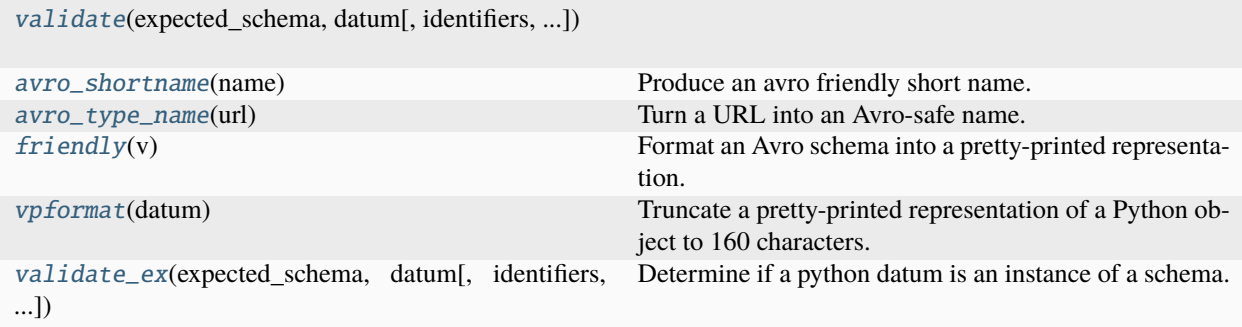

# **Attributes**

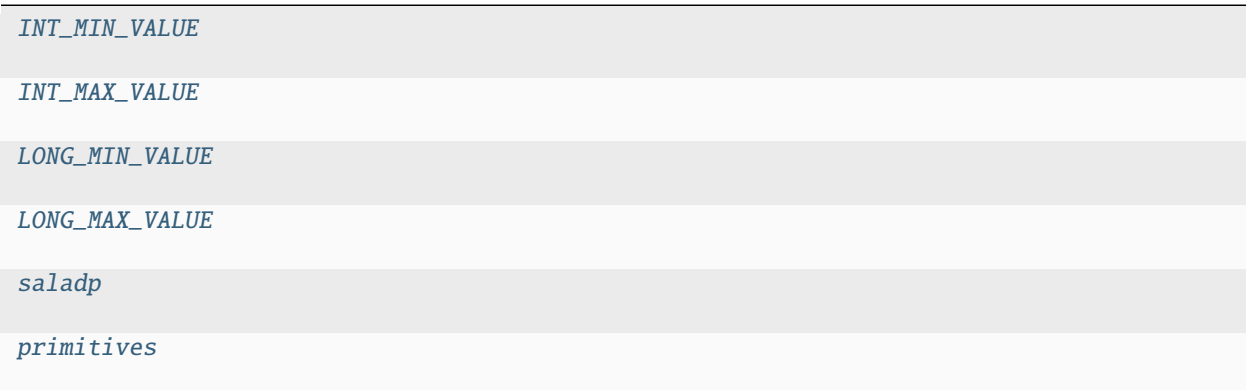

<span id="page-156-0"></span>schema\_salad.validate.validate(*expected\_schema*, *datum*, *identifiers=None*, *strict=False*, *foreign\_properties=None*, *vocab=None*)

- expected\_schema ([schema\\_salad.avro.schema.Schema](#page-22-0))
- datum (Any)
- identifiers (Optional[List[\[str\]](https://docs.python.org/3/library/stdtypes.html#str)])
- strict ([bool](https://docs.python.org/3/library/functions.html#bool))
- foreign\_properties (Optional [Set [\[str\]](https://docs.python.org/3/library/stdtypes.html#str)])
- vocab (Optional[Mapping[\[str,](https://docs.python.org/3/library/stdtypes.html#str) [str\]](https://docs.python.org/3/library/stdtypes.html#str)])

#### <span id="page-157-11"></span>**Return type** [bool](https://docs.python.org/3/library/functions.html#bool)

<span id="page-157-5"></span>schema\_salad.validate.INT\_MIN\_VALUE

<span id="page-157-6"></span>schema\_salad.validate.INT\_MAX\_VALUE

<span id="page-157-7"></span>schema\_salad.validate.LONG\_MIN\_VALUE

```
schema_salad.validate.LONG_MAX_VALUE
```
<span id="page-157-0"></span>schema\_salad.validate.avro\_shortname(*name*)

Produce an avro friendly short name.

### **Parameters** name  $(str)$  $(str)$  $(str)$

# **Return type**

[str](https://docs.python.org/3/library/stdtypes.html#str)

<span id="page-157-9"></span>schema\_salad.validate.saladp = 'https://w3id.org/cwl/salad#'

<span id="page-157-10"></span>schema\_salad.validate.primitives

<span id="page-157-1"></span>schema\_salad.validate.avro\_type\_name(*url*)

Turn a URL into an Avro-safe name.

If the URL has no fragment, return this plain URL.

Extract either the last part of the URL fragment past the slash, otherwise the whole fragment.

```
Parameters
  str)
```
**Return type**

[str](https://docs.python.org/3/library/stdtypes.html#str)

#### <span id="page-157-2"></span>schema\_salad.validate.friendly(*v*)

Format an Avro schema into a pretty-printed representation.

# **Parameters** v (Any)

**Return type**

Any

<span id="page-157-3"></span>schema\_salad.validate.vpformat(*datum*)

Truncate a pretty-printed representation of a Python object to 160 characters.

**Parameters** datum (Any)

**Return type**

[str](https://docs.python.org/3/library/stdtypes.html#str)

<span id="page-157-4"></span>schema\_salad.validate.validate\_ex(*expected\_schema*, *datum*, *identifiers=None*, *strict=False*, *foreign\_properties=None*, *raise\_ex=True*, *strict\_foreign\_properties=False*, *logger=\_logger*, *skip\_foreign\_properties=False*, *vocab=None*)

Determine if a python datum is an instance of a schema.

- <span id="page-158-0"></span>• expected\_schema ([schema\\_salad.avro.schema.Schema](#page-22-0))
- datum (Any)
- identifiers (Optional[List[\[str\]](https://docs.python.org/3/library/stdtypes.html#str)])
- strict ([bool](https://docs.python.org/3/library/functions.html#bool))
- foreign\_properties (Optional [Set[\[str\]](https://docs.python.org/3/library/stdtypes.html#str)])
- raise\_ex ([bool](https://docs.python.org/3/library/functions.html#bool))
- strict\_foreign\_properties ([bool](https://docs.python.org/3/library/functions.html#bool))
- logger (logging. Logger)
- skip\_foreign\_properties ([bool](https://docs.python.org/3/library/functions.html#bool))
- vocab (Optional[Mapping[\[str,](https://docs.python.org/3/library/stdtypes.html#str) [str\]](https://docs.python.org/3/library/stdtypes.html#str)])

# **Return type**

[bool](https://docs.python.org/3/library/functions.html#bool)

# **Package Contents**

schema\_salad.\_\_author\_\_ = 'peter.amstutz@curoverse.com'

# **6.4 Indices and tables**

- genindex
- modindex
- search

# **PYTHON MODULE INDEX**

### s

schema\_salad, [17](#page-20-0) schema\_salad.\_\_main\_\_, [64](#page-67-0) schema\_salad.avro, [17](#page-20-1) schema\_salad.avro.schema, [17](#page-20-2) schema\_salad.codegen, [64](#page-67-1) schema\_salad.codegen\_base, [65](#page-68-2) schema\_salad.cpp\_codegen, [69](#page-72-0) schema\_salad.dlang\_codegen, [76](#page-79-0) schema\_salad.dotnet\_codegen, [79](#page-82-0) schema\_salad.exceptions, [82](#page-85-0) schema\_salad.fetcher, [85](#page-88-0) schema\_salad.java\_codegen, [87](#page-90-0) schema\_salad.jsonld\_context, [91](#page-94-0) schema\_salad.main, [92](#page-95-0) schema\_salad.makedoc, [93](#page-96-0) schema\_salad.metaschema, [98](#page-101-0) schema\_salad.python\_codegen, [127](#page-130-0) schema\_salad.python\_codegen\_support, [130](#page-133-0) schema\_salad.ref\_resolver, [135](#page-138-0) schema\_salad.schema, [140](#page-143-0) schema\_salad.sourceline, [145](#page-148-4) schema\_salad.tests, [25](#page-28-0) schema\_salad.tests.conftest, [25](#page-28-1) schema\_salad.tests.matcher, [26](#page-29-0) schema\_salad.tests.test\_avro\_names. [27](#page-30-0) schema\_salad.tests.test\_cg, [27](#page-30-1) schema\_salad.tests.test\_cli\_args, [29](#page-32-0) schema\_salad.tests.test\_codegen\_errors, [30](#page-33-0) schema\_salad.tests.test\_cpp\_codegen, [32](#page-35-0) schema\_salad.tests.test\_cwl11, [33](#page-36-0) schema\_salad.tests.test\_dlang\_codegen, [35](#page-38-0) schema\_salad.tests.test\_dotnet\_codegen, [35](#page-38-1) schema\_salad.tests.test\_errors, [37](#page-40-0) schema\_salad.tests.test\_examples, [40](#page-43-0) schema\_salad.tests.test\_fetch, [44](#page-47-0) schema\_salad.tests.test\_fp, [46](#page-49-0) schema\_salad.tests.test\_java\_codegen, [46](#page-49-1) schema\_salad.tests.test\_makedoc, [47](#page-50-0) schema\_salad.tests.test\_misc, [50](#page-53-0) schema\_salad.tests.test\_pickling, [50](#page-53-1) schema\_salad.tests.test\_print\_oneline, [51](#page-54-0)

schema\_salad.tests.test\_python\_codegen, [52](#page-55-0) schema\_salad.tests.test\_real\_cwl, [54](#page-57-0) schema\_salad.tests.test\_ref\_resolver, [55](#page-58-0) schema\_salad.tests.test\_schema, [58](#page-61-0) schema\_salad.tests.test\_schemas\_directive, [58](#page-61-1) schema\_salad.tests.test\_subtypes, [59](#page-62-0) schema\_salad.tests.test\_typescript\_codegen, [61](#page-64-0) schema\_salad.tests.util, [63](#page-66-0) schema\_salad.typescript\_codegen, [149](#page-152-3) schema\_salad.utils, [153](#page-156-1) schema\_salad.validate, [153](#page-156-2)

# **INDEX**

# Symbols

- \_\_author\_\_ (*in module schema\_salad*), [155](#page-158-0)
- \_\_contains\_\_() (*schema\_salad.ref\_resolver.NormDict method*), [137](#page-140-1)
- \_\_del\_\_() (*schema\_salad.ref\_resolver.NormDict method*), [137](#page-140-1)
- \_\_delitem\_\_() (*schema\_salad.ref\_resolver.NormDict method*), [137](#page-140-1)
- \_\_enter\_\_() (*schema\_salad.sourceline.SourceLine method*), [148](#page-151-1)
- \_\_eq\_\_() (*schema\_salad.metaschema.ArraySchema method*), [110](#page-113-0)
- \_\_eq\_\_() (*schema\_salad.metaschema.Documentation method*), [123](#page-126-0)
- \_\_eq\_\_() (*schema\_salad.metaschema.EnumSchema method*), [110](#page-113-0)
- \_\_eq\_\_() (*schema\_salad.metaschema.JsonldPredicate method*), [114](#page-117-0)
- *method*), [111](#page-114-0)
- *method*), [107](#page-110-0)
- *method*), [108](#page-111-0)
- *method*), [119](#page-122-0)
- *method*), [120](#page-123-0)
- *method*), [116](#page-119-0)
- *method*), [118](#page-121-0)
- *method*), [121](#page-124-0)
- *method*), [115](#page-118-0)
- \_\_eq\_\_() (*schema\_salad.metaschema.UnionSchema method*), [112](#page-115-0)
- *method*), [136](#page-139-0)
- \_\_eq\_\_() (*schema\_salad.tests.matcher.JsonDiffMatcher method*), [26](#page-29-1)
- \_\_exit\_\_() (*schema\_salad.sourceline.SourceLine method*), [148](#page-151-1)
- \_\_getitem\_\_() (*schema\_salad.ref\_resolver.NormDict method*), [136](#page-139-0)
- \_\_hash\_\_() (*schema\_salad.metaschema.ArraySchema method*), [111](#page-114-0)
- \_\_hash\_\_() (*schema\_salad.metaschema.Documentation method*), [123](#page-126-0)
- \_\_hash\_\_() (*schema\_salad.metaschema.EnumSchema method*), [110](#page-113-0)
- \_\_hash\_\_() (*schema\_salad.metaschema.JsonldPredicate method*), [114](#page-117-0)
- \_\_hash\_\_() (*schema\_salad.metaschema.MapSchema method*), [112](#page-115-0)
- \_\_hash\_\_() (*schema\_salad.metaschema.RecordField method*), [108](#page-111-0)
- \_\_hash\_\_() (*schema\_salad.metaschema.RecordSchema method*), [109](#page-112-0)
- \_\_eq\_\_() (*schema\_salad.metaschema.MapSchema* \_\_hash\_\_() (*schema\_salad.metaschema.SaladEnumSchema method*), [119](#page-122-0)
- \_\_eq\_\_() (*schema\_salad.metaschema.RecordField* \_\_hash\_\_() (*schema\_salad.metaschema.SaladMapSchema method*), [120](#page-123-0)
- \_\_eq\_\_() (*schema\_salad.metaschema.RecordSchema* \_\_hash\_\_() (*schema\_salad.metaschema.SaladRecordField method*), [116](#page-119-0)
- \_\_eq\_\_() (*schema\_salad.metaschema.SaladEnumSchema* \_\_hash\_\_() (*schema\_salad.metaschema.SaladRecordSchema method*), [118](#page-121-0)
- \_\_eq\_\_() (*schema\_salad.metaschema.SaladMapSchema* \_\_hash\_\_() (*schema\_salad.metaschema.SaladUnionSchema method*), [121](#page-124-0)
- \_\_eq\_\_() (*schema\_salad.metaschema.SaladRecordField* \_\_hash\_\_() (*schema\_salad.metaschema.SpecializeDef method*), [115](#page-118-0)
- \_\_eq\_\_() (*schema\_salad.metaschema.SaladRecordSchema* \_\_hash\_\_() (*schema\_salad.metaschema.UnionSchema method*), [113](#page-116-0)
- \_\_eq\_\_() (*schema\_salad.metaschema.SaladUnionSchema* \_\_setitem\_\_() (*schema\_salad.ref\_resolver.NormDict method*), [137](#page-140-1)
- \_\_eq\_\_() (*schema\_salad.metaschema.SpecializeDef* \_\_slots\_\_ (*schema\_salad.codegen\_base.LazyInitDef attribute*), [65](#page-68-3)
	- \_\_slots\_\_ (*schema\_salad.codegen\_base.TypeDef attribute*), [65](#page-68-3)
- \_\_eq\_\_() (*schema\_salad.ref\_resolver.NormDict* \_\_str\_\_() (*schema\_salad.exceptions.SchemaSaladException method*), [84](#page-87-0)

--brand

schema-salad-doc command line option, [16](#page-19-0)

schema-salad-tool command line option, [15](#page-18-0) --brandinverse schema-salad-doc command line option, [16](#page-19-0) schema-salad-tool command line option, [15](#page-18-0) --brandlink schema-salad-doc command line option, [16](#page-19-0) schema-salad-tool command line option, [15](#page-18-0) --brandstyle schema-salad-doc command line option, [16](#page-19-0) schema-salad-tool command line option, [15](#page-18-0) --codegen schema-salad-tool command line option, [14](#page-17-0) --codegen-copyright schema-salad-tool command line option, [15](#page-18-0) --codegen-examples schema-salad-tool command line option, [15](#page-18-0) --codegen-package schema-salad-tool command line option, [15](#page-18-0) --codegen-parser-info schema-salad-tool command line option, [15](#page-18-0) --codegen-spdx-copyright-text schema-salad-tool command line option, [15](#page-18-0) --codegen-spdx-license-identifier schema-salad-tool command line option, [15](#page-18-0) --codegen-target schema-salad-tool command line option, [14](#page-17-0) --debug schema-salad-doc command line option, [16](#page-19-0) schema-salad-tool command line option, [15](#page-18-0) --help schema-salad-doc command line option, [16](#page-19-0) schema-salad-tool command line option, [14](#page-17-0) --non-strict schema-salad-tool command line option, [15](#page-18-0) --only schema-salad-doc command line option, [16](#page-19-0) schema-salad-tool command line option, [15](#page-18-0) --primtype schema-salad-doc command line option, [16](#page-19-0) schema-salad-tool command line option, [16](#page-19-0) --print-avro schema-salad-tool command line option, [14](#page-17-0) --print-doc schema-salad-tool command line option, [15](#page-18-0) --print-fieldrefs-dot schema-salad-tool command line option, [14](#page-17-0) --print-index schema-salad-tool command line option, [14](#page-17-0) --print-inheritance-dot schema-salad-tool command line option, [14](#page-17-0) --print-jsonld-context schema-salad-tool command line option, [14](#page-17-0) --print-metadata schema-salad-tool command line option, [14](#page-17-0)

--print-oneline schema-salad-tool command line option, [15](#page-18-0) --print-pre schema-salad-tool command line option, [14](#page-17-0) --print-rdf schema-salad-tool command line option, [14](#page-17-0) --print-rdfs schema-salad-tool command line option, [14](#page-17-0) --quiet schema-salad-tool command line option, [15](#page-18-0) --rdf-serializer schema-salad-tool command line option, [14](#page-17-0) --redirect schema-salad-doc command line option, [16](#page-19-0) schema-salad-tool command line option, [15](#page-18-0) --skip-schemas schema-salad-tool command line option, [14](#page-17-0) --strict schema-salad-tool command line option, [15](#page-18-0) --strict-foreign-properties schema-salad-tool command line option, [14](#page-17-0) --verbose schema-salad-tool command line option, [15](#page-18-0) --version schema-salad-tool command line option, [16](#page-19-0) -h schema-salad-doc command line option, [16](#page-19-0) schema-salad-tool command line option, [14](#page-17-0)  $-v$ schema-salad-tool command line option, [16](#page-19-0)

# A

add\_context() (*schema\_salad.ref\_resolver.Loader method*), [138](#page-141-0)

add\_entry() (*schema\_salad.makedoc.ToC method*), [96](#page-99-0)

add\_lazy\_init() (*schema\_salad.codegen\_base.CodeGenBase method*), [66](#page-69-0)

- add\_lc\_filename() (*in module schema\_salad.sourceline*), [146](#page-149-4)
- add\_name() (*schema\_salad.avro.schema.Names method*), [20](#page-23-1)
- add\_namespaces() (*in module schema\_salad.schema*), [142](#page-145-6)
- add\_namespaces() (*schema\_salad.ref\_resolver.Loader method*), [138](#page-141-0)
- add\_schemas() (*schema\_salad.ref\_resolver.Loader method*), [138](#page-141-0)
- add\_vocab() (*schema\_salad.codegen\_base.CodeGenBase method*), [66](#page-69-0)
- addl\_metadata (*schema\_salad.metaschema.LoadingOptions attribute*), [104](#page-107-0)
- addl\_metadata (*schema\_salad.python\_codegen\_support.LoadingOptions attribute*), [132](#page-135-0)
- Any\_type (*in module schema\_salad.metaschema*), [123](#page-126-0)

AnyLoader (*in module schema\_salad.metaschema*), [124](#page-127-0) arg\_parser() (*in module schema\_salad.main*), [93](#page-96-1) arg\_parser() (*in module schema\_salad.makedoc*), [98](#page-101-1) Array\_nameLoader (*in module schema\_salad.metaschema*), [125](#page-128-0) array\_of\_RecordFieldLoader (*in module schema\_salad.metaschema*), [124](#page-127-0) array\_of\_SaladRecordFieldLoader (*in module schema\_salad.metaschema*), [125](#page-128-0) array\_of\_SpecializeDefLoader (*in module schema\_salad.metaschema*), [125](#page-128-0) array\_of\_strtype (*in module schema\_salad.metaschema*), [124](#page-127-0) array\_of\_union\_of\_PrimitiveTypeLoader\_or\_RecordSchemaLoader\_or\_EnumSchemaLoader\_or\_ArraySchemaLoader\_or\_ (*in module schema\_salad.metaschema*), [124](#page-127-0) array\_of\_union\_of\_SaladRecordSchemaLoader\_or\_SaladEnumS*chemalogder\_or\_*SaladMapSchemaLoader\_or\_SaladUnion (*in module schema\_salad.metaschema*), [126](#page-129-0) ArraySchema (*class in schema\_salad.avro.schema*), [22](#page-25-0) ArraySchema (*class in schema\_salad.metaschema*), [110](#page-113-0) ArraySchemaLoader (*in module schema\_salad.metaschema*), [124](#page-127-0) as\_warning() (*schema\_salad.exceptions.SchemaSaladException* basket\_file\_uri (*in module schema\_salad.tests.util*), *method*), [83](#page-86-0) AtomicPropType (*in module schema\_salad.avro.schema*), [18](#page-21-0) attrs (*schema\_salad.metaschema.ArraySchema attribute*), [110](#page-113-0) attrs (*schema\_salad.metaschema.Documentation attribute*), [122](#page-125-0) attrs (*schema\_salad.metaschema.EnumSchema attribute*), [109](#page-112-0) attrs (*schema\_salad.metaschema.JsonldPredicate attribute*), [114](#page-117-0) attrs (*schema\_salad.metaschema.MapSchema attribute*), [111](#page-114-0) attrs (*schema\_salad.metaschema.RecordField attribute*), [107](#page-110-0) attrs (*schema\_salad.metaschema.RecordSchema attribute*), [108](#page-111-0) attrs (*schema\_salad.metaschema.SaladEnumSchema attribute*), [119](#page-122-0) attrs (*schema\_salad.metaschema.SaladMapSchema attribute*), [120](#page-123-0) attrs (*schema\_salad.metaschema.SaladRecordField attribute*), [116](#page-119-0) attrs (*schema\_salad.metaschema.SaladRecordSchema attribute*), [118](#page-121-0) attrs (*schema\_salad.metaschema.SaladUnionSchema attribute*), [121](#page-124-0) attrs (*schema\_salad.metaschema.SpecializeDef attribute*), [115](#page-118-0) attrs (*schema\_salad.metaschema.UnionSchema attribute*), [112](#page-115-0) Avro (*in module schema\_salad.schema*), [143](#page-146-5) avro\_field\_name() (*in module schema\_salad.schema*), [143](#page-146-5) avro\_shortname() (*in module schema\_salad.validate*), [154](#page-157-11) avro\_type\_name() (*in module schema\_salad.validate*), [154](#page-157-11) AvroException, [19](#page-22-1) avrold\_doc() (*in module schema\_salad.makedoc*), [97](#page-100-0) avsc\_names (*schema\_salad.tests.test\_real\_cwl.TestRealWorldCWL attribute*), [54](#page-57-1) avsc\_names (*schema\_salad.tests.test\_schemas\_directive.TestSchemasDirective attribute*), [59](#page-62-1) baseuri (*schema\_salad.metaschema.LoadingOptions at*baseuri (*schema\_salad.python\_codegen\_support.LoadingOptions attribute*), [132](#page-135-0) BASIC\_JAVA\_IDENTIFIER\_RE (*in module schema\_salad.java\_codegen*), [87](#page-90-1) basicTypes (*in module schema\_salad.makedoc*), [96](#page-99-0) [63](#page-66-1) begin\_class() (*schema\_salad.codegen\_base.CodeGenBase method*), [66](#page-69-0) begin\_class() (*schema\_salad.dotnet\_codegen.DotNetCodeGen method*), [80](#page-83-0) begin\_class() (*schema\_salad.java\_codegen.JavaCodeGen method*), [88](#page-91-0) begin\_class() (*schema\_salad.python\_codegen.PythonCodeGen method*), [128](#page-131-0) begin\_class() (*schema\_salad.typescript\_codegen.TypeScriptCodeGen method*), [150](#page-153-0) black (*in module schema\_salad.python\_codegen*), [127](#page-130-1) block\_code() (*schema\_salad.makedoc.MyRenderer method*), [95](#page-98-0) block\_html() (*schema\_salad.makedoc.MyRenderer method*), [95](#page-98-0) booltype (*in module schema\_salad.metaschema*), [123](#page-126-0) bullets() (*in module schema\_salad.sourceline*), [147](#page-150-6) C cache (*schema\_salad.metaschema.LoadingOptions attribute*), [104](#page-107-0) cache (*schema\_salad.python\_codegen\_support.LoadingOptions attribute*), [132](#page-135-0) cached\_metaschema (*in module schema\_salad.schema*), [141](#page-144-4) captured\_output() (*in module schema\_salad.tests.test\_cli\_args*), [29](#page-32-1) check\_exists() (*schema\_salad.fetcher.DefaultFetcher method*), [86](#page-89-0) check\_exists() (*schema\_salad.fetcher.Fetcher method*), [85](#page-88-1)

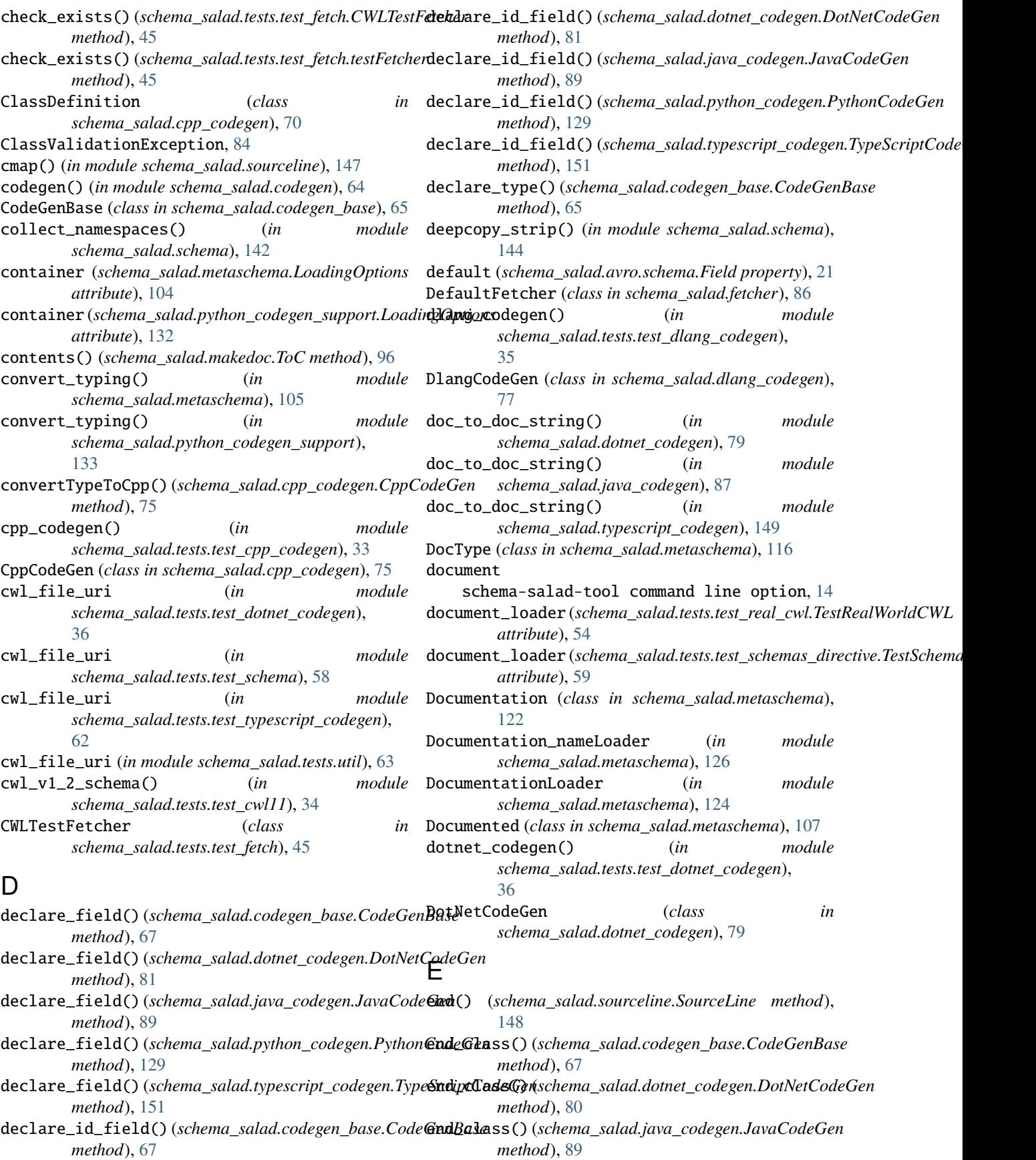

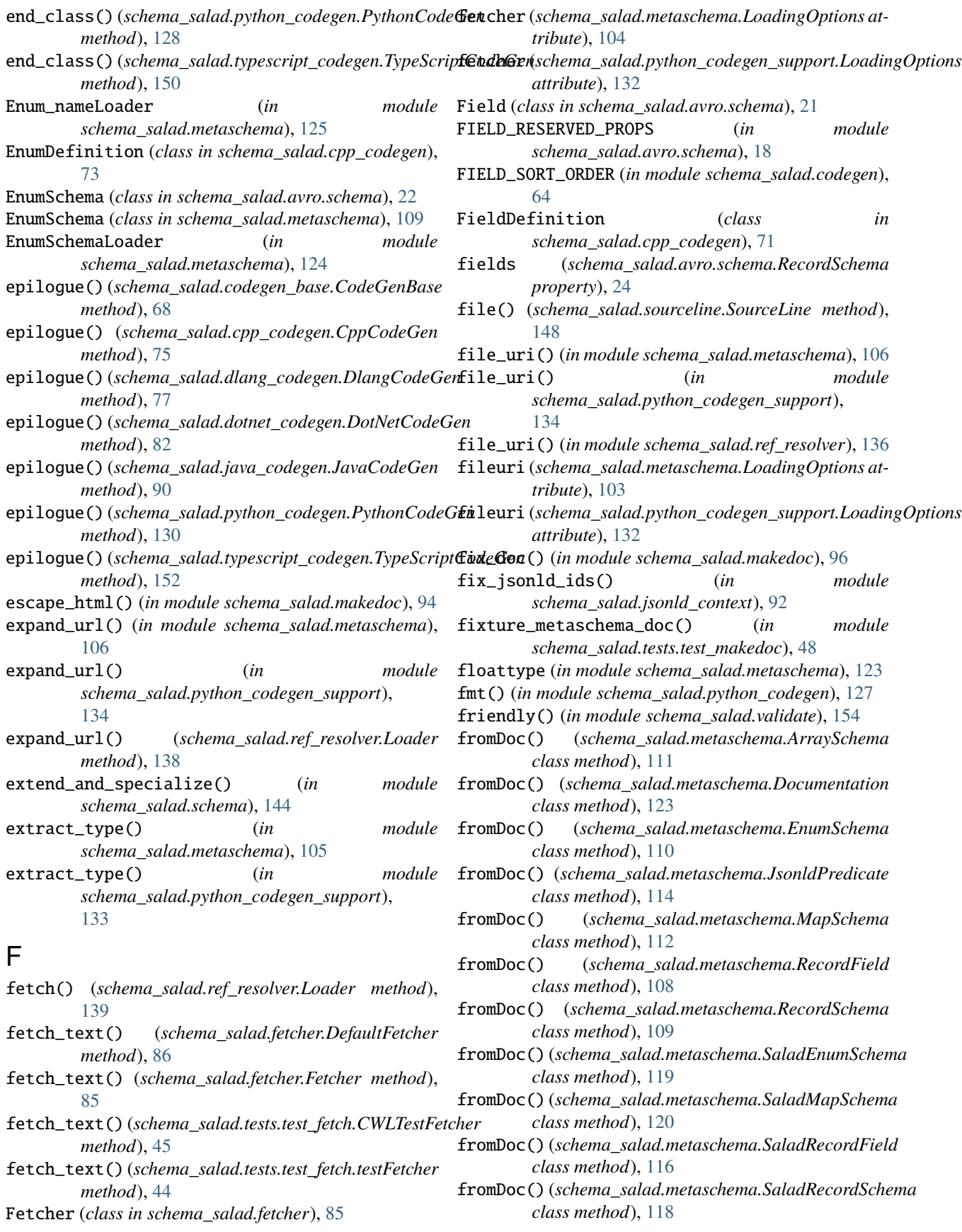

# **Schema Salad**

- fromDoc() (*schema\_salad.metaschema.SaladUnionSchema* I *class method*), [122](#page-125-0) idmap\_fields\_union\_of\_None\_type\_or\_array\_of\_RecordFieldLoa
- fromDoc() (*schema\_salad.metaschema.Saveable class method*), [104](#page-107-0)
- fromDoc() (*schema\_salad.metaschema.SpecializeDef class method*), [115](#page-118-0)
- fromDoc() (*schema\_salad.metaschema.UnionSchema class method*), [113](#page-116-0)
- fromDoc() (*schema\_salad.python\_codegen\_support.Saveable class method*), [132](#page-135-0)
- fullname (*schema\_salad.avro.schema.Name property*), [20](#page-23-1)

# G

generate\_doc() (*in module schema\_salad.tests.test\_makedoc*), [48](#page-51-0) get\_anon\_name() (*in module schema\_salad.schema*), [143](#page-146-5) get\_data()(in

- get\_data\_uri() (*in module schema\_salad.tests.test\_dotnet\_codegen*), [36](#page-39-0)
- get\_data\_uri() (*in module schema\_salad.tests.test\_typescript\_codegen*), [62](#page-65-0)
- get\_data\_uri() (*in module schema\_salad.tests.util*), [63](#page-66-1)
- get\_metaschema() (*in module schema\_salad.schema*), [141](#page-144-4)
- get\_name() (*schema\_salad.avro.schema.Names* metho
- get\_other\_props() (*in module schema\_salad.avro.schema*), [25](#page-28-2)
- get\_prop() (*schema\_salad.avro.schema.Field method*), [21](#page-24-0)
- get\_prop() (*schema\_salad.avro.schema.Schema* metho
- get\_space() (*schema\_salad.avro.schema.Name*  $meth$
- getid() (sch [140](#page-143-1)
- graph (*schema\_salad.metaschema.LoadingOptions* prope

graph (*schema\_salad.python\_codegen\_support.LoadingOptions* prope

# H

has\_name()

has\_types() (*in module schema\_salad.makedoc*), [94](#page-97-0)

heading() (*schema\_salad.makedoc.MyRenderer*

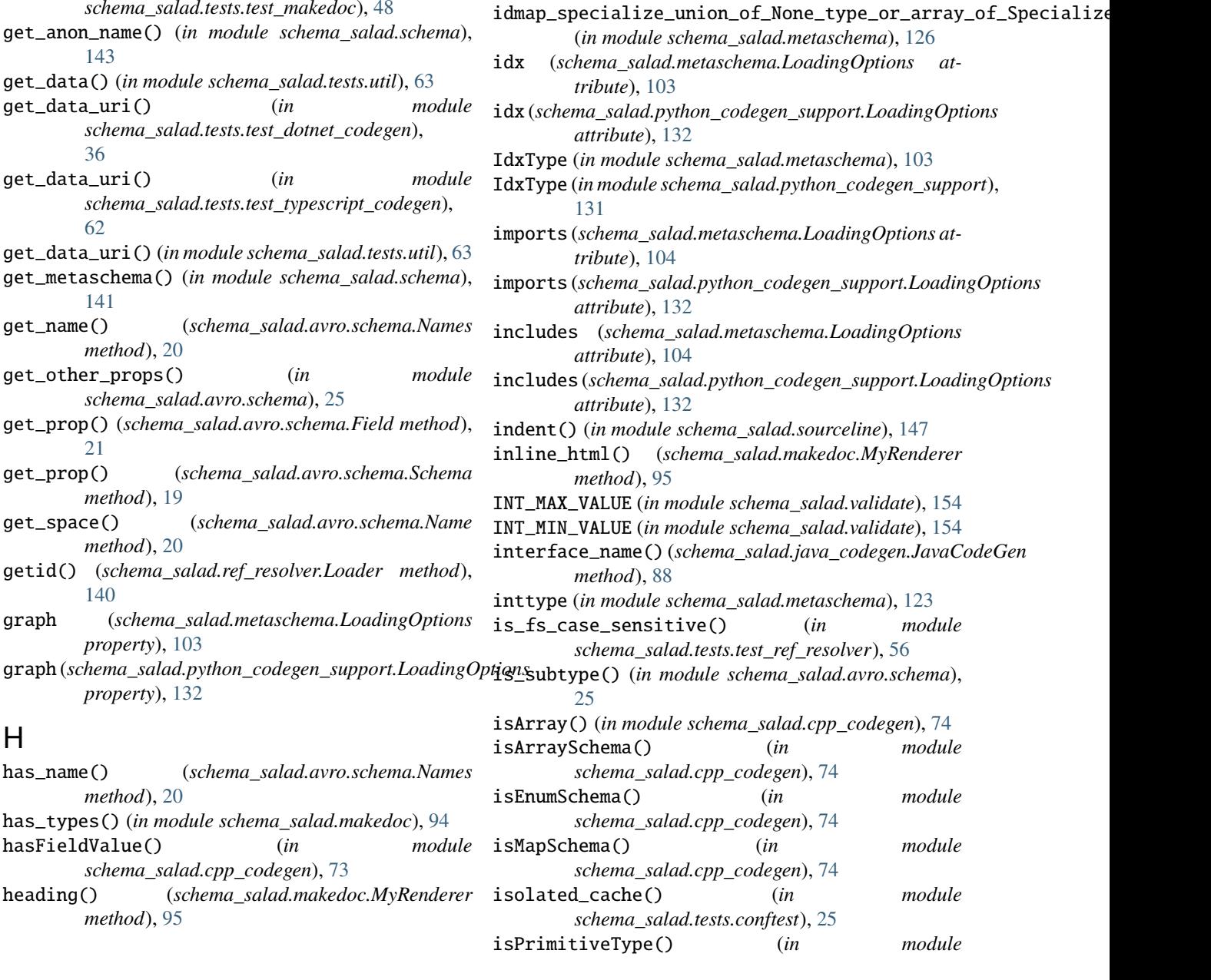

(*in module schema\_salad.metaschema*), [125](#page-128-0)

(*in module schema\_salad.metaschema*), [125](#page-128-0) idmap\_loader() (*schema\_salad.codegen\_base.CodeGenBase*

idmap\_loader() (*schema\_salad.dotnet\_codegen.DotNetCodeGen*

idmap\_loader() (*schema\_salad.python\_codegen.PythonCodeGen*

idmap\_loader() (*schema\_salad.typescript\_codegen.TypeScriptCodeGen*

idmap\_loader() (*schema\_salad.java\_codegen.JavaCodeGen*

*method*), [68](#page-71-0)

*method*), [82](#page-85-1)

*method*), [90](#page-93-0)

*method*), [129](#page-132-0)

*method*), [152](#page-155-0)

idmap\_fields\_union\_of\_None\_type\_or\_array\_of\_SaladRecordFie

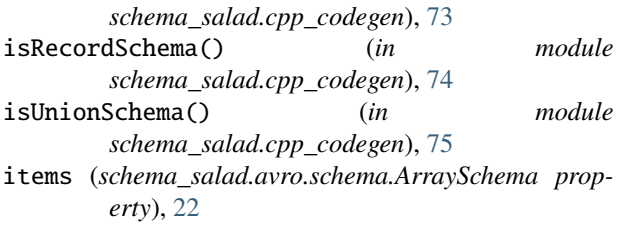

# J

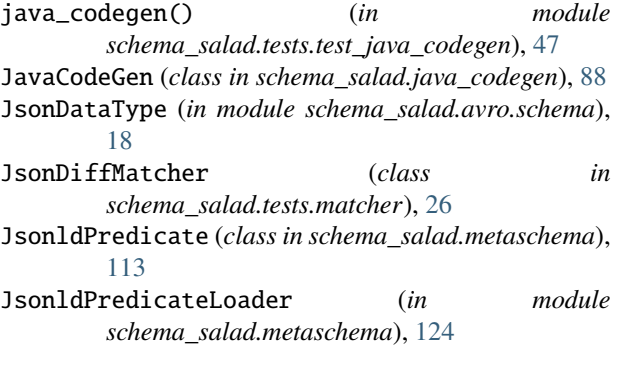

# L

LazyInitDef (*class in schema\_salad.codegen\_base*), [65](#page-68-3) leaves() (*schema\_salad.exceptions.SchemaSaladException method*), [83](#page-86-0) lineno\_re (*in module schema\_salad.sourceline*), [146](#page-149-4) linkto() (*in module schema\_salad.makedoc*), [95](#page-98-0) load\_and\_validate() (*in module schema\_salad.schema*), [142](#page-145-6) load\_cwl() (*in module schema\_salad.tests.test\_cwl11*), [34](#page-37-0) load\_cwl() (*schema\_salad.tests.test\_real\_cwl.TestRealWorldCWL method*), [54](#page-57-1) load\_cwl()(schema\_salad.tests.test\_schemas\_directive. *method*), [59](#page-62-1) load\_document() (*in module schema\_salad.metaschema*), [126](#page-129-0) load\_document\_by\_string() (*in module schema\_salad.metaschema*), [126](#page-129-0) load\_document\_by\_uri() (*in module schema\_salad.tests.test\_codegen\_errors*), [32](#page-35-1) load\_document\_by\_yaml() (*in module schema\_salad.metaschema*), [126](#page-129-0) load\_document\_with\_metadata() (*in module schema\_salad.metaschema*), [126](#page-129-0) load\_field() (*in module schema\_salad.metaschema*), [104](#page-107-0) load\_field() (*in module schema\_salad.python\_codegen\_support*), [133](#page-136-0) load\_schema() (*in module schema\_salad.schema*), [142](#page-145-6) Loader (*class in schema\_salad.ref\_resolver*), [137](#page-140-1)

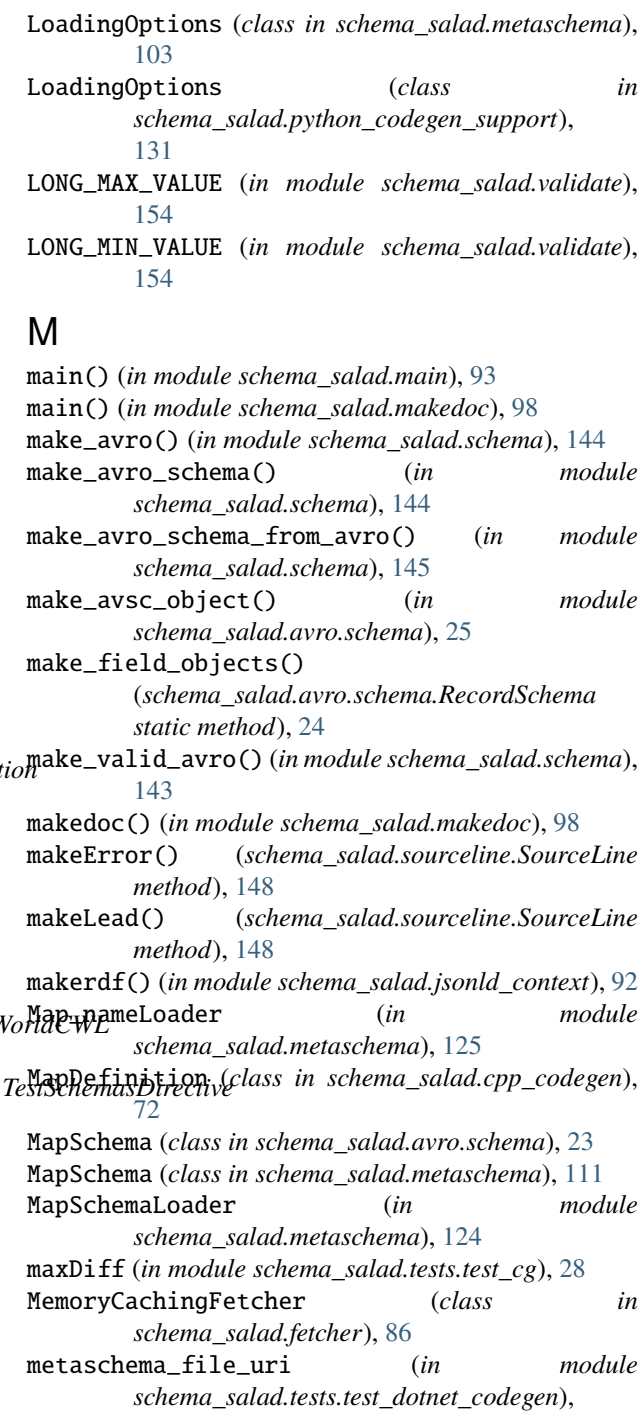

- [36](#page-39-0) metaschema\_file\_uri (*in module schema\_salad.tests.test\_typescript\_codegen*), [62](#page-65-0)
- metaschema\_file\_uri (*in module schema\_salad.tests.util*), [63](#page-66-1)
- metaschema\_loader (*schema\_salad.tests.test\_real\_cwl.TestRealWorldCWL attribute*), [54](#page-57-1)
- metaschema\_loader (schema\_salad.tests.test\_schemas\_directive.TestSche *attribute*), [59](#page-62-1)

metaschema\_pre() (*in module schema\_salad.tests.test\_cg*), [28](#page-31-0) module schema\_salad, [17](#page-20-3) schema\_salad.\_\_main\_\_, [64](#page-67-2) schema\_salad.avro, [17](#page-20-3) schema\_salad.avro.schema, [17](#page-20-3) schema\_salad.codegen, [64](#page-67-2) schema\_salad.codegen\_base, [65](#page-68-3) schema\_salad.cpp\_codegen, [69](#page-72-1) schema\_salad.dlang\_codegen, [76](#page-79-1) schema\_salad.dotnet\_codegen, [79](#page-82-1) schema\_salad.exceptions, [82](#page-85-1) schema\_salad.fetcher, [85](#page-88-1) schema\_salad.java\_codegen, [87](#page-90-1) schema\_salad.jsonld\_context, [91](#page-94-1) schema\_salad.main, [92](#page-95-1) schema\_salad.makedoc, [93](#page-96-1) schema\_salad.metaschema, [98](#page-101-1) schema\_salad.python\_codegen, [127](#page-130-1) schema\_salad.python\_codegen\_support, [130](#page-133-1) schema\_salad.ref\_resolver, [135](#page-138-1) schema\_salad.schema, [140](#page-143-1) schema\_salad.sourceline, [145](#page-148-5) schema\_salad.tests, [25](#page-28-2) schema\_salad.tests.conftest, [25](#page-28-2) schema\_salad.tests.matcher, [26](#page-29-1) schema\_salad.tests.test\_avro\_names, [27](#page-30-2) schema\_salad.tests.test\_cg, [27](#page-30-2) schema\_salad.tests.test\_cli\_args, [29](#page-32-1) schema\_salad.tests.test\_codegen\_errors, [30](#page-33-1) schema\_salad.tests.test\_cpp\_codegen, [32](#page-35-1) schema\_salad.tests.test\_cwl11, [33](#page-36-1) schema\_salad.tests.test\_dlang\_codegen, [35](#page-38-2) schema\_salad.tests.test\_dotnet\_codegen, [35](#page-38-2) schema\_salad.tests.test\_errors, [37](#page-40-1) schema\_salad.tests.test\_examples, [40](#page-43-1) schema\_salad.tests.test\_fetch, [44](#page-47-1) schema\_salad.tests.test\_fp, [46](#page-49-2) schema\_salad.tests.test\_java\_codegen, [46](#page-49-2) schema\_salad.tests.test\_makedoc, [47](#page-50-1) schema\_salad.tests.test\_misc, [50](#page-53-2) schema\_salad.tests.test\_pickling, [50](#page-53-2) schema\_salad.tests.test\_print\_oneline, [51](#page-54-1) schema\_salad.tests.test\_python\_codegen, [52](#page-55-1) schema\_salad.tests.test\_real\_cwl, [54](#page-57-1) schema\_salad.tests.test\_ref\_resolver, [55](#page-58-1) schema\_salad.tests.test\_schema, [58](#page-61-2) schema\_salad.tests.test\_schemas\_directive, [58](#page-61-2) schema\_salad.tests.test\_subtypes, [59](#page-62-1)

schema\_salad.tests.test\_typescript\_codegen, [61](#page-64-1) schema\_salad.tests.util, [63](#page-66-1) schema\_salad.typescript\_codegen, [149](#page-152-4) schema\_salad.utils, [153](#page-156-3) schema\_salad.validate, [153](#page-156-3) MyRenderer (*class in schema\_salad.makedoc*), [95](#page-98-0)

# N

```
Name (class in schema_salad.avro.schema), 20
name (schema_salad.avro.schema.NamedSchema prop-
        erty), 21
NAMED_TYPES (in module schema_salad.avro.schema),
        18
NamedMapSchema (class in schema_salad.avro.schema),
        23
NamedSchema (class in schema_salad.avro.schema), 21
NamedType (class in schema_salad.metaschema), 115
NamedUnionSchema (class in
        schema_salad.avro.schema), 24
Names (class in schema_salad.avro.schema), 20
namespaces (schema_salad.metaschema.LoadingOptions
        attribute), 104
namespaces (schema_salad.python_codegen_support.LoadingOptions
        attribute), 132
no_link_check (schema_salad.metaschema.LoadingOptions
        attribute), 104
no_link_check (schema_salad.python_codegen_support.LoadingOptions
        attribute), 132
None_type (in module schema_salad.metaschema), 123
NormDict (class in schema_salad.ref_resolver), 136
number_headings() (in module
        schema_salad.makedoc), 96
```
# $\Omega$

```
original_doc (schema_salad.metaschema.LoadingOptions
        attribute), 104
original_doc (schema_salad.python_codegen_support.LoadingOptions
        attribute), 132
P
parse() (schema_salad.cpp_codegen.CppCodeGen
```

```
method), 76
parse() (schema_salad.dlang_codegen.DlangCodeGen
        method), 78
parse_enum() (schema_salad.dlang_codegen.DlangCodeGen
```

```
method), 78
parse_errors() (in module
      schema_salad.metaschema), 105
parse_errors() (in module
      schema_salad.python_codegen_support),
```
[133](#page-136-0)

# **Schema Salad**

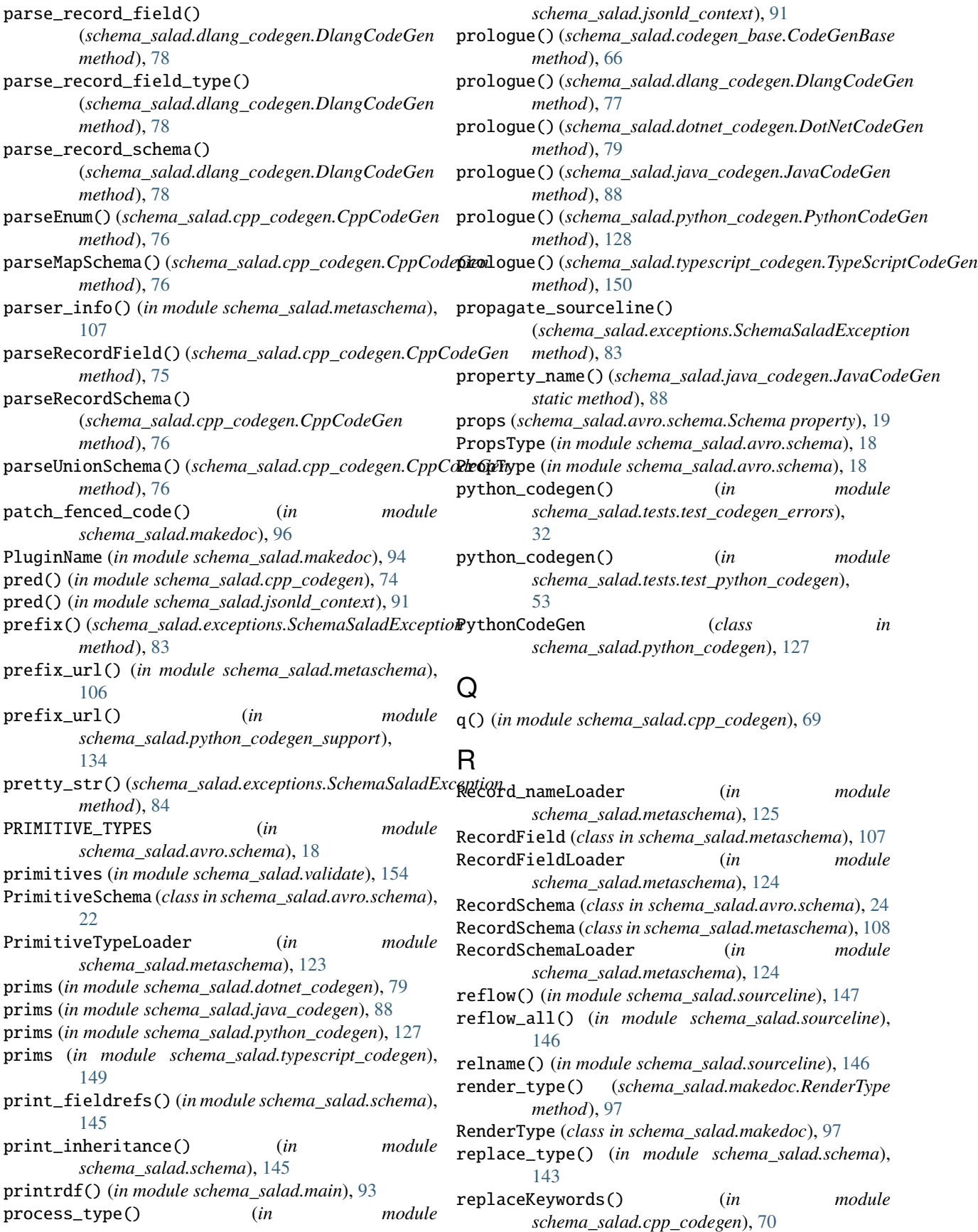

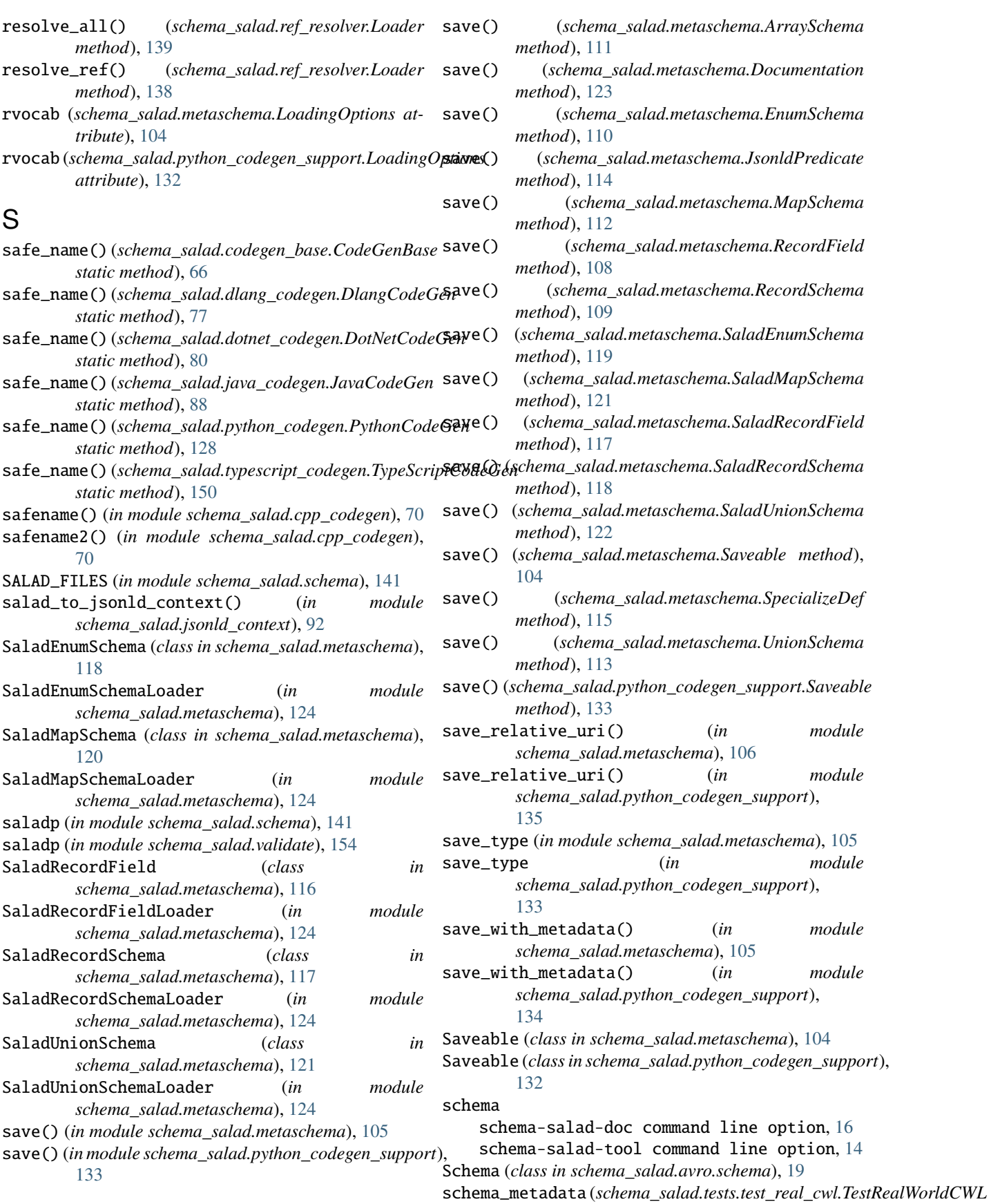

*attribute*), [54](#page-57-1) schema\_metadata(*schema\_salad.tests.test\_schemas\_directich&ma/schd/adsDesttivcest\_cg attribute*), [59](#page-62-1) SCHEMA\_RESERVED\_PROPS (in *schema\_salad.avro.schema*), [18](#page-21-0) schema\_salad module, [17](#page-20-3) schema\_salad.\_\_main\_\_ module, [64](#page-67-2) schema\_salad.avro module, [17](#page-20-3) schema\_salad.avro.schema module, [17](#page-20-3) schema\_salad.codegen module, [64](#page-67-2) schema\_salad.codegen\_base module, [65](#page-68-3) schema\_salad.cpp\_codegen module, [69](#page-72-1) schema\_salad.dlang\_codegen module, [76](#page-79-1) schema\_salad.dotnet\_codegen module, [79](#page-82-1) schema\_salad.exceptions module, [82](#page-85-1) schema\_salad.fetcher module, [85](#page-88-1) schema\_salad.java\_codegen module, [87](#page-90-1) schema\_salad.jsonld\_context module, [91](#page-94-1) schema\_salad.main module, [92](#page-95-1) schema\_salad.makedoc module, [93](#page-96-1) schema\_salad.metaschema module, [98](#page-101-1) schema\_salad.python\_codegen module, [127](#page-130-1) schema\_salad.python\_codegen\_support module, [130](#page-133-1) schema\_salad.ref\_resolver module, [135](#page-138-1) schema\_salad.schema module, [140](#page-143-1) schema\_salad.sourceline module, [145](#page-148-5) schema\_salad.tests module, [25](#page-28-2) schema\_salad.tests.conftest module, [25](#page-28-2) schema\_salad.tests.matcher module, [26](#page-29-1) schema\_salad.tests.test\_avro\_names

module, [27](#page-30-2) module, [27](#page-30-2) module schema\_salad.tests.test\_cli\_args module, [29](#page-32-1) schema\_salad.tests.test\_codegen\_errors module, [30](#page-33-1) schema\_salad.tests.test\_cpp\_codegen module, [32](#page-35-1) schema\_salad.tests.test\_cwl11 module, [33](#page-36-1) schema\_salad.tests.test\_dlang\_codegen module, [35](#page-38-2) schema\_salad.tests.test\_dotnet\_codegen module, [35](#page-38-2) schema\_salad.tests.test\_errors module, [37](#page-40-1) schema\_salad.tests.test\_examples module, [40](#page-43-1) schema\_salad.tests.test\_fetch module, [44](#page-47-1) schema\_salad.tests.test\_fp module, [46](#page-49-2) schema\_salad.tests.test\_java\_codegen module, [46](#page-49-2) schema\_salad.tests.test\_makedoc module, [47](#page-50-1) schema\_salad.tests.test\_misc module, [50](#page-53-2) schema\_salad.tests.test\_pickling module, [50](#page-53-2) schema\_salad.tests.test\_print\_oneline module, [51](#page-54-1) schema\_salad.tests.test\_python\_codegen module, [52](#page-55-1) schema\_salad.tests.test\_real\_cwl module, [54](#page-57-1) schema\_salad.tests.test\_ref\_resolver module, [55](#page-58-1) schema\_salad.tests.test\_schema module, [58](#page-61-2) schema\_salad.tests.test\_schemas\_directive module, [58](#page-61-2) schema\_salad.tests.test\_subtypes module, [59](#page-62-1) schema\_salad.tests.test\_typescript\_codegen module, [61](#page-64-1) schema\_salad.tests.util module, [63](#page-66-1) schema\_salad.typescript\_codegen module, [149](#page-152-4) schema\_salad.utils module, [153](#page-156-3) schema\_salad.validate

module, [153](#page-156-3) schema\_type (*in module schema\_salad.schema*), [142](#page-145-6) schema-salad-doc command line option --brand, [16](#page-19-0) --brandinverse, [16](#page-19-0) --brandlink, [16](#page-19-0) --brandstyle, [16](#page-19-0)  $-$ -debug,  $16$ --help, [16](#page-19-0)  $--only, 16$  $--only, 16$ --primtype, [16](#page-19-0) --redirect, [16](#page-19-0) -h, [16](#page-19-0) schema, [16](#page-19-0) schema-salad-tool command line option  $--brand. 15$  $--brand. 15$ --brandinverse, [15](#page-18-0) --brandlink, [15](#page-18-0) --brandstyle, [15](#page-18-0) --codegen, [14](#page-17-0) --codegen-copyright, [15](#page-18-0) --codegen-examples, [15](#page-18-0) --codegen-package, [15](#page-18-0) --codegen-parser-info, [15](#page-18-0) --codegen-spdx-copyright-text, [15](#page-18-0) --codegen-spdx-license-identifier, [15](#page-18-0) --codegen-target, [14](#page-17-0)  $-$ -debug,  $15$ --help, [14](#page-17-0) --non-strict, [15](#page-18-0)  $--only, 15$  $--only, 15$ --primtype, [16](#page-19-0) --print-avro, [14](#page-17-0) --print-doc, [15](#page-18-0) --print-fieldrefs-dot, [14](#page-17-0) --print-index, [14](#page-17-0) --print-inheritance-dot, [14](#page-17-0) --print-jsonld-context, [14](#page-17-0) --print-metadata, [14](#page-17-0) --print-oneline, [15](#page-18-0) --print-pre, [14](#page-17-0)  $--print-rdf, 14$  $--print-rdf, 14$ --print-rdfs, [14](#page-17-0)  $-$ quiet, [15](#page-18-0) --rdf-serializer, [14](#page-17-0) --redirect, [15](#page-18-0) --skip-schemas, [14](#page-17-0) --strict, [15](#page-18-0) --strict-foreign-properties, [14](#page-17-0) --verbose, [15](#page-18-0) --version, [16](#page-19-0) -h, [14](#page-17-0) -v, [16](#page-19-0) document, [14](#page-17-0)

schema, [14](#page-17-0) SchemaDefinedType (*class in schema\_salad.metaschema*), [116](#page-119-0) SchemaException, [84](#page-87-0) SchemaParseException, [19](#page-22-1) schemas (*schema\_salad.avro.schema.NamedUnionSchema property*), [24](#page-27-0) schemas (*schema\_salad.avro.schema.UnionSchema property*), [24](#page-27-0) schemas (*schema\_salad.metaschema.LoadingOptions attribute*), [104](#page-107-0) schemas (*schema\_salad.python\_codegen\_support.LoadingOptions attribute*), [132](#page-135-0) SchemaSaladException, [83](#page-86-0) SchemaType (*in module schema\_salad.tests.test\_cwl11*), [34](#page-37-0) schemes (*schema\_salad.fetcher.Fetcher attribute*), [85](#page-88-1) secondaryfilesdsl\_loader() (*schema\_salad.codegen\_base.CodeGenBase method*), [68](#page-71-0) secondaryfilesdsl\_loader() (*schema\_salad.dotnet\_codegen.DotNetCodeGen method*), [82](#page-85-1) secondaryfilesdsl\_loader() (*schema\_salad.java\_codegen.JavaCodeGen method*), [91](#page-94-1) secondaryfilesdsl\_loader() (*schema\_salad.python\_codegen.PythonCodeGen method*), [130](#page-133-1) secondaryfilesdsl\_loader() (*schema\_salad.typescript\_codegen.TypeScriptCodeGen method*), [152](#page-155-0) set\_prop() (*schema\_salad.avro.schema.Field method*), [21](#page-24-0) set\_prop() (*schema\_salad.avro.schema.Schema method*), [19](#page-22-1) setup\_class() (*schema\_salad.tests.test\_real\_cwl.TestRealWorldCWL class method*), [54](#page-57-1) setup\_class()(schema\_salad.tests.test\_schemas\_directive.TestSchemasL *class method*), [59](#page-62-1) shortname() (*in module schema\_salad.metaschema*), [107](#page-110-0) shortname() (*in module schema\_salad.python\_codegen\_support*), [135](#page-138-1) shortname() (*in module schema\_salad.schema*), [145](#page-148-5) SourceLine (*class in schema\_salad.sourceline*), [148](#page-151-1) SpecializeDef (*class in schema\_salad.metaschema*), [114](#page-117-0) SpecializeDefLoader (*in module schema\_salad.metaschema*), [124](#page-127-0) split\_field() (*in module schema\_salad.cpp\_codegen*), [70](#page-73-0) split\_name() (*in module schema\_salad.cpp\_codegen*),

### [70](#page-73-0)

- start() (*schema\_salad.sourceline.SourceLine method*), [148](#page-151-1)
- strip\_dup\_lineno() (*in module schema\_salad.sourceline*), [147](#page-150-6)
- strip\_duplicated\_lineno() (*in module schema\_salad.sourceline*), [147](#page-150-6)
- StripYAMLComments() (*in module schema\_salad.tests.matcher*), [26](#page-29-1)
- strtype (*in module schema\_salad.metaschema*), [123](#page-126-0)
- SubLoader() (*in module schema\_salad.ref\_resolver*), test\_cwl\_gen() (*in module* [137](#page-140-1)
- summary()(*schema\_salad.exceptions.SchemaSaladExceptionest\_cwl\_gen()* (*in module method*), [83](#page-86-0) supported\_schemes() (*schema\_salad.fetcher.Fetcher*
- *method*), [86](#page-89-0) symbols (*schema\_salad.avro.schema.EnumSchema*
- *property*), [22](#page-25-0)

# T

- test\_attachments() (*in module schema\_salad.tests.test\_ref\_resolver*), [57](#page-60-0) test\_avro\_loading() (*in module schema\_salad.tests.test\_avro\_names*), [27](#page-30-2) test\_avro\_loading\_subtype() (*in module schema\_salad.tests.test\_subtypes*), [60](#page-63-0) test\_avro\_loading\_subtype\_bad() (*in module schema\_salad.tests.test\_subtypes*), [60](#page-63-0) test\_avro\_regression() (*in module schema\_salad.tests.test\_examples*), [42](#page-45-0) test\_bad\_schema() (*in module schema\_salad.tests.test\_errors*), [38](#page-41-0) test\_bad\_schema2() (*in module schema\_salad.tests.test\_errors*), [39](#page-42-0) test\_bad\_schemas() (*in module schema\_salad.tests.test\_examples*), [41](#page-44-0) test\_blank\_node\_id() (*in module schema\_salad.tests.test\_examples*), [44](#page-47-1) test\_cache() (*in module schema\_salad.tests.test\_fetch*), [46](#page-49-2) test\_can\_use\_Any() (*in module schema\_salad.tests.test\_examples*), [44](#page-47-1) test\_check\_exists\_follows\_redirects() (*in module schema\_salad.tests.test\_ref\_resolver*), [57](#page-60-0) test\_class\_field() (*in module schema\_salad.tests.test\_dotnet\_codegen*), [36](#page-39-0) test\_class\_field() (*in module schema\_salad.tests.test\_typescript\_codegen*), [62](#page-65-0) test\_cmap() (*in module schema\_salad.tests.test\_examples*), [44](#page-47-1)
- test\_cwl\_cpp\_gen() (*in module schema\_salad.tests.test\_cpp\_codegen*), [32](#page-35-1)
- test\_cwl\_cpp\_generations() (*in module schema\_salad.tests.test\_cpp\_codegen*), [33](#page-36-1)
- test\_cwl\_cpp\_generations\_with\_spdx() (*in module schema\_salad.tests.test\_cpp\_codegen*), [33](#page-36-1)
- test\_cwl\_dlang\_gen() (*in module schema\_salad.tests.test\_dlang\_codegen*), [35](#page-38-2)
- test\_cwl\_gen() (*in module schema\_salad.tests.test\_dotnet\_codegen*), [36](#page-39-0)
- *schema\_salad.tests.test\_java\_codegen*), [46](#page-49-2)
	- *schema\_salad.tests.test\_python\_codegen*), [52](#page-55-1)
- test\_cwl\_gen() (*in module schema\_salad.tests.test\_typescript\_codegen*), [62](#page-65-0)
- test\_default\_parser\_info() (*in module schema\_salad.tests.test\_python\_codegen*), [53](#page-56-0)
- test\_DefaultFetcher\_urljoin\_linux() (*in module schema\_salad.tests.test\_ref\_resolver*), [57](#page-60-0)
- test\_DefaultFetcher\_urljoin\_win32() (*in module schema\_salad.tests.test\_ref\_resolver*), [57](#page-60-0)
- test\_detect\_changes\_in\_html() (*in module schema\_salad.tests.test\_makedoc*), [49](#page-52-0)
- test\_dir\_name (*in module schema\_salad.tests.test\_cwl11*), [34](#page-37-0)
- test\_dir\_name (*in module schema\_salad.tests.test\_real\_cwl*), [54](#page-57-1)
- test\_dir\_name (*in module schema\_salad.tests.test\_schemas\_directive*), [59](#page-62-1)
- test\_doc\_fenced\_code\_contents\_preserved() (*in module schema\_salad.tests.test\_makedoc*), [48](#page-51-0)
- test\_doc\_headings\_target\_anchor() (*in module schema\_salad.tests.test\_makedoc*), [48](#page-51-0)
- test\_doc\_render\_table\_of\_contents() (*in module schema\_salad.tests.test\_makedoc*), [49](#page-52-0)
- test\_dollarsign\_schema() (*schema\_salad.tests.test\_schemas\_directive.TestSchemasDirective method*), [59](#page-62-1)
- test\_embedded\_html\_unescaped() (*in module schema\_salad.tests.test\_makedoc*), [49](#page-52-0) test\_empty\_input() (*in module schema\_salad.tests.test\_cli\_args*), [29](#page-32-1)
- test\_err() (*in module schema\_salad.tests.test\_cg*), [28](#page-31-0)
- test\_err2() (*in module schema\_salad.tests.test\_cg*), [28](#page-31-0) test\_error\_message1() (*in module*
	- *schema\_salad.tests.test\_codegen\_errors*), [30](#page-33-1)
- test\_error\_message1() (*in module schema\_salad.tests.test\_errors*), [38](#page-41-0) test\_error\_message10() (*in module*

*schema\_salad.tests.test\_codegen\_errors*), [31](#page-34-0) test\_error\_message10() (*in module schema\_salad.tests.test\_errors*), [38](#page-41-0) test\_error\_message11() (*in module schema\_salad.tests.test\_codegen\_errors*), [31](#page-34-0) test\_error\_message11() (*in module schema\_salad.tests.test\_errors*), [38](#page-41-0) test\_error\_message15() (*in module schema\_salad.tests.test\_codegen\_errors*), [31](#page-34-0) test\_error\_message15() (*in module schema\_salad.tests.test\_errors*), [38](#page-41-0) test\_error\_message2() (*in module schema\_salad.tests.test\_codegen\_errors*), [30](#page-33-1) test\_error\_message2() (*in module schema\_salad.tests.test\_errors*), [38](#page-41-0) test\_error\_message3() (*in module schema\_salad.tests.test\_errors*), [38](#page-41-0) test\_error\_message4() (*in module schema\_salad.tests.test\_codegen\_errors*), [30](#page-33-1) test\_error\_message4() (*in module schema\_salad.tests.test\_errors*), [38](#page-41-0) test\_error\_message5() (*in module schema\_salad.tests.test\_codegen\_errors*), [31](#page-34-0) test\_error\_message5() (*in module schema\_salad.tests.test\_errors*), [38](#page-41-0) test\_error\_message6() (*in module schema\_salad.tests.test\_codegen\_errors*), [31](#page-34-0) test\_error\_message7() (*in module schema\_salad.tests.test\_codegen\_errors*), [31](#page-34-0) test\_error\_message7() (*in module schema\_salad.tests.test\_errors*), [38](#page-41-0) test\_error\_message8() (*in module schema\_salad.tests.test\_codegen\_errors*), [31](#page-34-0) test\_error\_message8() (*in module schema\_salad.tests.test\_errors*), [38](#page-41-0) test\_error\_message9() (*in module schema\_salad.tests.test\_codegen\_errors*), [31](#page-34-0) test\_error\_message9() (*in module schema\_salad.tests.test\_errors*), [38](#page-41-0) test\_errors() (*in module schema\_salad.tests.test\_errors*), [37](#page-40-1)

test\_errors\_previously\_defined\_dict\_key() (*in module schema\_salad.tests.test\_errors*), [38](#page-41-0) test\_examples() (*in* 

*schema\_salad.tests.test\_examples*), [42](#page-45-0) test\_extend\_and\_specialize\_enums() (*in module schema\_salad.tests.test\_pickling*), [50](#page-53-2) test\_extend\_and\_specialize\_enums() (*in module schema\_salad.tests.test\_schema*), [58](#page-61-2) test\_fetch\_inject\_id() (*in module schema\_salad.tests.test\_ref\_resolver*), [57](#page-60-0) test\_fetcher() (*in module schema\_salad.tests.test\_fetch*), [46](#page-49-2) test\_file\_uri() (*in module schema\_salad.tests.test\_examples*), [43](#page-46-0) test\_for\_invalid\_yaml1() (*in module schema\_salad.tests.test\_print\_oneline*), [51](#page-54-1) test\_for\_invalid\_yaml2() (*in module schema\_salad.tests.test\_print\_oneline*), [51](#page-54-1) test\_fp() (*in module schema\_salad.tests.test\_fp*), [46](#page-49-2) test\_fragment() (*in module schema\_salad.tests.test\_examples*), [43](#page-46-0) test\_graph\_property() (*in module schema\_salad.tests.test\_python\_codegen*), [53](#page-56-0) test\_graph\_property\_cache() (*in module schema\_salad.tests.test\_python\_codegen*), [53](#page-56-0) test\_graph\_property\_empty\_schema() (*in module schema\_salad.tests.test\_python\_codegen*), [54](#page-57-1) test\_h3agatk\_SNP() (*schema\_salad.tests.test\_real\_cwl.TestRealWorldCWL method*), [55](#page-58-1) test\_h3agatk\_WES() (*schema\_salad.tests.test\_real\_cwl.TestRealWorldCWL method*), [55](#page-58-1) test\_icgc\_pancan() (*schema\_salad.tests.test\_real\_cwl.TestRealWorldCWL method*), [55](#page-58-1) test\_idmap() (*in module schema\_salad.tests.test\_cg*), [28](#page-31-0) test\_idmap() (*in module schema\_salad.tests.test\_examples*), [42](#page-45-0) test\_idmap2() (*in module schema\_salad.tests.test\_cg*), [28](#page-31-0) test\_import() (*in module schema\_salad.tests.test\_cg*), [28](#page-31-0) test\_import2() (*in module schema\_salad.tests.test\_cg*), [28](#page-31-0) test\_import\_list() (*in module schema\_salad.tests.test\_ref\_resolver*), [57](#page-60-0) test\_include() (*in module schema\_salad.tests.test\_cg*), [28](#page-31-0) test\_jsonld\_ctx() (*in module schema\_salad.tests.test\_examples*), [42](#page-45-0) test\_load() (*in module schema\_salad.tests.test\_cg*), [28](#page-31-0) test\_load\_by\_yaml\_metaschema() (*in module schema\_salad.tests.test\_cg*), [29](#page-32-1) test\_load\_cwlschema() (*in module schema\_salad.tests.test\_cg*), [29](#page-32-1) module test\_load\_metaschema() (*in module* 

*schema\_salad.tests.test\_cg*), [29](#page-32-1) test\_load\_pt() (*in module schema\_salad.tests.test\_cg*), [28](#page-31-0) test\_load\_schema\_cache() (*in module schema\_salad.tests.test\_misc*), [50](#page-53-2) test\_Loader\_initialisation\_disable\_doc\_cache() (*in module schema\_salad.tests.test\_ref\_resolver*), [57](#page-60-0) test\_Loader\_initialisation\_for\_HOME\_env\_var() (*in module schema\_salad.tests.test\_ref\_resolver*), test\_print\_index() (*in module* [56](#page-59-0) test\_Loader\_initialisation\_for\_TMP\_env\_var() test\_print\_metadata() (*in module* (*in module schema\_salad.tests.test\_ref\_resolver*), [56](#page-59-0) test\_Loader\_initialisation\_with\_neither\_TMP\_HOME\_set() *schema\_salad.tests.test\_print\_oneline*), [51](#page-54-1) (*in module schema\_salad.tests.test\_ref\_resolver*), test\_print\_oneline\_for\_errors\_in\_resolve\_ref() [57](#page-60-0) test\_meta\_schema\_gen() (*in module schema\_salad.tests.test\_dotnet\_codegen*), [36](#page-39-0) test\_meta\_schema\_gen() (*in module schema\_salad.tests.test\_java\_codegen*), [47](#page-50-1) test\_meta\_schema\_gen() (*in module schema\_salad.tests.test\_python\_codegen*), [52](#page-55-1) test\_meta\_schema\_gen() (*in module schema\_salad.tests.test\_typescript\_codegen*), [62](#page-65-0) test\_meta\_schema\_gen\_no\_base() (*in module schema\_salad.tests.test\_python\_codegen*), [53](#page-56-0) test\_meta\_schema\_gen\_up\_to\_date() (*in module schema\_salad.tests.test\_python\_codegen*), [52](#page-55-1) test\_misc() (*in module schema\_salad.tests.test\_misc*), [50](#page-53-2) test\_mixin() (*in module schema\_salad.tests.test\_examples*), [43](#page-46-0) test\_multiline\_list\_entries\_without\_indention() (*in module schema\_salad.tests.test\_makedoc*), [49](#page-52-0) test\_multiline\_list\_entries\_word\_spacing() (*in module schema\_salad.tests.test\_makedoc*), [49](#page-52-0) test\_namespaces\_type() (*in module schema\_salad.tests.test\_errors*), [39](#page-42-0) test\_namespaces\_undeclared() (*in module schema\_salad.tests.test\_errors*), [39](#page-42-0) test\_nested\_typedsl\_ref() (*in module schema\_salad.tests.test\_examples*), [43](#page-46-0) test\_not\_a\_namespace1() (*in module schema\_salad.tests.test\_errors*), [39](#page-42-0) test\_not\_a\_namespace2() (*in module schema\_salad.tests.test\_errors*), [39](#page-42-0) test\_not\_a\_namespace3() (*in schema\_salad.tests.test\_errors*), [39](#page-42-0) test\_nullable\_links() (*in module schema\_salad.tests.test\_examples*), [44](#page-47-1) test\_outputBinding() (*in module schema\_salad.tests.test\_cwl11*), [34](#page-37-0) test\_parser\_info() (*in module schema\_salad.tests.test\_python\_codegen*), [53](#page-56-0) test\_plain\_links\_autolinked() (*in module schema\_salad.tests.test\_makedoc*), [49](#page-52-0) *schema\_salad.tests.test\_examples*), [42](#page-45-0) *schema\_salad.tests.test\_examples*), [42](#page-45-0) test\_print\_oneline() (*in module* (*in module schema\_salad.tests.test\_print\_oneline*), [51](#page-54-1) test\_print\_oneline\_for\_errors\_in\_the\_same\_line() (*in module schema\_salad.tests.test\_print\_oneline*), [51](#page-54-1) test\_print\_oneline\_for\_invalid\_yaml() (*in module schema\_salad.tests.test\_print\_oneline*), [51](#page-54-1) test\_print\_pre() (*in module schema\_salad.tests.test\_examples*), [42](#page-45-0) test\_print\_pre\_schema() (*in module schema\_salad.tests.test\_examples*), [41](#page-44-0) test\_print\_rdf() (*in module schema\_salad.tests.test\_examples*), [41](#page-44-0) test\_print\_rdf\_invalid\_external\_ref() (*in module schema\_salad.tests.test\_examples*), [41](#page-44-0) test\_print\_schema\_index() (*in module schema\_salad.tests.test\_examples*), [42](#page-45-0) test\_print\_schema\_metadata() (*in module schema\_salad.tests.test\_examples*), [42](#page-45-0) test\_rdf\_datetime() (*in module schema\_salad.tests.test\_examples*), [43](#page-46-0) test\_recordschema\_pickle() (*in module schema\_salad.tests.test\_pickling*), [50](#page-53-2) test\_resolve\_missing\_step\_id() (*in module schema\_salad.tests.test\_ref\_resolver*), [57](#page-60-0) test\_safe\_identifiers() (*in module schema\_salad.tests.test\_python\_codegen*), [52](#page-55-1) test\_schema\_salad\_doc\_oneline\_doc() (*in module schema\_salad.tests.test\_examples*), [42](#page-45-0) test\_schema\_salad\_inherit\_docs() (*in module schema\_salad.tests.test\_makedoc*), [48](#page-51-0) test\_schemas() (*in module schema\_salad.tests.test\_examples*), [41](#page-44-0) test\_schemas\_type() (*in module schema\_salad.tests.test\_errors*), [39](#page-42-0)  $module$  test\_scoped\_id()  $(in$  module *schema\_salad.tests.test\_examples*), [43](#page-46-0)

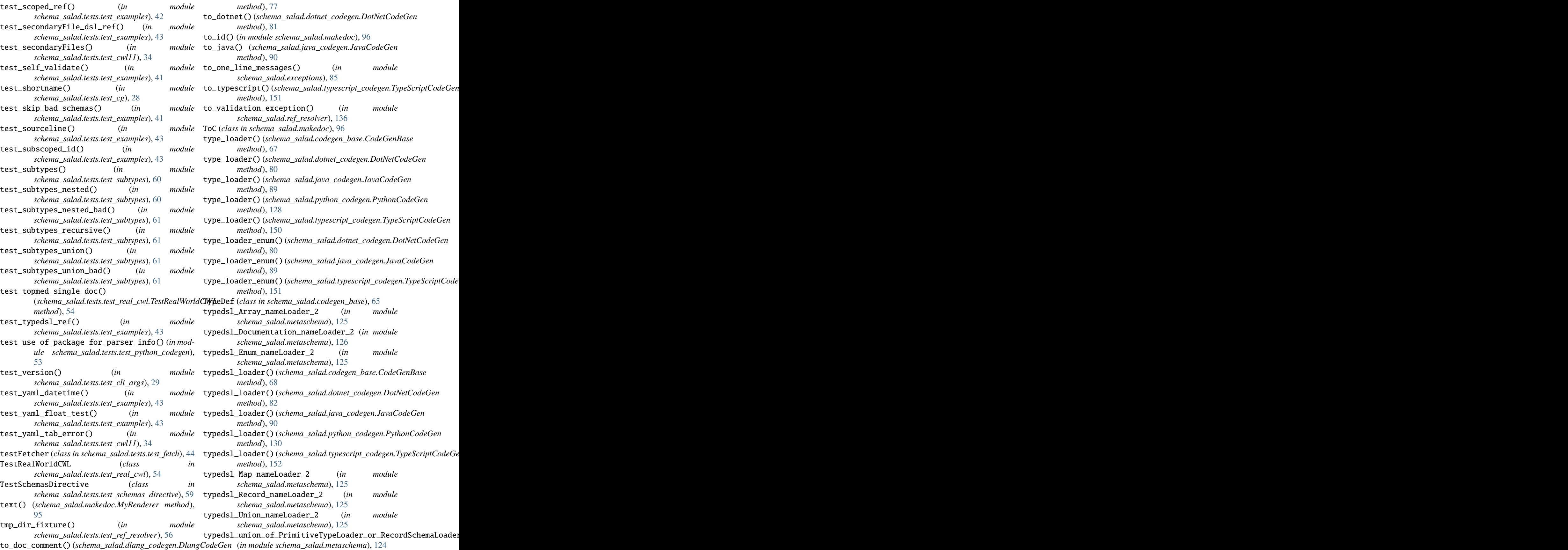

# **Schema Salad**

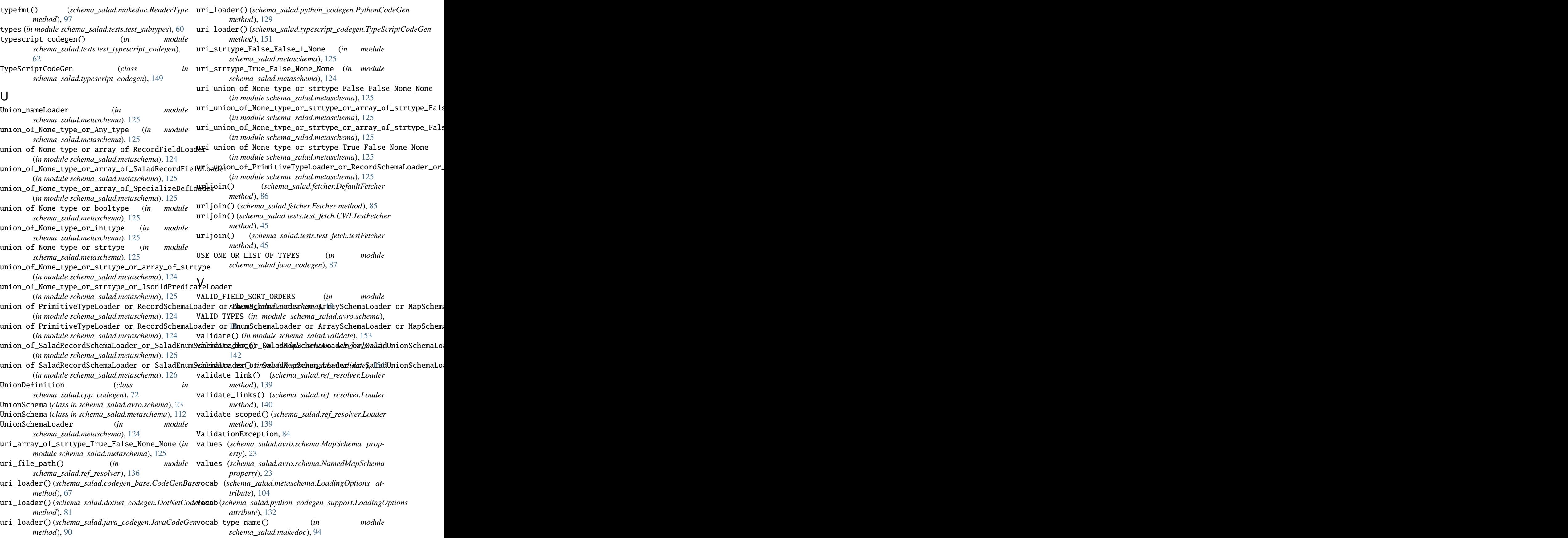

vpformat() (*in module schema\_salad.validate*), [154](#page-157-11) W with\_sourceline() (*schema\_salad.exceptions.SchemaSaladException method*), [83](#page-86-0) writeDefinition() (*schema\_salad.cpp\_codegen.ClassDefinition method*), [71](#page-74-0) writeDefinition() (*schema\_salad.cpp\_codegen.EnumDefinition method*), [73](#page-76-0) writeDefinition() (*schema\_salad.cpp\_codegen.FieldDefinition method*), [71](#page-74-0) writeDefinition() (*schema\_salad.cpp\_codegen.MapDefinition method*), [72](#page-75-0) writeDefinition() (*schema\_salad.cpp\_codegen.UnionDefinition method*), [73](#page-76-0) writeFwdDeclaration() (*schema\_salad.cpp\_codegen.ClassDefinition method*), [70](#page-73-0) writeFwdDeclaration() (*schema\_salad.cpp\_codegen.MapDefinition method*), [72](#page-75-0) writeFwdDeclaration() (*schema\_salad.cpp\_codegen.UnionDefinition method*), [72](#page-75-0) writeImplDefinition() (*schema\_salad.cpp\_codegen.ClassDefinition method*), [71](#page-74-0) writeImplDefinition() (*schema\_salad.cpp\_codegen.MapDefinition method*), [72](#page-75-0) writeImplDefinition() (*schema\_salad.cpp\_codegen.UnionDefinition method*), [73](#page-76-0)